**NPS ARCHIVE** 1968 MALONE, J.

## A COMPUTER PROGRAM FOR THE ANALYSIS OF LINEARLY ELASTIC PLANE-STRESS, PLANE-STRAIN PROBLEMS

by

John Patrick Malone

LIBRARY NAVAL POSTGRADUATE SCHOOL MONTONEY, CALIF. 93940

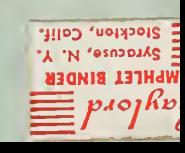

# UNITED STATES NAVAL POSTGRADUATE SCHOOL

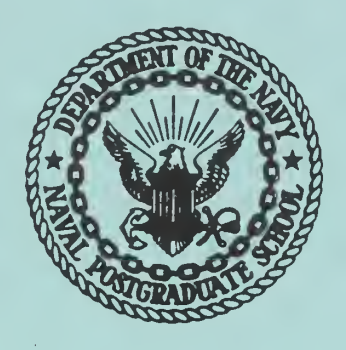

# THESIS

A COMPUTER PROGRAM FOR THE ANALYSIS OF

LINEARLY ELASTIC PLANE-STRESS, PLANE-STRAIN PROBLEMS

by

John Patrick Malone

September 1968

This document is subject to special export controls and each transmittal to foreign government or foreign nationals may be made only with prior approval of the U. S. Naval Postgraduate School.

## A COMPUTER PROGRAM FOR THE ANALYSIS OF

LINEARLY ELASTIC PLANE-STRESS, PLANE-STRAIN PROBLEMS

by

John Patrick Malone Lieutenant, United States Navy B.Me., The Ohio State University, 1960

Submitted in partial fulfillment of the requirements for the degree of

MASTER OF SCIENCE IN MECHANICAL ENGINEERING

from the

NAVAL POSTGRADUATE SCHOOL September 1968

HASTS METELLEI

# LONE, J.

S ARCHIVE

08

The computer program for the analysis of linearly elastic planestress or plane-strain problems devised by Felippa in his work on "Refined Finite Element Analysis of Linear and Nonlinear Two-dimensional Structures" has been modified to include the use of initial displacement boundary conditions. In addition the original IBM <sup>7094</sup> computer dependent program has been adapted for use on the IBM 360/65 computer. In both programs the FORTRAN IV language has been used.

Problems involving "Poor fit" displacement boundary conditions and refined mesh analysis using coarse mesh analysis input displacements, which could not have been done with the original program, are now possible with the modified version presented herein.

LIBRARY \_ NAVAL POSTGRADUATE SCHOOL **MONTEMY, CALIF. 93940** 

# TABLE OF CONTENTS

# Page

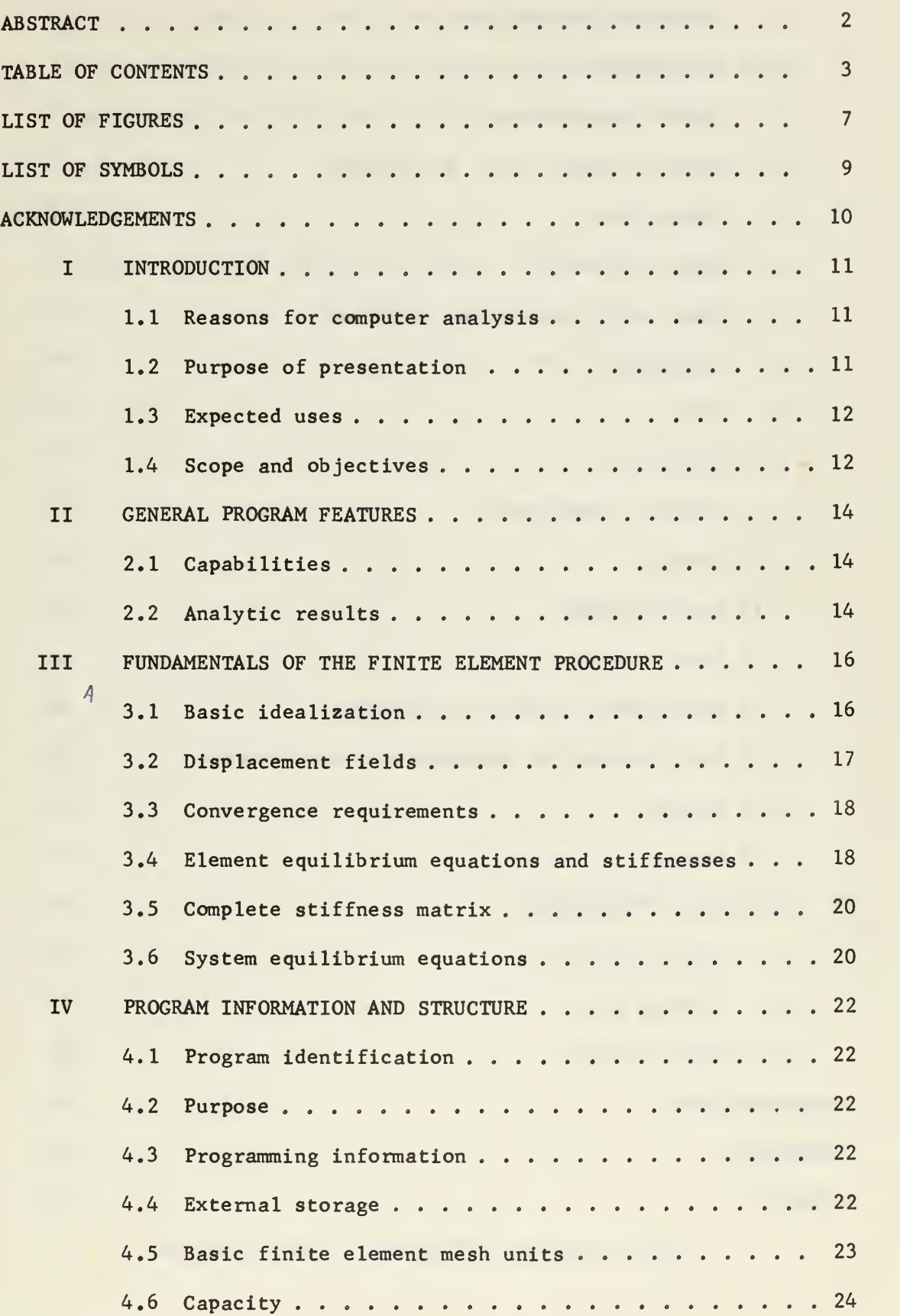

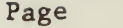

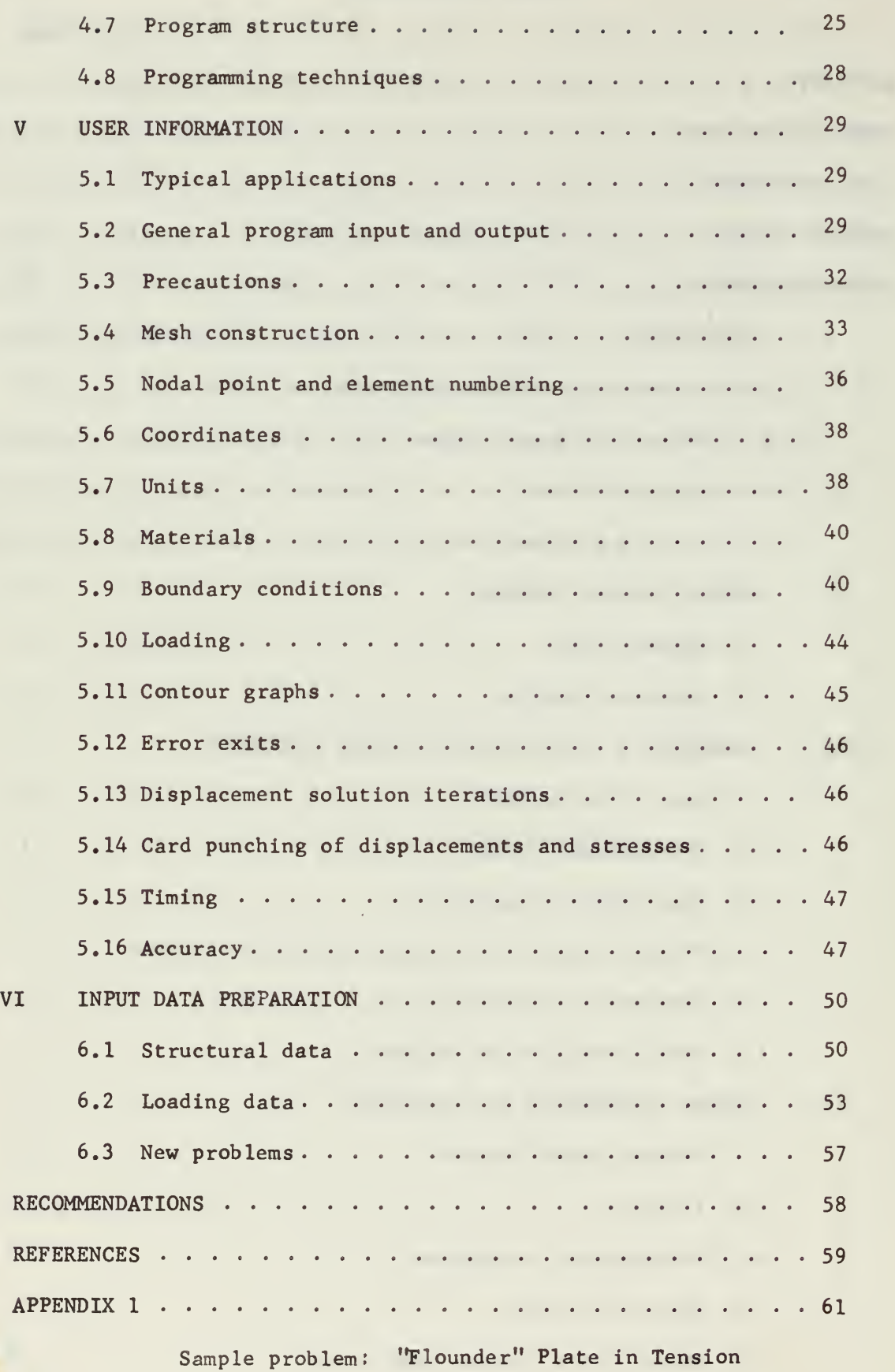

g.

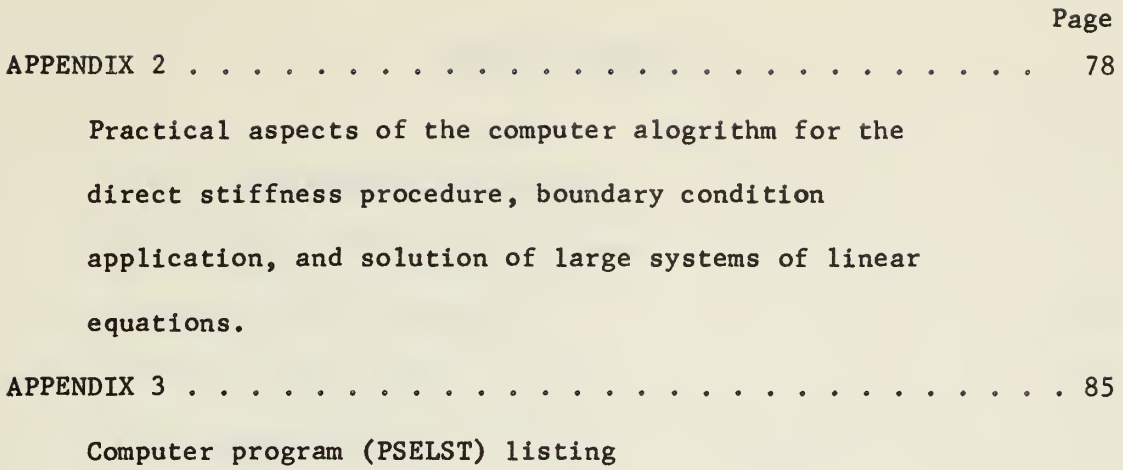

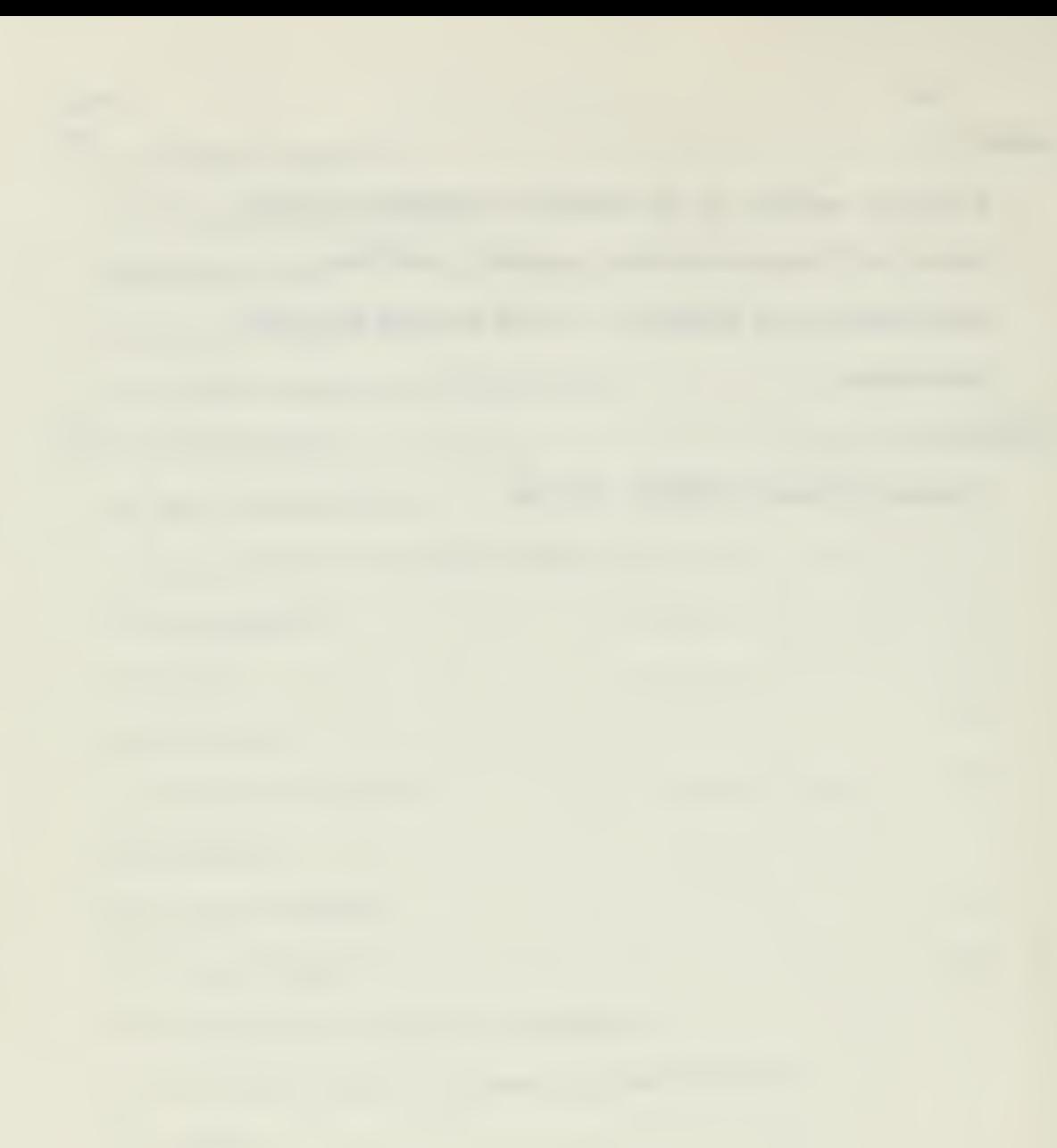

 $\bar{u}$ 

# LIST OF FIGURES

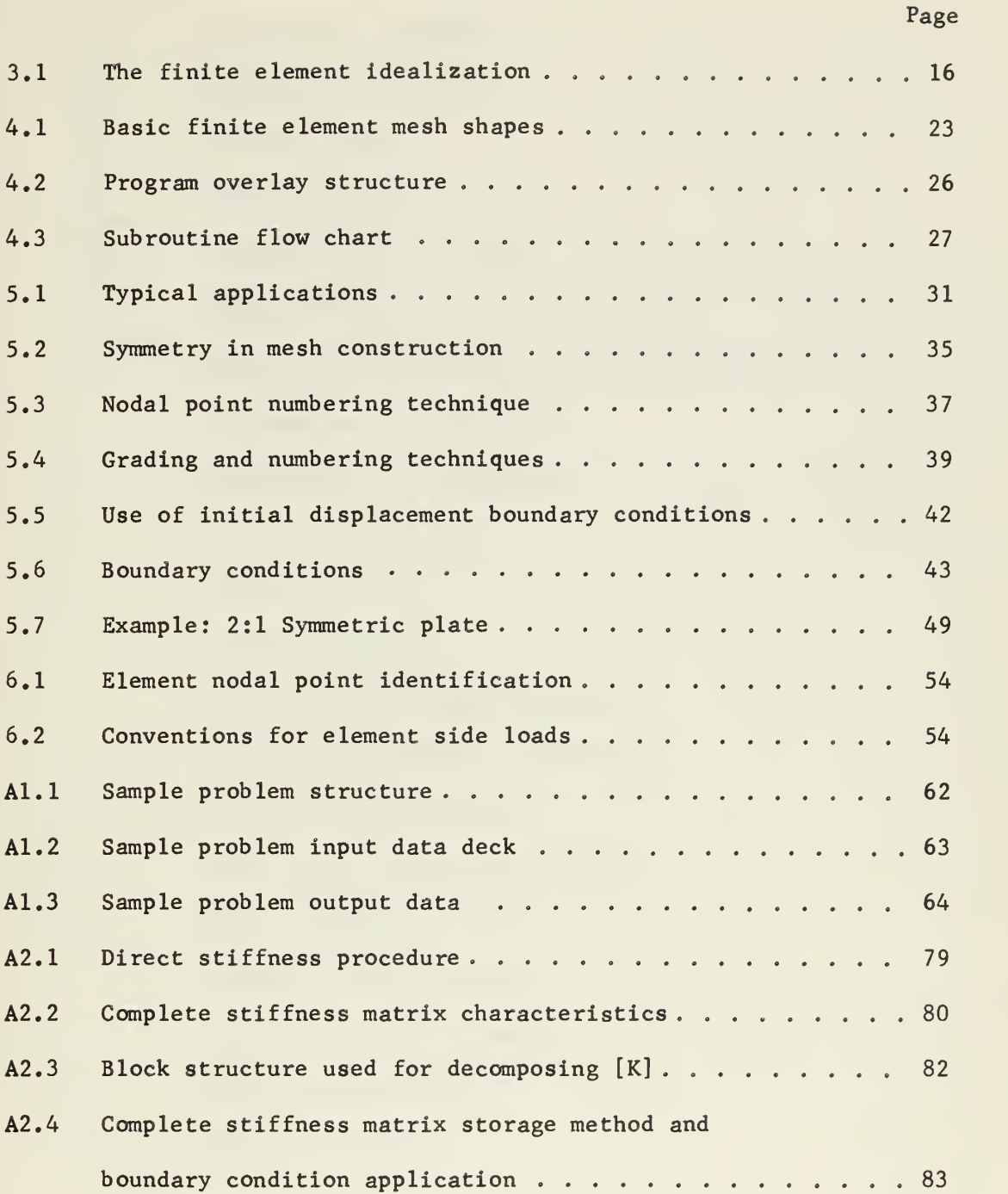

 $\ddot{\phantom{1}}$ 

# LIST OF SYMBOLS

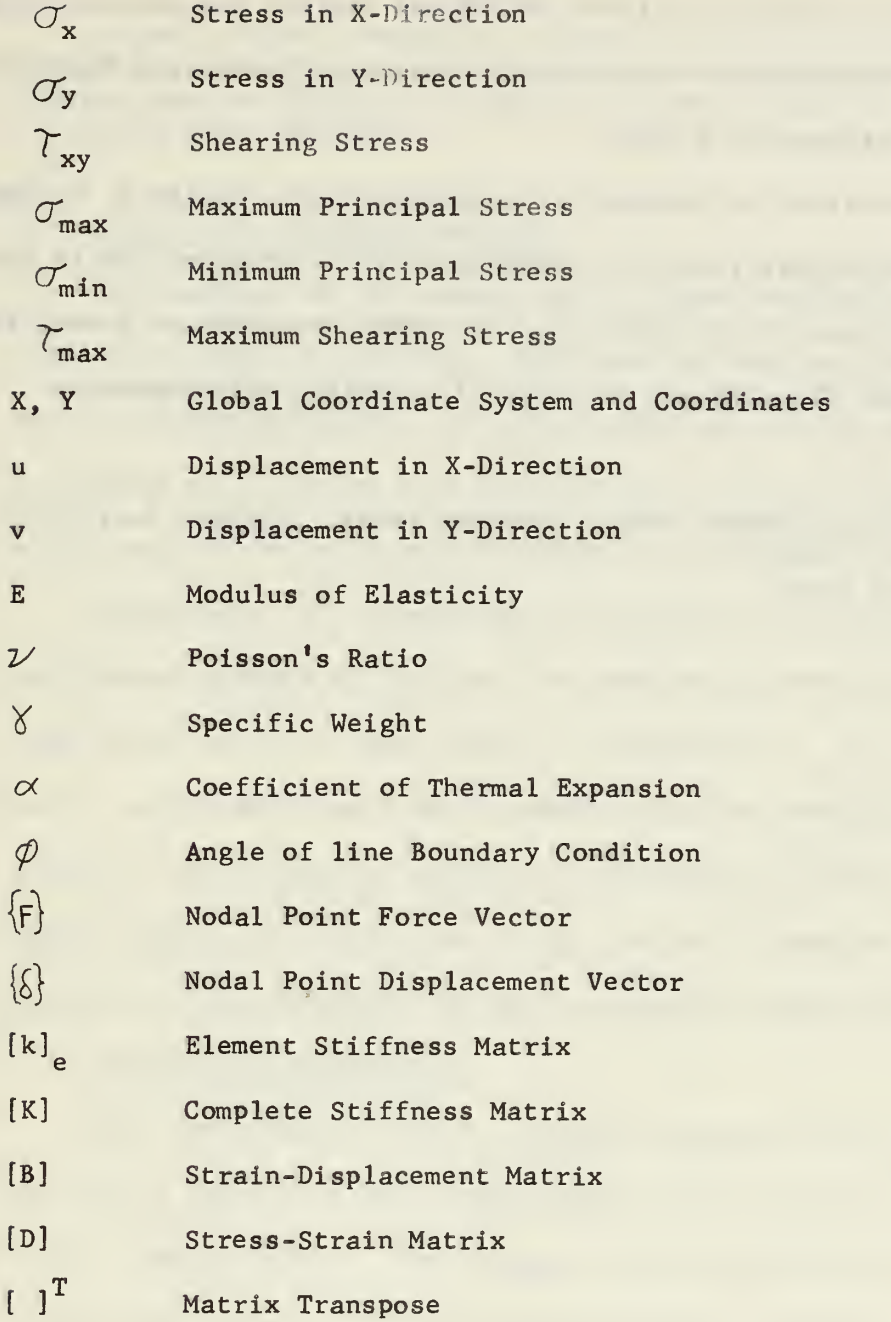

#### ACKNOWLEDGEMENTS

The computer program described herein was revised and adapted during the author's graduate study for the M. S. degree in Mechanical Engineering at the Naval Postgraduate School.

The author wishes to express his gratitude to Dr. Carlos A. Felippa, currently at Boeing Aircraft, the originator of the program. He is also grateful to Professor Gilles Cantin of the Naval Postgraduate School for having supervised the work and also for his constant encouragements throughout

The Naval Postgraduate School Computer Center provided facilities for the computer work.

#### Chapter <sup>I</sup> Introduction

In this chapter reasons are given for the use of computer structural analysis. The purpose of the presentation is explained, and some expected program uses are listed. The objectives and extent of work completed by the author are presented.

#### 1. Reasons for computer analysis

The engineer of the present day is faced with solving structural problems of great complexity. Classical mathematics, despite its ever increasing sophistication, is only capable of solving severely idealized situations while at the same time placing a burden on skilled manpower which could be better used for design and development processes.

Fortunately, the simultaneous development of the digital computer and new general methods of solution for problems in Continuum Mechanics has come to the rescue in many areas of investigation. The modern digital computer coupled with the finite element method is revolutionizing the approach to the process of analysis. Expensive and time consuming experimental models, now often used in the design of important structures, are rapidly becoming displaced by more economical computation.

#### 1.2 Purpose of presentation

This presentation offers a computer program which takes advantage of the modern computer's high computational speed and the versatility of the finite element method. The program is for the general analysis of arbitrary plane-stress or plane-strain structural mechanics problems in linear elasticity. Sufficient background material on both the finite element method and the program structure is given so that those not conversant with these matters may use the program effectively. In addition, information on the practical aspects of the program alogrithm for the direct stiffness procedures, boundary condition application, and solution of large

systems of linear equations are given for those interested in making modifications or additions to the program.

#### 1.3 Expected uses

Two-dimentional elastic analysis by the finite element method is well suited for the development of large scale, production usage computer programs. Expected areas of use for the program presented include:

> (1) Practical working design situations, ranging from one-time preliminary analyses to extensive in-depth studies. (2) Design data generation for stress concentration factors or design tables for specific structural shapes. (3) Augmentation of other analysis methods. Localized area

analysis. Utilization of the thermal stress and body force features. Gross analysis to determine instrument or sensor placement

#### 1.4 Scope and objectives

The original version of the program was written by Dr. Carlos A. Felippa [3]\* during the course of his Ph.D. studies at the University of California. The original program was dependent on the IBM 7094 computer and associated hardware then at the Berkeley Computer Center.

The extent of the author's objectives and work on the program has been: (1) reprogramming modifications necessary for the adaptation of the program to the faster IBM 360/65 computer at the Naval Postgraduate School Computer Center, (2) substituting the use of the more expedient random access disk unit for the original tape storage methods which were used for

Numbers in brackets refer to the list of references on page 59

portions of the external storage requirements, (3) restructuring and modifying the program to allow usage of initial displacement boundary conditions, thus allowing the program to accept all physical boundary conditions for planar problems, (4) creation of a "User's Manual" to facilitate use of the program by persons not familiar with the finite element method or production programming techniques. This presentation is orientated toward this final objective.

 $\bar{\rm{}}$ 

#### Chapter II General Program Features

In this brief chapter the general program capabilities and features are given as background information.

#### 2.1 Capabilities

The program in its current form represents a large scale, high speed general computational processor for the stress analysis of plane elastic bodies. It is one of the few such programs available in the open literature.

The program is capable of analyzing any arbitrary plane structural shape, singly or multiply connected. The body thickness may vary, to a degree. All physical boundary conditions are acceptable. Structural loading types may include surface forces (concentrated and distributed), body forces, and thermal loading effects. Any linearly elastic, homogenous, isotropic material may be analysed. Up to six different materials are allowable for composite material structures.

#### 2.2 Analytic results

The method of analysis is the finite element procedure [2], [16], with the displacement solution method and direct stiffness matrix generation [12], [13]. Displacement compatible finite elements are used. This type of element has the virtue in theory that if finer and finer mesh subdivisions are used and there is no numerical error or round off, convergence to the exact solution is assured [11],

In the analysis the program computes in-plane deflections and stresses at selected sites on the body, resulting from in-plane loading. Stress components  $\sigma_x$ ,  $\sigma_y$ , and  $\tau_{xy}$  are computed, as well as the principal stresses and directions at every nodal point. Stress contour graphs of

the structure, or a magnified subportion, are generated, wherein the structure outline and constant stress level contour lines are printed,

 $\lambda$ 

#### Chapter III Fundamentals of the Finite Element Method

In this chapter, the fundamentals of the finite element method are given in order to acquaint the user with the procedures and the nomen clature needed to understand the program structure and fully utilize its potentials.

#### 3. <sup>1</sup> Basic idealization

The basic concept of the plane finite element method is that any continuous two-dimensional body may be separated by imaginary lines into a finite number of individual elements, i.e., an assemblage of smaller individual plates. Thus an actual continuous structure is replaced by an assemblage of discrete structural elements (Fig. 3.1).

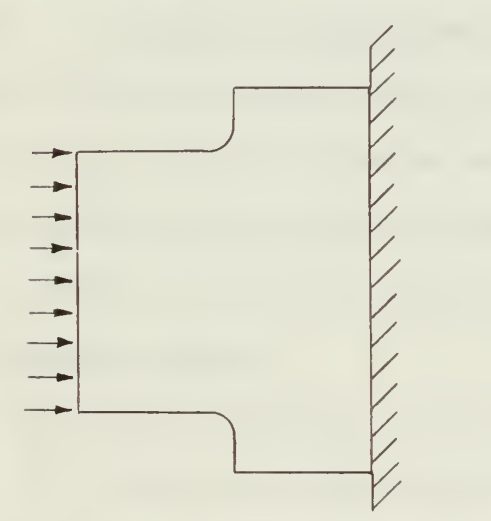

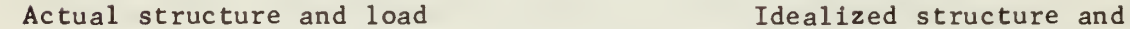

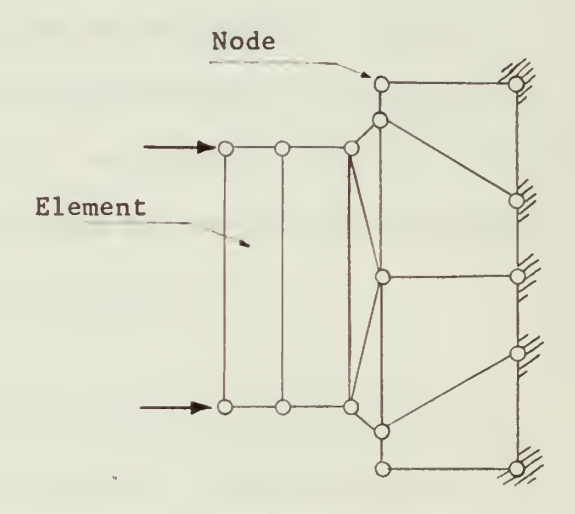

equivalent loads

Figure 3.1 The Finite Element Idealization

The elements are assumed to be interconnected only at a discrete number of joints or nodal points through which forces are transmitted, but the structural elements are such that the connectivity of the structural system is preserved along all the common boundries of adjacent elements.

With these stipulations: (1) continuum approximation by an assemblage of elements and (2) element displacement field restrictions, we

have, in effect, converted a continuous body into a body composed of many structural elements where each element can deform in only a certain number of predictable shapes.

A given point in the continuum has two independent degrees of freedom of displacement. The corresponding point in the idealized structure still has two degrees of freedom, but the displacement field is now restricted to the one selected and imposed on the element. This reduction is basic to any solution. In the finite element method the reduction is made in a physical manner using structural elements that can retain many of the physical properties and behavior characteristics of the original material. In other methods of analysis the reduction is often made in a mathematical procedure, in which many of the desirable properties and characteristics are lost through inability to make adequate or tractable mathematical models.

#### 3.2 Displacement fields

The constraints we have placed on the element take the form of displacement functions, or fields, for which the overall element displacement shapes, and resulting strains and stresses, are functionally related to the nodal point displacements (generalized coordinates). The success of the element in duplicating the performance of the actual continuous body is critically dependent on the choice of the displacement function. Much effort has been given to the determination of successful displacement functions and the fundamental rules governing their generation. For flat elements, general procedures have been developed [3], however as yet there is no such general method for the construction of displacement fields for a curved element [1],

#### 3.3 Convergence requirements

To guarantee that a finite element solution will converge to the true solution, under conditions of increasingly finer element division (finer mesh), the planar displacement function must be able to satisfy three basic conditions:

> (1) Continuity condition: interelement displacement compatability must be satisfied. For plane cases this implies that adjacent element edges must remain together under element deformation. (2) Completeness conditions: (a) rigid body modes - overall rigid body displacement of the element must not result in element straining; (b) constant strain states - nodal displacements that are indicative of constant strain must result in constant strain conditions in an element.

(3) Invariance - element stiffness properties derived through the use of displacement functions must remain the same for all coordinate systems which are used for their derivation.

#### 3.4 Element equilibrium equations and stiffnesses

Knowing element displacement modes as functions of nodal displacements we can now write the equilibrium equations for the element. The relations between nodal displacements and nodal forces (generalized forces) are expressed in compact form by the element stiffness matrix. The resulting element equilibrium equations take the form:

$$
\left\langle F \right\rangle_e = \left[ k \right]_e \left\{ S \right\} \tag{3.1}
$$

Where,

$$
\begin{Bmatrix} F \ B \end{Bmatrix} = \text{Nodal point force vector for an element, (2N x 1)}
$$
  

$$
\begin{Bmatrix} \langle \rangle \\ \langle \rangle \end{Bmatrix} = \text{Nodal point displacement vector for an element, (2N x 1)}
$$

$$
[k]_e
$$
 = Element stiffness matrix, symmetric, (2N x 2N).  
\n(N is the number of nodes per element)

The element stiffness matrix is a function of the geometric and physical properties of the element.

The derivation of element stiffnesses can be approached using the principle of virtual displacement [13], [16], Here, virtual nodal displacements in a local frame of reference are imposed on the element. The external and internal work done by the various forces and stresses during displacement are equated. The resulting equation can be reduced to the general form:

$$
\left\{F\right\}_{e} = \left[\int \left[B\right]^T \left[D\right] \left[B\right] d\left\langle \sim\right| \right] \right] \left\{\delta\right\}_{e} \tag{3.2}
$$

where,

[B] = Strain-Displacement relationships from elasticity considerations.

[D] = Stress-Strain relationships from elementary theory.

The element stiffness is developed by performing the indicated matrix integration.

An alternate method of deriving the element stiffness is an energy approach  $[3]$ ,  $[5]$ . Here the total potential energy of the element-load system is minimized, an outgrowth of the application of the governing variational principle. This is, in fact, a form of the Ritz technique applied to the network of finite elements. This method is not as direct, nor as physically interpretable as the previous approach. However it is a more powerful technique and leads naturally to the formulation of the consistent mass matrix, consistent stiffness matrix and consistent load vectors. Elements having sophisticated geometries and higher order displacement fields can be handled practically only with the energy method.

Having the element stiffness matrix and the two auxiliary matrices [B] and [D] we can develop the full stress analysis for a single element when the nodal displacements resulting from the loading are known.

#### 3.5 Complete stiffness matrix

To permit combining the individual stiffnesses each must first be transformed from its local coordinate system to a common (global) system for the entire node-element mesh. This is done with a conventional tensor transformation relating the two coordinate systems. The formulation of the complete stiffness matrix for the discretized structure can now be accomplished. In the direct stiffness method this is achieved by the direct addition of the element stiffnesses at all the element interface nodal points. This is a technique idealy suited for computer operation (see appendix 2).

#### 3.6 System equilibrium equations

The complete stiffness matrix [K] is the matrix of equilibrium equations for the total idealized structure. The set of overall equilibrium equations is of the same form as equation (3.1), viz.:

$$
\left\{F\right\} = \left[K\right] \left\{S\right\}
$$
 (3.3)

The nodal point force vector (load vector) contains the loads to which the body is subjected. The loads are in the form of concentrated nodal point forces directed along the global coordinates axes. Where the body loading is in the form of distributed forces, body force loads or thermal loads, equivalent concentrated forces are applied at the appropriate nodal points.

The nodal point displacement vector (displacement vector) is the unknown in equation (3.3). This is a direct result of the formulation developed and is responsible for the name, "Displacement Solution Method."

Another general method of finite analysis is available, where a stress field is used [5], this procedure is called the "Equilibrium Method."

The overall equilibrium equations must be modified by the boundary conditions of the problem. This involves elimination of stiffness contributions in [K] for constrained nodes. In the case of initial displacement boundary conditions the load vector and displacement vector must be adjusted to reflect equivalent nodal forces and the initial displacement value, respectively, that result from displacing a node a known amount.

The final set of equations (3.3) can attain rather large proportions. The order of the load and displacement vectors and the size of the symmetric overall stiffness matrix are  $2 \times P$ , where P is the total number of nodal points in the mesh. Fortunately the stiffness matrix is sparsely populated and banded, which permits specialized solution techniques on a computer. Actually, the displacement solution method and the direct stiffness procedures are used so that these stiffness matrix properties may be exploited (see appendix 2).

The final equations (3.3) are solved for the nodal point displacements. With the known displacements, the matrices [B] and [D] may be applied for each element and the overall nodal stresses evaluated. The stress levels at nodes common to more than one element are usually averaged to obtain a representative value. The end result is the displacements and stress levels at each node of the idealized structure.

#### Chapter IV Program Information and Structure

This chapter offers information on the program and gives its structure, functional routines and general method of operation.

## 4.1 Program identification

PSELST - Plane Stress Elastic Analysis using Linear Strain Triangles. Programmed: Carlos A. Felippa, June 1966 Revised: John P. Malone, July 1968

4.2 Purpose

The purpose of the program is to provide a high speed, production use computational solution of general plane-stress or plane-strain static, linear elastic problems using linear strain triangles in the finite element method. Surface loads, body forces and thermal effects may be considered.

#### 4.3 Programming information

The program is written in FORTRAN IV language [6] for the IBM OS/360 Model 67 computer. An overlay structure [7], [8], under control of the system linkage editor, is utilized to conserve main core storage. The overlay segments are arranged so that only active subroutines and attendant internal storage requirements are in main core at a time,

#### 4.4 External storage

Fortran logical units  $1, 2, 3, 7, 8$ , and 9 are used for temporary storage. Logical unit <sup>7</sup> is defined as a data set on one IBM 2311 random access disk storage unit. The remaining logical units are defined as separate data set blocks on a second 2311 disk unit. The input card reader, output printer, and output card punch are defined as units 5,6, and 4 respectively.

#### 4.5 Basic finite element mesh units

The basic mesh element is a quadrilateral composed of four 6-nodal point linear strain triangles (LST), the center point being the centroid, (Fig. 4.1). Internal points 9 to 13 are eliminated by matrix condensation [3], [9] thereby reducing the number of degrees of freedom from 26 to 16.

Single 6-nodal point triangles may also be specified to facilitate fitting of certain shapes.

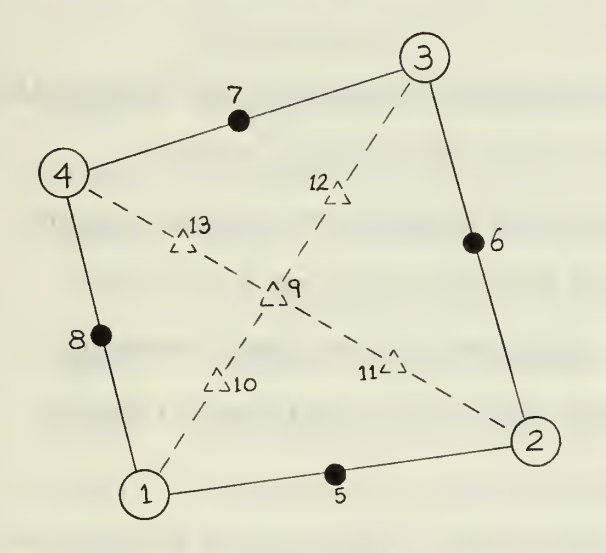

Quadrilateral (4 corner nodes, 8 external nodes)  $(*9 = centroid)$ 

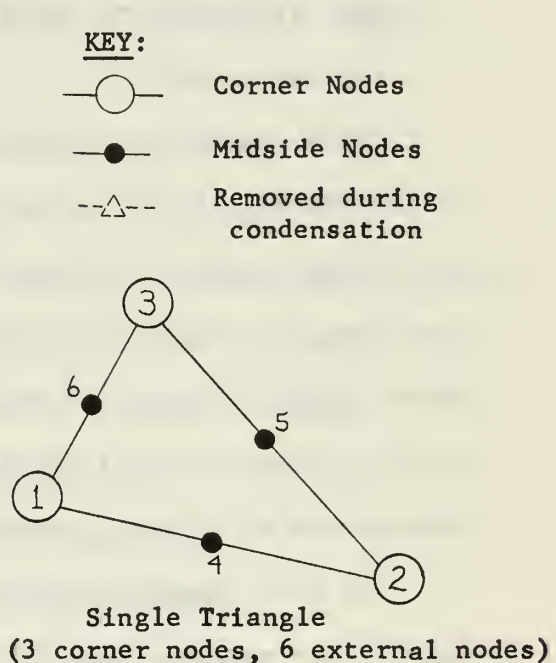

Figure 4.1 Basic Finite Element Mesh Shapes

#### 4.6 Capacity

The mesh input is subject to the following limitations for an IBM computer with 256 K bytes of main core storage;

Max. number of elements (Quad, and/or triangle) - - 350 Max. number of external (total) nodal points - - - 1050 Max. number of restrained components - - - - - - 250 Max. difference of nodal point numbers for the same element ----------------- <sup>79</sup>

These limits are dictated by storage requirements in the computation of the overall stiffness matrix, and not by the equation solver.

It is estimated that with 512 K bytes of main core storage the program could be modified to accept 1700 external nodes and a half-bandwidth of 250. This would result in approximately 600 usable elements. Solution times for full scale problems with these modifications may be prohibitive on current computers.

 $\mathcal{L}$ 

The most commonly encountered limitation of the current program version is the maximum nodal point number difference. Next in order are maximum external nodes (total nodes), maximum number of elements, and maximum number of restrained components.

The maximum number of degrees of freedom is 1050 x <sup>2</sup> (external nodes)  $+ 350 \times 10$  (condensed and recovered nodes) = 5600. The condensation procedure reduces the number of equations to 2100, yet retains the versatility of 5600 degrees of freedom.

The maximum half-bandwidth (2 x Max. node number difference  $+2$ ), a measure of the width of the banded area of the overall stiffness matrix, is 160.

#### 4.7 Program structure

The overlay root-segment structure is shown in Figure 4.2, where each rectangle represents a subroutine. The subroutine functions are:

MAIN RDDISK-WRDISK remains in core and controls calling sequence during execution; remains in core and provides high-speed deposit and retrieval

of data on a random access disk storage unit;

SETUP inputs, prints and checks mesh data, and evaluates element stiffnesses;

**STQUAD** assembles and condenses quadrilateral stiffness;

STLST<sub>6</sub> computes stiffness of a six nodal point triangle;

LDINPT inputs load cases and reduces surface, body, and thermal loads to equivalent forces on element external nodal points;

THERLD computes initial thermal forces for a single triangle;

FORMK assembles the complete stiffness matrix;

SOLVE obtains nodal point displacements from BIGSOL;

BIGSOL solves large capacity banded matrix problems;

**STRESS** evaluates and prints element and nodal stresses;

TRISTR computes stresses for a single triangle;

CNTPLT produces printer plots of stress contour lines.

The subroutine flow chart is presented in Fig. 4.3.

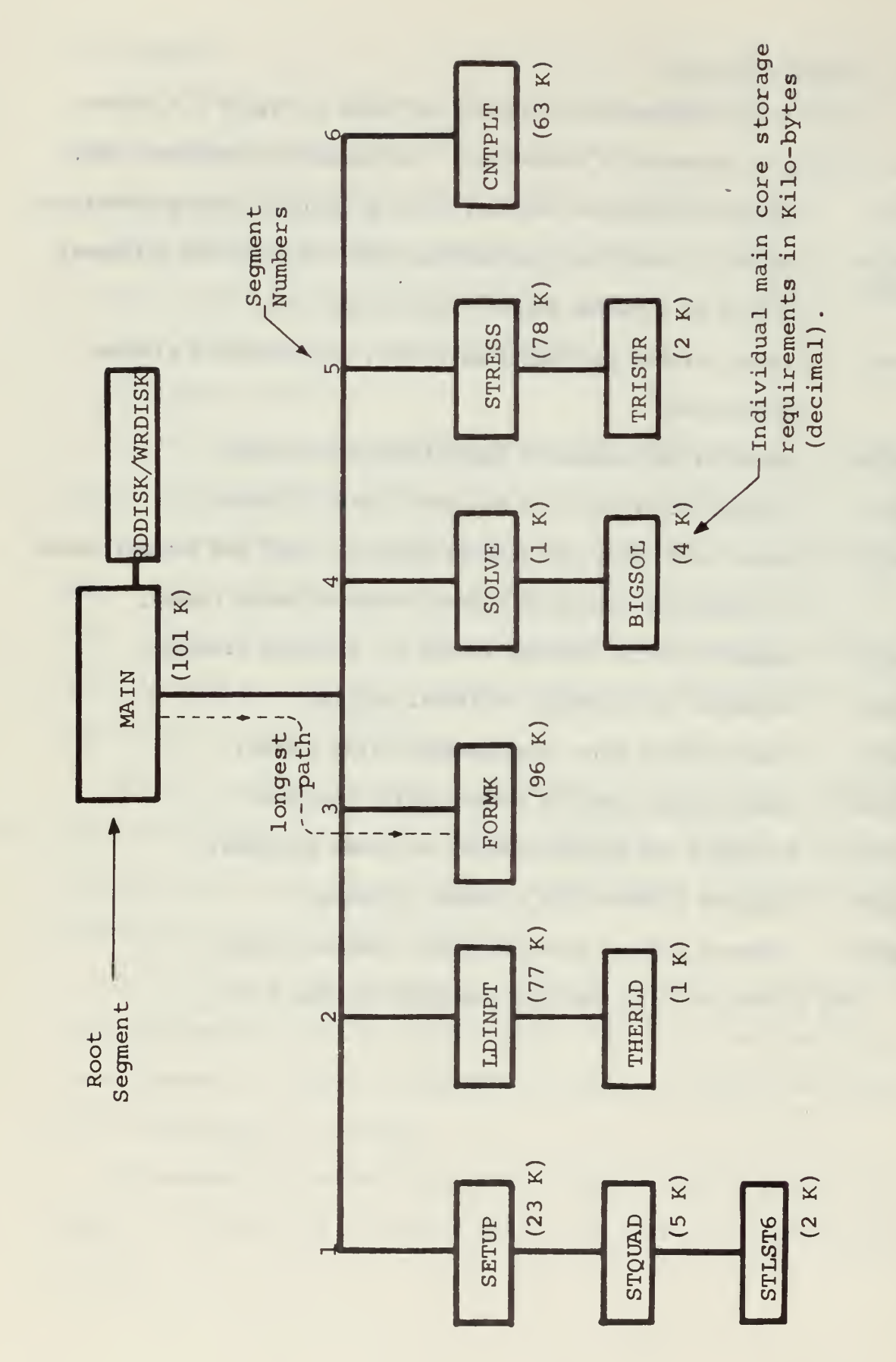

Program Overlay Structure Figure 4.2

 $\mu$ 

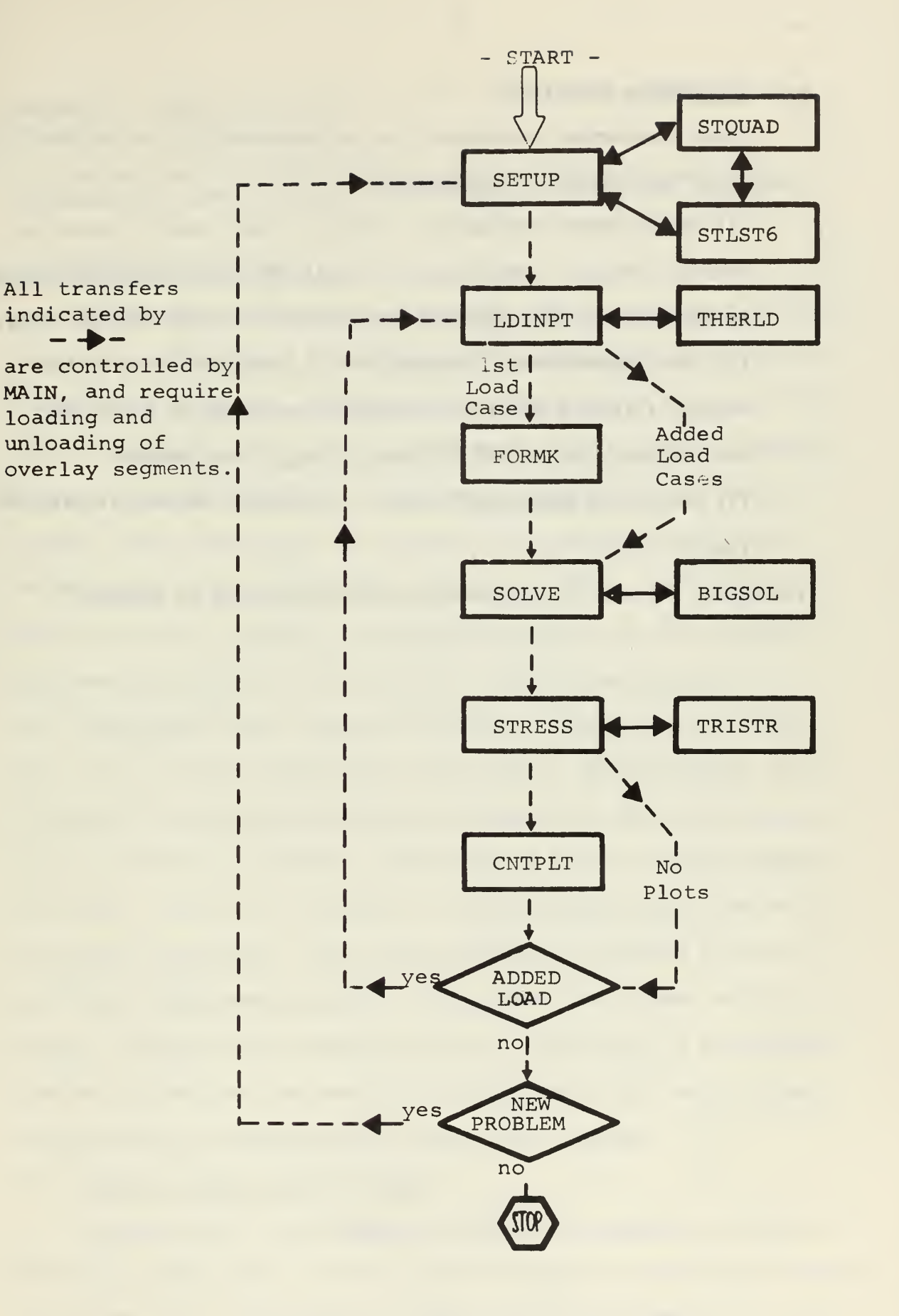

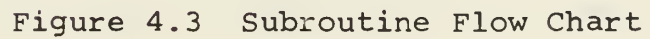

#### 4.8 Programming techniques

Three programming techniques that are contained in the original version of the program are noteworthy:

(1) RDDISK/WRDISK Subroutine - used as a data transfer device to external storage. Benefits are: simplified data address accounting in subroutines, fast data transfer, access to large storage areas. (2) Matrix Compression (condensation) - upper half-band of the overall stiffness matrix is stored, column-wise, by blocks for ease of manipulation and to reduce storage requirements. (3) Use of one dimensional array - to minimize address calculation time.

Techniques (2) and (3) are described more completely in appendix 2.

#### Chapter V User Information

In this chapter specific features of the program are explored, Techniques are given to assist in the effective use of the program.

#### 5.1 Typical applications

Representative applications of specific problem types are illustrated in Fig. 5.1. Case (a) is a wing frame where gust loading is simulated by a static load situation. Thermal loading effects at the frame tip might also be considered. Case (b) is a cross-section of a length of pressure piping. The circular perimeters have been distorted during a bending process. The stress levels and patterns at the thin wall section are desired. Case (c) is a comparison study of two welds. The left fillet welds are cheaper to produce in some given process, but the right side full-penetration welds are expected to be significantly stronger. A cost effectiveness study requires information comparing the two welds. Case (d) is a stress concentration factor study. Data for design tables is desired to guide design engineers confronted with this configuration. Loading situations of tension, compression and in-plane bending might be considered. Case (e) is a section of a prefabricated tunnel proposed for underwater installation. The tunnel is partially evacuated as part of a high speed transportation scheme. The optimum tunnel cross section is desired, using a minimum material criterion. Case (f) is a hypothetical plane-strain problem illustrating the versatility of the finite element technique used in conjunction with a high speed computer.

#### 5.2 General program input and output

The versatility of the program is obtained by accepting a penalty of requiring a large amount of input data. The data is in the form of standard punched cards. The number of input cards will be between 25 and 500,

dependent on the number of elements used and the extent of loading.

Input information is divided in two groups, structure data and loading data. The general content of input data follows:

1. Structure data.

- a. Accounting totals number of elements, nodes, etc.
- b. Mesh configuration.

1. Node-to-element identification.

2. Corner nodes, X-Y coordinates.

c. Material physical constants.

d. Boundary conditions

2. Loading data.

- a. Accounting totals number and types of loads.
- b. Load magnitudes and locations.

Once a problem has been set up with the structure data input, repeated load cases may be run. Consecutive problems may also be run.

Program output is divided into three parts: (1) echo check of input data, (2) displacements and stresses, (3) contour maps. The general content of each part follows:

1. Echo check.

a. Input structure data printed for each problem.

- b. Input loading data printed for each load case.
- 2. Displacements and stresses.
	- a. Final load vector.
	- b. Nodal point displacements printed (punch option).
	- c. Computed element nodal stresses (optional).
	- d. Averaged nodal stresses,  $\sigma_x$ ,  $\sigma_y$ ,  $\tau_{xy}$ ,  $\sigma_{\text{max}}$ ,  $\sigma_{\text{min}}$  $\begin{array}{c} \gamma_m \text{max} \text{,} \end{array}$  and maximum principle stress orientation (punch option)

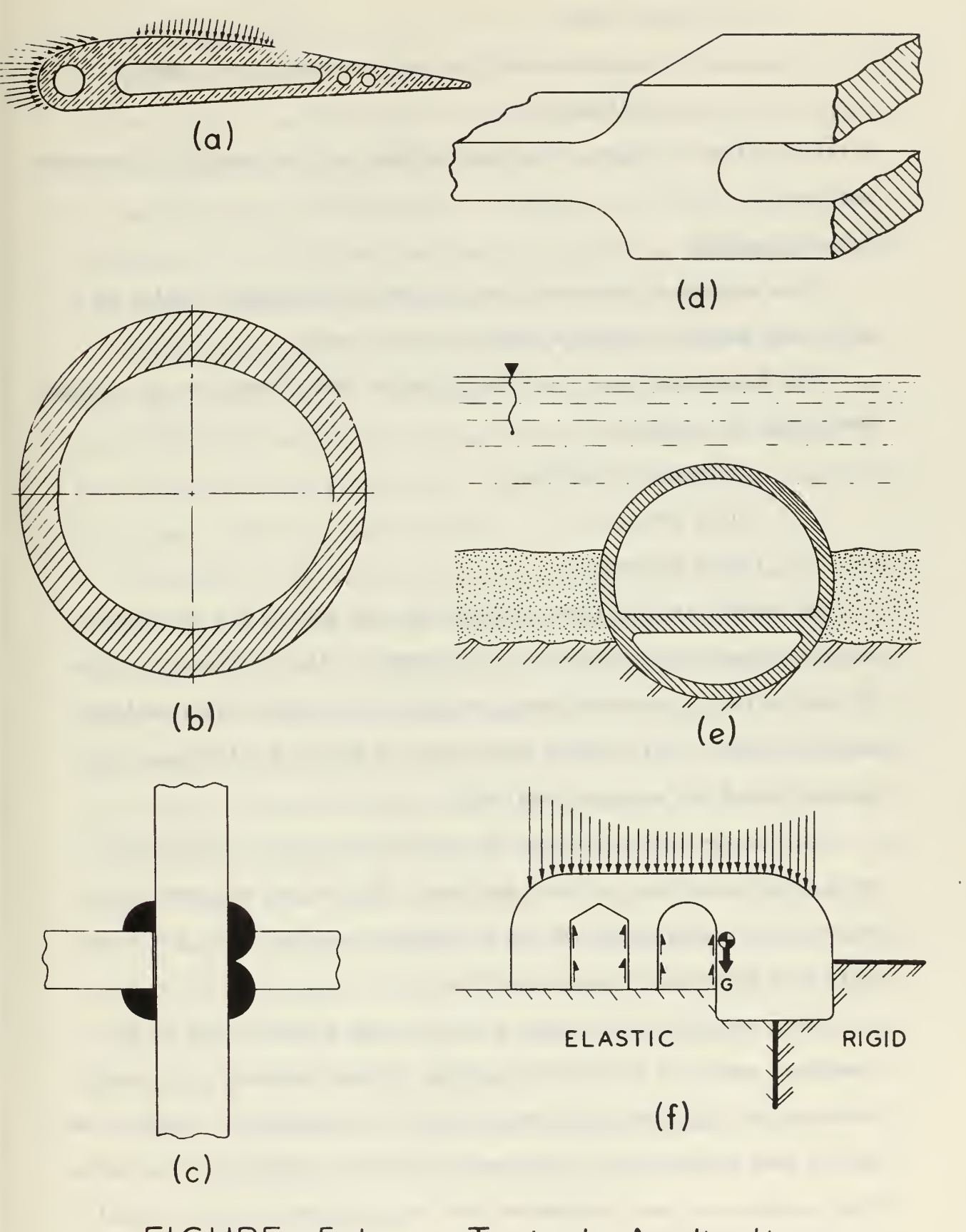

FIGURE 5.1 Typical Applications

#### 3. Contour graphs

a. A contour graph for each averaged stress computed (optional)

Details of input, output and program options will be covered in subsequent sections.

#### 5.3 Precautions

This section is presented here to prevent users from rushing to a card punch machine with this manual in their hand.

The author has found that the following "rules" must not be violated when using the program.

- (1) Know your problem.
- (2) Be patient.
- (3) Be prepared.

An example of the first rule involves how much of the structure to analyze. Many structures have 1-fold symmetry, less frequently 2-fold. If the loading is symmetric about the same axes, partial body analysis may be utilized. This avoids duplication of data and allows more effective use of the elements available.

The rule on patience should be applied during mesh construction, nodal point numbering, and card punching. The program has many error printout exits that determine and illuminate input mistakes, but these exits also terminate program execution.

Being prepared means having a plan to make effective use of the tremendous amount of information that the program produces. A cursory glance at the sigma-max graph to determine if a material is suitable may fail to make adequate use of the wealth of output information available. Other persons may need information from your analysis or some unusual condition may exist that warrents further study.
### 5.4 Mesh construction

An effective mesh is one that represents a good approximation to the true structure. How effective a mesh is may not be known until one run has been completed and stress patterns are reviewed.

An efficient mesh is one that is formed on the basis of the above requirements, but also allows computation to proceed as rapidly as possible. This section deals with the construction of efficient meshes.

The mesh idealization of the body may contain <sup>1</sup> to 350 basic mesh units (Fig. 4.1). Due to its superior stiffness properties, use of the quadrilateral is preferred. The use of triangles should be limited to curve fitting difficulties and when changing the fineness (or coarseness) of the mesh; this is termed grading.

The nodes of the basic mesh unit are called corner points or midside points. Mesh units may only be joined with correspondance between corner and midside points. Two adjoining units share one midside point and two corner points. In a mesh, corner points will join three (usually four) or more elements when internal to the body (Fig. 5.2c, points a and b). Midside points are always common to only two elements when within the body interior. Each element and node must be numbered for identification purposes. Element size, shape and location information is determined by listing the X-Y (global) coordinates of all corner points. Midside point coordinates and element local coordinate systems are internally generated in the program. Nodal numbering techniques and coordinate system usage are covered in the following sections.

Three factors should be considered in constructing the mesh:

- (1) Expected or known stress gradients.
- (2) Mesh symmetry.
- (3) Nodal point numbering.

Stress gradients should dictate the degree of fineness of the mesh. In areas of high stress gradients the mesh should be refined. Portions where stress levels are nearly constant can be represented with large elements in a coarse mesh. In many problems users intuitatively produce meshes that account for stress gradients. However, when complex shapes, boundary conditions and loads are involved, a preliminary coarse mesh analysis should be conducted. The indication of high stress gradients is not always available from the contour graphs, since they are based on averaged values of common nodal stresses. A true indication of the need for element refinement is when element stress levels at shared nodes differ considerably.

Many techniques for grading the mesh during initial construction, or when refining is required, are available. A comparison of two grading methods is shown in Figure 5.4.

Mesh symmetry with respect to some line or curve in the body should be maintained where possible. In complex shapes overall symmetry usually cannot be achieved. In these cases local symmetric areas should be constructed. Figure 5.2 illustrates symmetric mesh construction.

In a completed mesh the one element that has the largest difference between its nodal point numbers influences heavily the computation time required for the problem. The maximum difference in node numbers is an indication of the amount of storage required to house and solve the set of equilibrium equations. In solving the equations the data in storage is transferred, manipulated, and restored many times. The larger the data set, the longer the corresponding computation time. The mesh can be constructed so that it lends itself to optimum nodal point numbering technique, which in turn will reduce the largest nodal point number difference and the computation time.

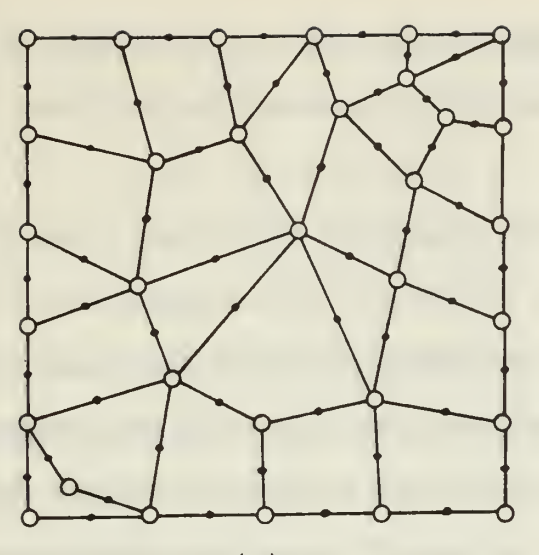

(a) Unsymmetric (poor) Mesh

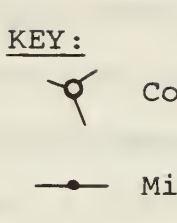

Corner Nodal Point

Midside Nodal Point

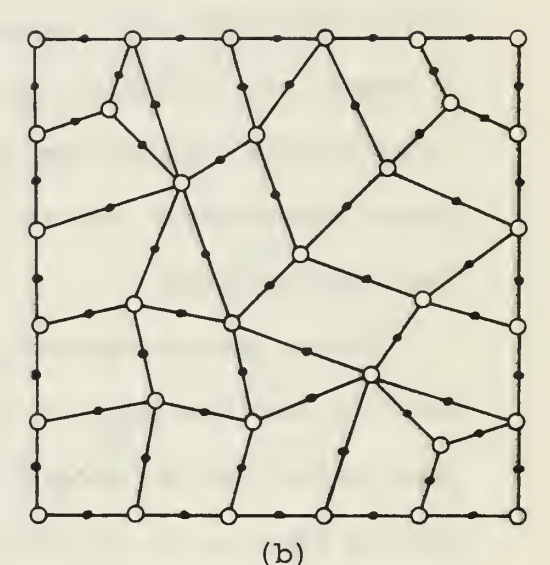

Symmetric Mesh

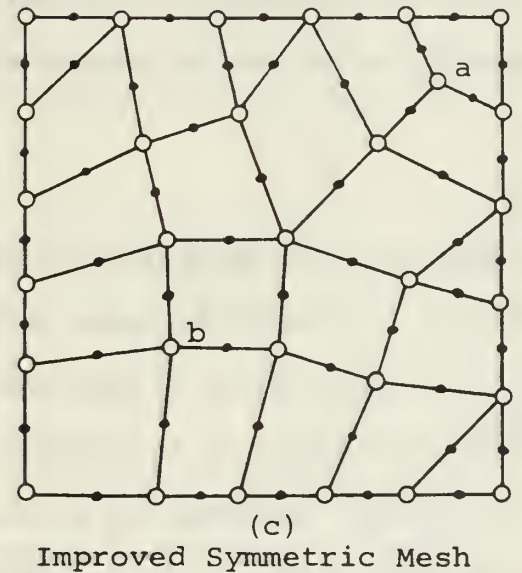

(reduced computation time)

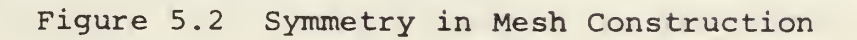

In general, the least nodal number difference can be achieved by placing all mesh corner nodes on lines or smooth curves within the body. Figure 5.2c illustrates this procedure.

It is suggested that the physical process of mesh construction be accompolished in the following manner. (1) Sketch initial mesh ideas on a scratch pad until the final version is formed. (2) Check the limitations on maximum numbers of elements, nodes, and constraints and the maximum nodal number difference. (3) Transfer the mesh layout to a large sheet where sufficient space is available to identify corner and midside nodes by number and to exhibit the X-Y coordinates of corner nodal points. Large  $(2'x3')$  Ozalid prints from a master drawing of faint  $\frac{1}{2}$  inch square grid with a superimposed quadrant of concentric arcs have been found convenient for this last step.

Meshes can be produced where all the elements are of equal size and have the same orientation. In this case all elements have the same stiffness matrix and the program need compute only one. This is a time saving feature that can be used for regular bodies or preliminary gross analyses. Frequently an auxiliary computer program can be written to generate all mesh input data cards in these cases.

# 5.5 Nodal point and element numbering

The program requires that each element and each nodal point be numbered for identification purposes. The numbering of elements and nodes is independent, but increasing both counts in the same pattern is convenient. Consecutive numbering is not a requirement, but again, it is convenient. If consecutive numbering is not used (occurs when combining two previously independent meshes) an ordered listing of the input sequence should be maintained, since output is identified by consecutive numbering.

The method of nodal point numbering is important for two reasons.

(1) To keep within the limit on maximum nodal point difference for a single element.

(2) Efficient numbering can significantly reduce computation time.

The general rule for efficient numbering is to number in a direction where the least number of nodes lie in "line" (not necessarily the smallest figure dimension) and repeat for the next "parallel line." The technique is illustrated in figures 5.3 and 5.4c.

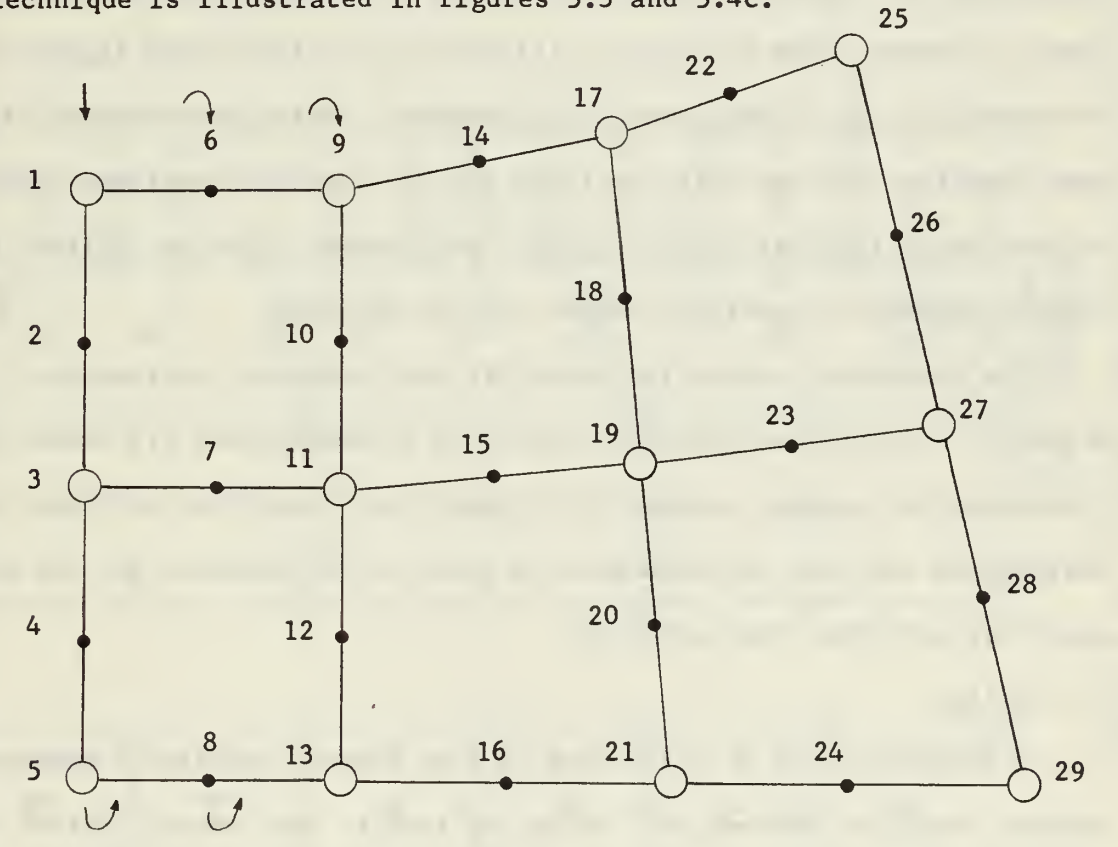

Figure 5.3 Nodal Numbering Technique

Efficient numbering within graded areas is often difficult, Figure 5.4 compares two grading techniques and three numbering methods. Figure 5.4(c) is preferred on both scores.

As discussed previously, the one element in the mesh with the greatest

node number difference controls the solution time. If it is unavoidable that a large nodal number difference exists in some area of the mesh, nothing is to be gained by trying to reduce lower difference values elsewhere in the mesh.

# 5.6 Coordinates

The global coordinate system for the program is the planar cartesian coordinate system. The X and Y coordinates of each corner point are required input data. This coordinate array data set is usually the largest single block of input data. Two hints are offered that can reduce the time to prepare these data cards. (1) Reduce the significant figures of the coordinate by slight nodal point movement. This procedure may disrupt mesh symmetry, but the effect will be small. (2) The coordinate origin can be placed internal to the figure. Mesh symmetry may be utilized to produce identical coordinate values, except for sign.

The coordinate system is compatible with structure overlapping. This situation has not been explored other than to demonstrate its dreadful influence on the contour graphs, which should not be printed in these cases. Overlapping can also be produced as a result of deformation and the program does not sense the condition.

### 5.7 Units

A consistent set of units must be used between the linear measure and surface traction load values. Where the inch is used as the unit of boundary and thickness measure, distributed forces and shears must be per square inch (eg. PSI) . The modulus of elasticity and specific weight input constants must reflect the same units. The most useful set of units for mechanical design has been the inch and KSI (i.e. Kip per square inch); for large structural problems the foot and KSF.

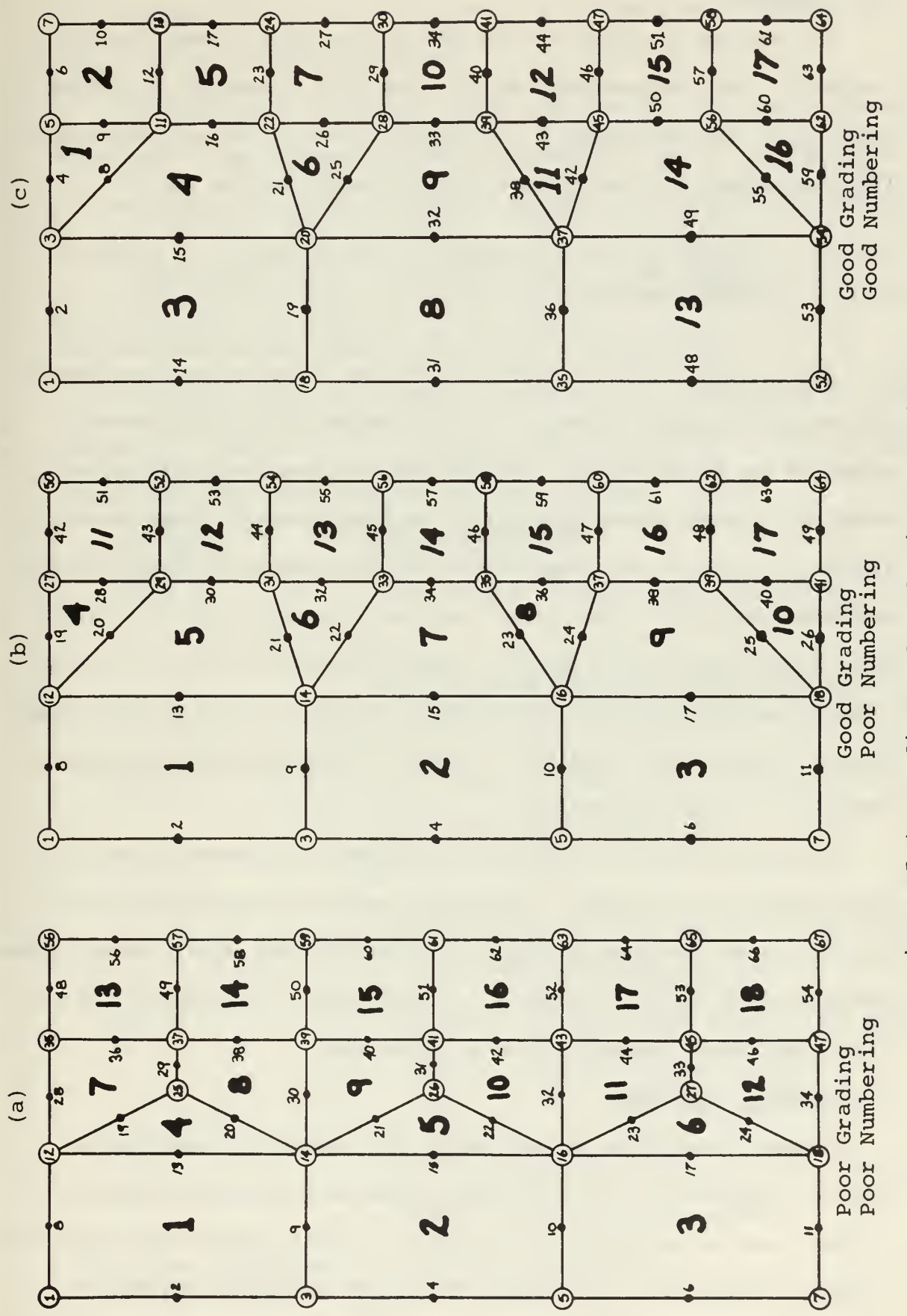

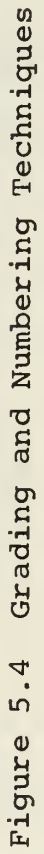

### 5.8 Materials

The program is written for homogenous, isotropic, linear elastic materials. The required input data are the Elastic Modulus, E; Poisson's Ratio,  $V$  ; Specific Weight,  $\delta$  ; and Coefficient of Thermal Expansion,  $\alpha$ . For plane-strain problems reduced (primed) values must be used:

$$
E' = \frac{E}{(1-\lambda)^2} \frac{E}{(1-\nu^2)} \quad \nu' = \frac{\nu}{1-\nu} \qquad \alpha' = \alpha(1+\nu)
$$

The ability to utilize multiple materials is one of the advantages of the finite element procedure. In the program up to six different materials may be specified. True difference between materials may be used, or different property values of the same material. Temperature influence on the elastic properties may be approximated by using "different" materials when in the thermal gradient of a single material object. Body force loading, other than the program standard of 1-G, can be simulated by applying suitable multipliers to the value of the specific weight prior to input. This technique is useful in simulating dynamic inertia loading by a static equivalence.

When multi-material problems are analyzed, the element stress print option should be specified. The standard print of averaged nodal point stresses is not adequate at material interfaces. The stress contour graphs should be used only with judgement in these cases, since they do not reflect true stress discontinuities at interfaces.

## 5.9 Boundary conditions

Boundary conditions are applied at the appropriate nodal points (corner or midside) of the structure. A boundary constraint consists of fixing a node in one direction. A "fixed" boundary point will require two boundary constraints. The program will accept up to 250 constraints.

Constraints are not restricted to nodes on the physical boundary; however, this is the usual situation.

Initial values of boundary displacement may also be used as boundary conditions. This feature has many applications. One is the simulation of "poor fit" conditions in a part or structure. A second is illustrated in Figure 5.5, where actual gear tooth root area deflections were determined; then used as input initial displacements, thus freeing elements for use in a more refined mesh of the structure of interest.

In program input the boundary condition data is designated for the appropriate nodal point with a boundary condition "TAG." A list of TAG values and appropriate boundary conditions follow:

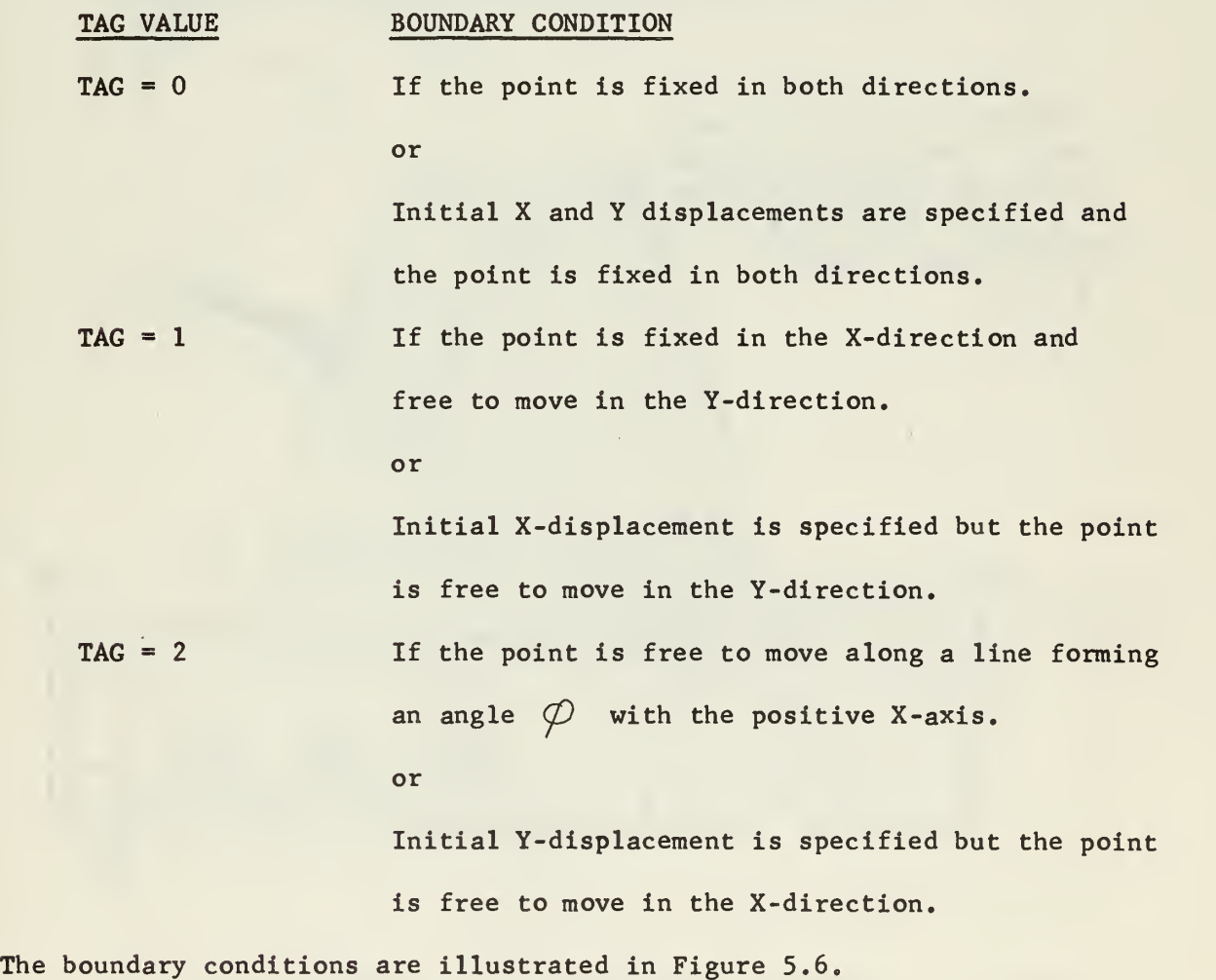

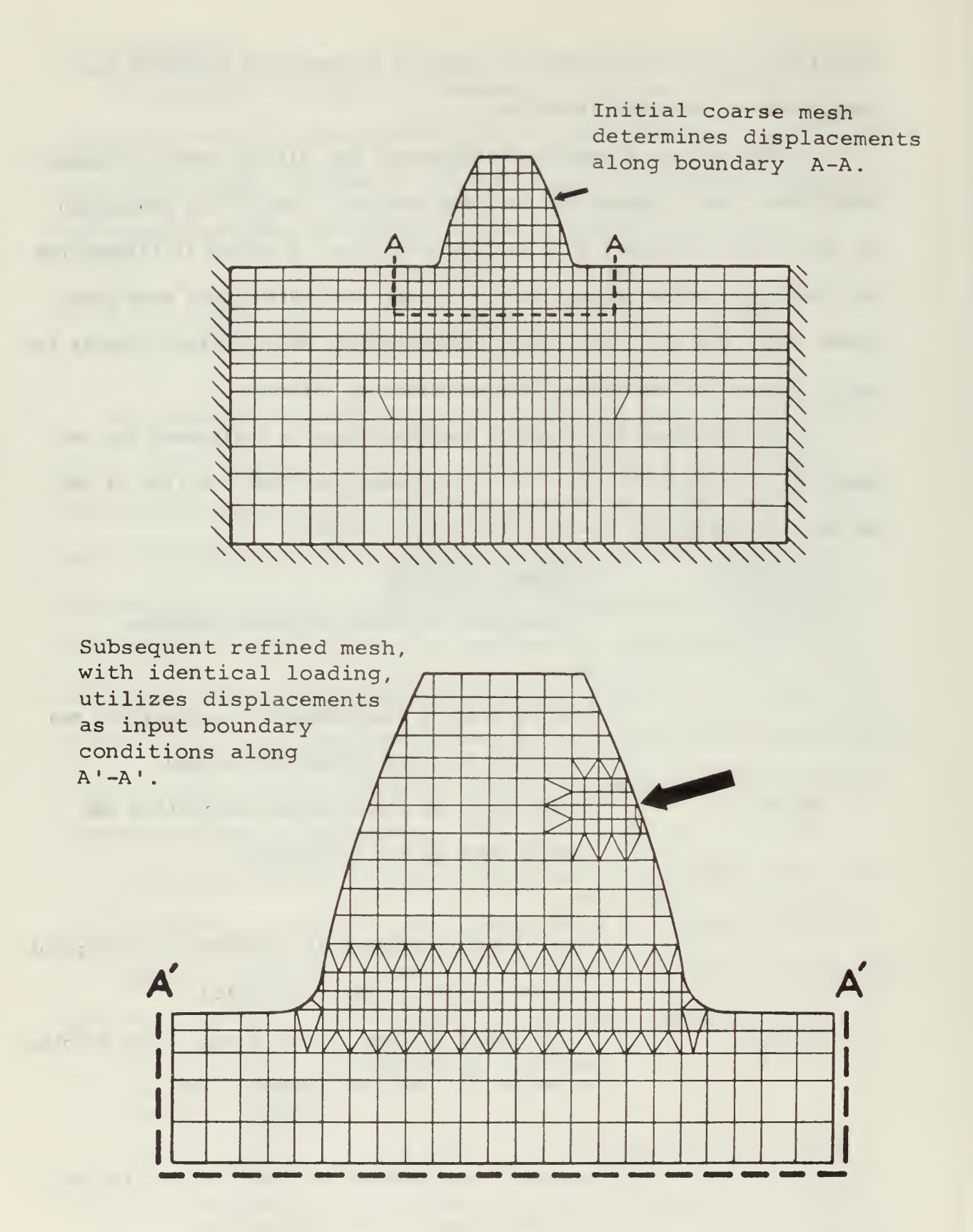

Figure 5.5 Use of Initial Displacement Boundary Conditions

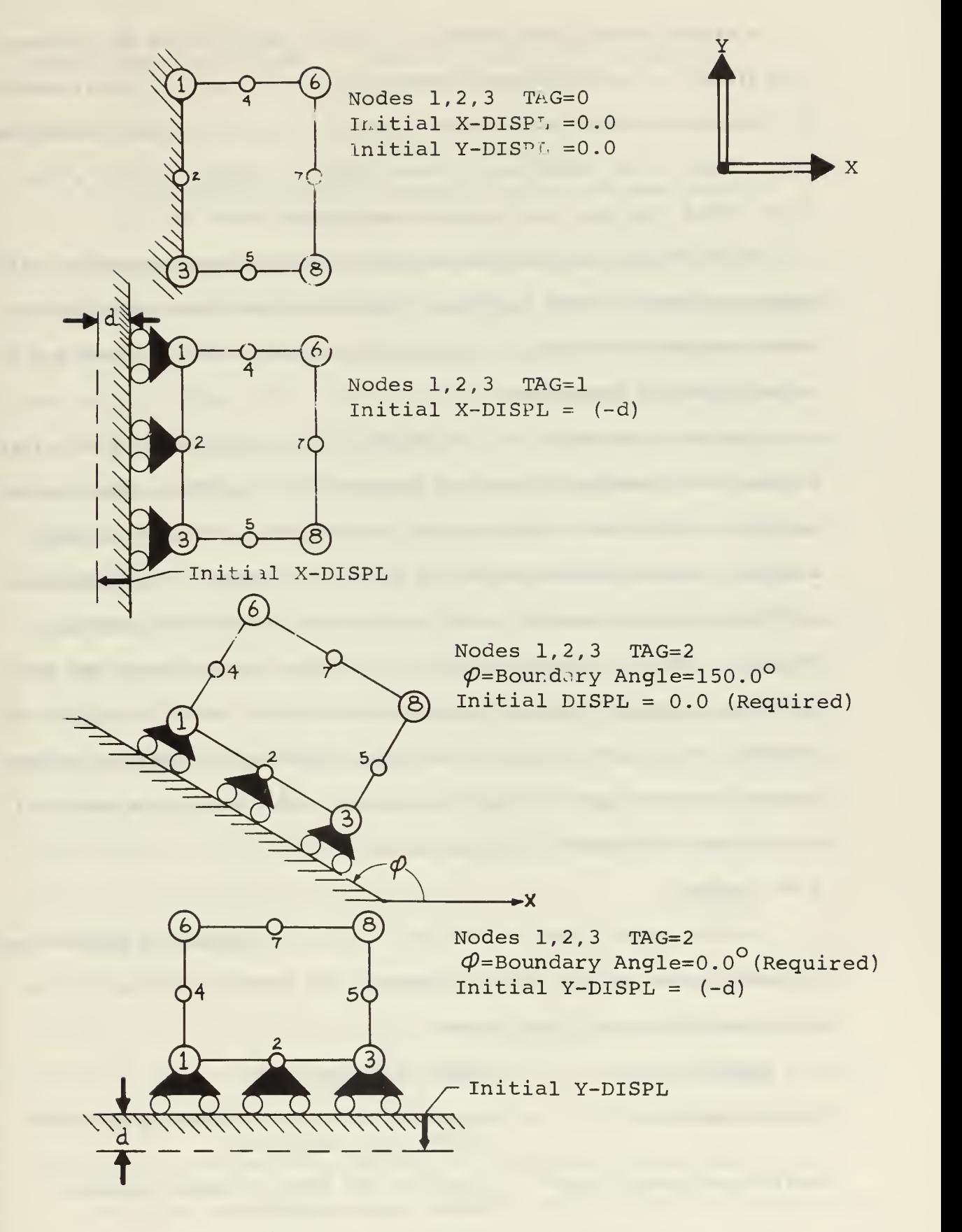

Figure 5.6 Boundary Conditions

A single initial displacement can only be specified in the X-direction (TAG=1) or the Y-direction (TAG=2,  $\varphi$ = 0.0°). Initial displacements for points on a slope roller are not available in this version of the program. There is an equivalance between TAG=1 and TAG=2,  $\varphi$  = 90.0°. The first method requires less internal computation.

In multi-load case problems any initial displacements specified will apply only for the first load case. Subsequent load cases will have the same constraint conditions for initially displaced nodes, but with a 0.0 value of initial displacement.

Boundary constraints are a fundamental characteristic of a structure and are known immediately upon the definition of a problem. When the advantages of 2-fold or 4-fold symmetry are utilized, with partial body analysis, the constraints needed are not always obvious. Care should be exercised in these cases to ensure duplication of the actual problem situation. When a complete structure is analyzed that is shape and load symmetric, auxiliary boundary constraints are often helpful to improve the solution. Frequently symmetric centerline nodes can be placed on rollers. This will avoid slight skewing displacements which result from round-off error in the stiffness matrix generation.

5.10 Loading

Three loading types are available with the program: (1) surface loads, (2) body forces, and (3) thermal loading. The general character of the input loading data is listed below;

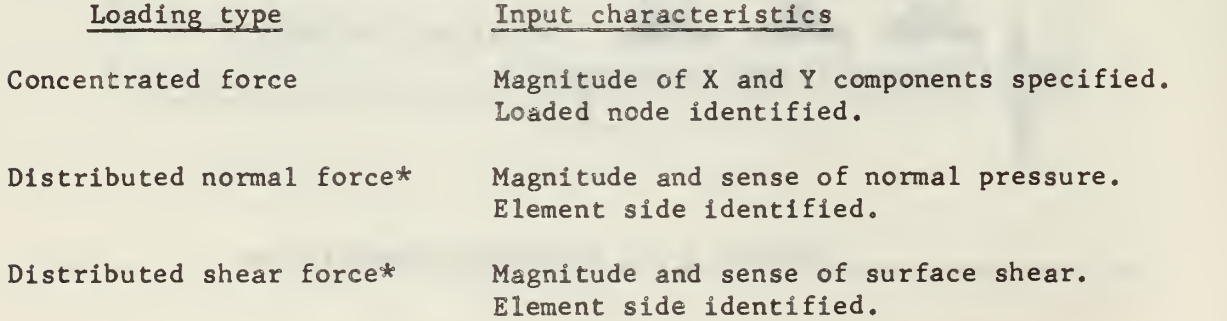

Gravity (body force) load Indicated true (T) if applicable. Acts in (-Y) direction. Thermal load Indicate temperature increment at element corner nodes.

\* - side variation assumed parabolic based on values specified at the nodes of the element side.

The sign convention for concentrated forces is that of the global coordinate system. Distributed forces follow a sign convention based on the element shape. Normal outward traction and counterclockwise shears are positive (Fig. 6.2). Gravity loading acts in the (-Y) direction.

Distributed forces and shears acting on an element side are assumed to have a parabolic variation based on the input values at the corner nodes and midside node involved. The resulting total element side load is represented by equivalent nodal point concentrated forces that are generated internally in the program. When the gravity load option is used, the program generates nodal forces equivalent to body forces to apply at all the mesh nodes. In thermal loading the program computes the forces that would be required to reestablish the size of the thermally expanded elements and applies them at the appropriate nodes. These computations are internal to the program, with no external indication other than the resulting displacements and stresses.

# 5.11 Contour graphs

The stress contour plots generated by the program are very useful. The plots are produced on a conventional printer, thus eliminating a requirement for specialized plotting equipment not available at many computer installations. The loss in definition due to printer plotting is compensated for by the short time required to produce the plots (about 9 sec.).

Six plots are available, each shows the body outline and contour lines of constant stress. The lines divide the full range of stresses encountered

www.manaraa.com

into ten equal increments. Plots of the following stresses are available;

 $\sigma_{\mathbf{x}}$ ,  $\sigma_{\mathbf{y}}$ ,  $\sigma_{\mathbf{x}}$ ,  $\sigma_{\mathbf{max}}$ ,  $\sigma_{\mathbf{min}}$ ,  $\sigma_{\mathbf{max}}$ .

The plotting subroutine allows up to 50 elements to be eliminated from the area considered in determining the stress range for the contour lines. This feature allows (1) the plotting of only a portion of the structure, (2) elimination of high stress gradient areas that bunch the countour lines, (3) a combination of the two.

# 5.12 Error exits

Several error conditions caused by either wrong input data or exceeded program capacity are checked in subroutine SETUP. Error messages printed are self-explanatory and may be complemented by examination of the input data printout. The program does not stop until all error conditions have been tested. If another problem follows after an error detection, the program searches for the next START indicator card at which time execu- . tion continues on the new problem.

5. 13 Displacement solution iterations

Double precision iterations for improvement of the displacement solution are optionally available in the program. One or two iterations should always be used for large ill-conditioned problems. Each iteration is essentially re-solving the displacement equations to eliminate roundoff error, and will take approximately 90% of the original problem solution time.

# 5. 14 Card punching of displacements and stresses

A program option is the punching of nodal displacements and averaged nodal point stresses. These card data sets may be used as input to plotting equipment for the production of more sophisticated plots than produced by the program.

#### 5.15 Timing

Sufficient problems have not been run with the program to develop an accurate empirical relationship giving overall execution time. An estimator currently in use is:

(no iterations)

60 nodes, half-bandwidth  $< 60$ 1 minute execution time for each: 50 nodes,  $60 \leq \text{half-bandwidth} < 120$ 40 nodes,  $120 \leq h$ alf-bandwidth

For small problems (number of elements  $<$  40) execution times predicted will be low since the subroutine SETUP requires a minimum of 50 sec. regardless of problem size. Timing estimates apply to an IBM 0S/360 computer.

### 5.16 Accuracy

To illustrate the accuracy of this version, a 2:1 symmetric plate under uniform in-plane load on top (Fig. 5.7) and constrained by diaphragms at the ends (X-disp. only) was analyzed by subdividing one-half of the plate into meshes of  $(n \times n)$  quadrilaterals - square in this case. There is no known analytic solution, but this problem has been used extensively in comparison tests of different types of finite elements because of the diversity of stress conditions and the ease of preparation. Precision is not sought in the analysis, since a "true" solution is guaranteed if the mesh is sufficiently refined. Rapidity of convergence is the desirable characteristic.

A comparison of the typical values reproduced in Figure 5.7 shows that the 8 x 8 mesh provides almost 5 decimal digits for the displacements, 4 for  $\sigma_{\mathbf{x}}^{\prime}$  and 3 for  $\tau_{\mathbf{x}\mathbf{y}^*}$  Actually, the program has capacity for an 18 x 18 mesh (5500 degrees of freedom) if necessary. The consistency of the stress values is reflected by the fact that the maximum discrepancy over

contributing elements nodal points did not exceed 0.004 for  $\sigma_{\mathbf{x}}$  and  $\sigma_y$ , and 0.006 for  $\tau_{xy}$  in the case of the 8 x 8 mesh.

the Man process and processes of these conditions of the first state and

**Contract Contract** 

the company of the company of the company

 $\epsilon$ 

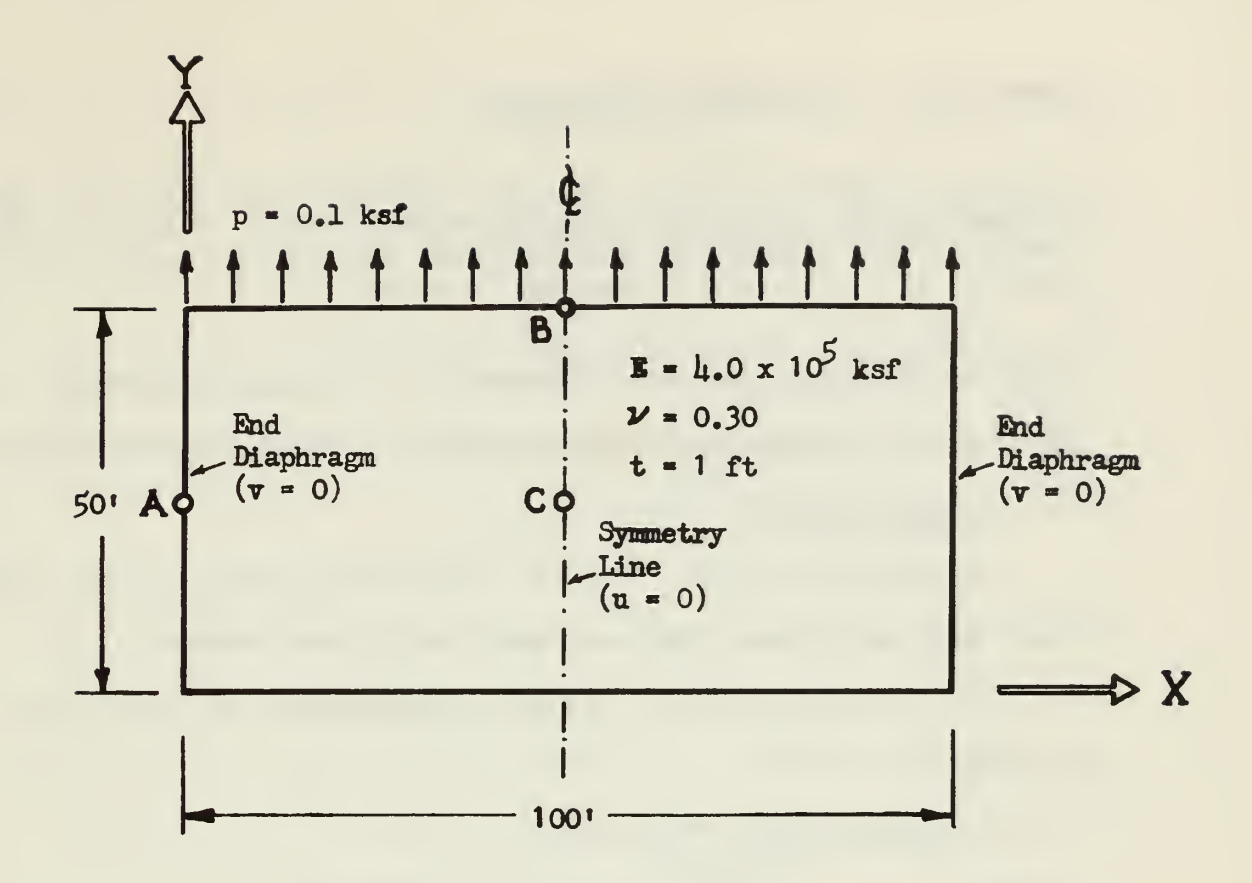

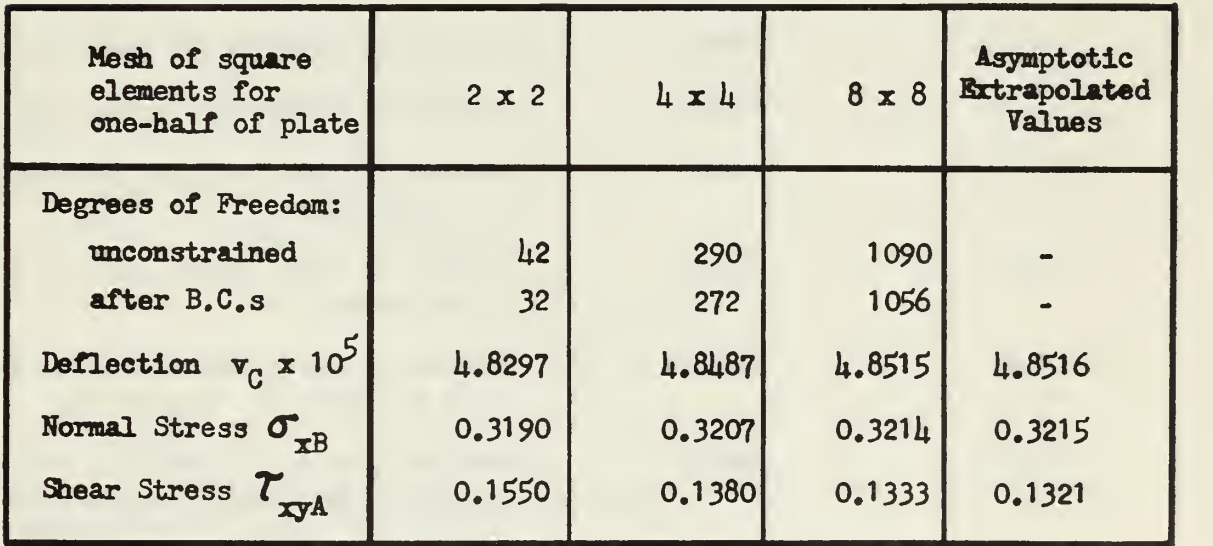

Fig. 5.7 - Example: 2:1 Symmetric Plate

Chapter VI Input Data Preparation

This chapter is written as a self contained unit giving all specific information for the preparation of input data cards. When facility with the use of the program has been attained, this chapter may be duplicated and used as a condensed program user's manual.

FLOATING POINT (F) FORMATS ARE COMPATIBLE WITH ASSIGNED EXPONENT (E) FORMATS RIGHT JUSTIFY INTEGER AND EXPONENT NUMBERS IN THEIR ASSIGNED FIELDS

6. <sup>1</sup> Structure data

(a) Start Card (A8): With the word START punched in cols. 1-5. This card must precede the input data deck of any problem.

(b) Title Card (20A4) : Alphameric information in cols. 1-80 to identify the output.

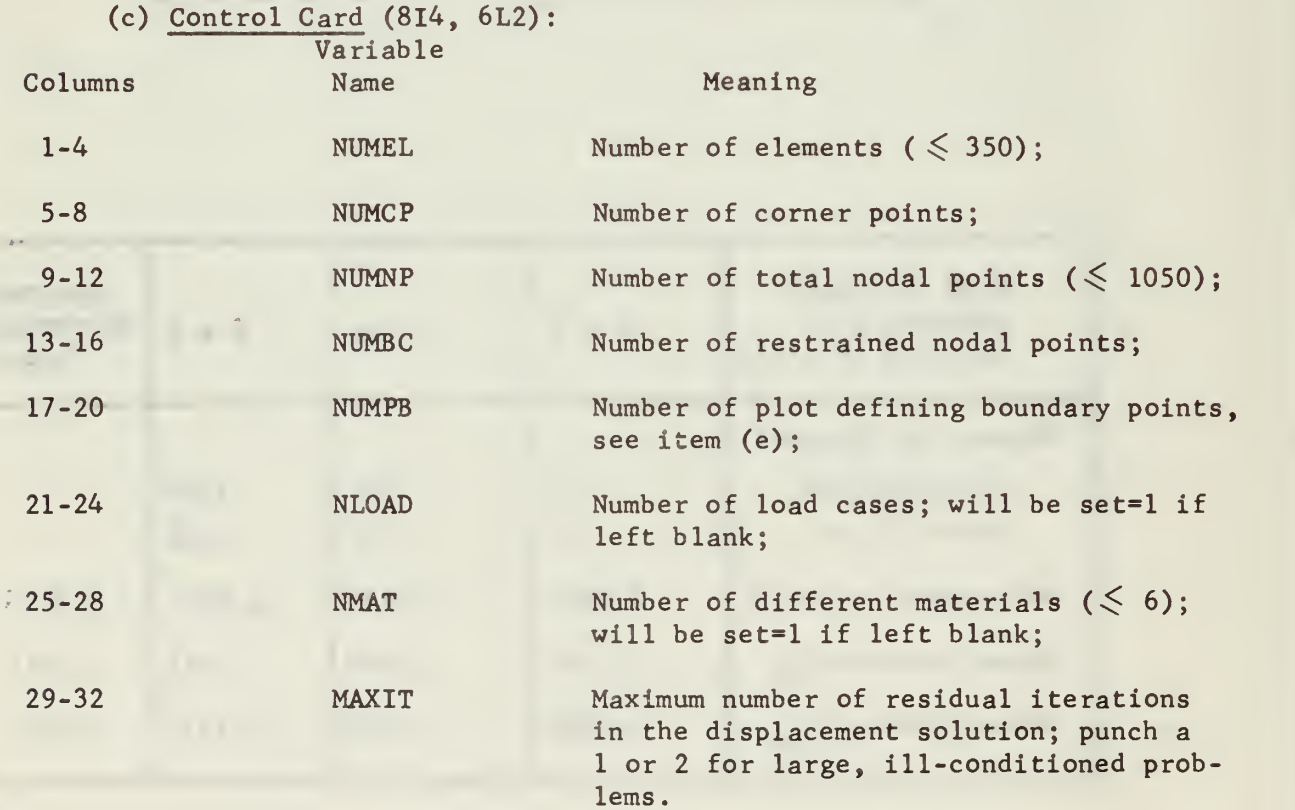

The next five fields are for logical flags; if a T is punched, in any assigned column, the indicated option takes place. A blank of F implies FALSE.

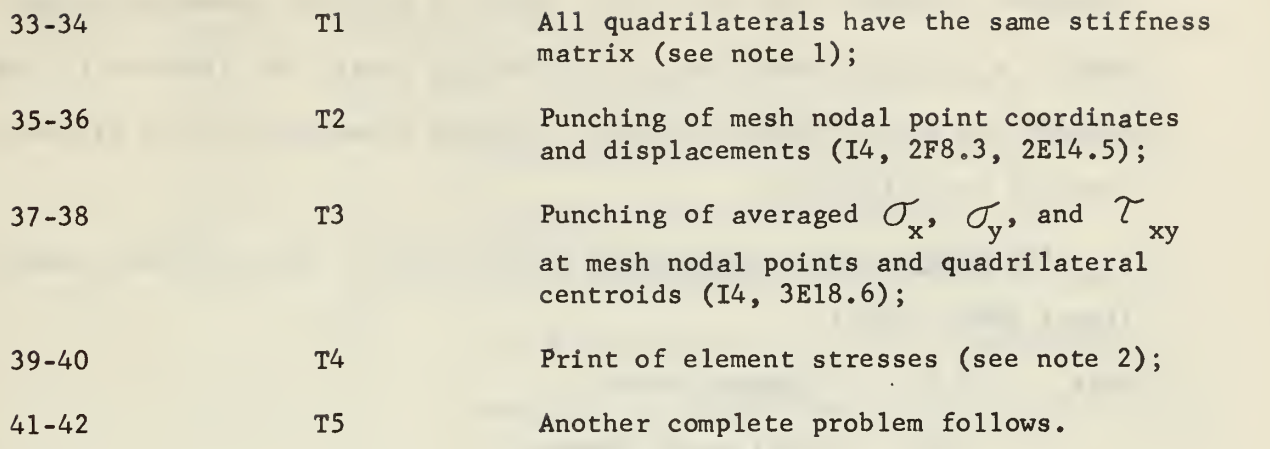

Notes

- (1) All quadrilaterals have the same stiffness if they can be superimposed by a translation.
- (2) Element stresses should be printed in problems involving several material types, since averaged stresses and their plots do not display actual interface discontinuities.

(d) Material Property Table (14, E10.3, 2F10.3, E10.4): One card per material type (total NMAT cards)

- Cols. 1-4 Material type number;
	- 5-14 Elastic modulus;
	- 15-24 Poisson's ratio;
	- 25-34 Specific weight;
	- 35-44 Coefficient of thermal expansion.

For plane-strain, reduced values must be used;

 $E' = \frac{E}{(1-\nu)^2}$   $V' = \frac{\nu}{(1-\nu)}$   $\alpha' = \alpha(1+\nu)$ 

(e) Plotted figure boundary outline array (2014) : For the plotting of stress graphs, NUMPB number of corner nodal points which, when connected outline the structure, or structure subregion, as a series of straight lines must be punched, in cyclic order, 20 node numbers per card. The starting corner node and direction of travel around the structure, or

subregion, boundary are arbitrary. Holes in multiply connected bodies cannot be outlined separately. In subregion plots, the elements ( $\leq 50$ ) outside the plotted figure boundary (skipped elements) must be listed in item (1) under Loading.

(f) Element nodal point array (1014, F10.3): One card per element. (total NUMEL cards).

Cols. 1-4 Element number;

t

- 5-36 Nodal point numbers:
	- (I) for quadrilateral: element nodal points in counterclockwise order I-J-K-L-M-0-P (Fig. 6.1a). The starting corner is arbitrary, except when equal stiffnesses are implied (i.e., Tl=T in Control Card). In this case the starting corners must be in the same location for all elements.
	- (II) for single triangles: punch nodes I-J-K-L-M-N,

(Fig. 6.1b), leave cols. 29-36 blank.

37-40 Element material type, will be set=l if left blank.

41-50 Element thickness, will be set=] .0 if left blank.

Note: If a quadrilateral is not convex (not recommended) the entrant corner must be either J or K.

(g) Corner point coordinate array (14, 2F8.3): One card per corner point (total NUMCP cards).

Cols. 1-4 Corner nodal point number;

5-12 X-coordinate

13-20 Y-coordinate

(h) Boundary condition array (214, 2E15.3): One card per restrained nodal point (total NUMBC cards).

ww.manaraa.com

Cols. 1-4 Nodal point number

- $5-8$  Tag = 0 if point fixed in both directions or initial displacement is specified in both the X and Y direction then point is fixed.
	- = <sup>1</sup> if point is fixed in the X-direction and free in the Y-direction or initial displacement is specified in the X-direction and point is free in the Y-direction.
	- = 2 if point is free to move along a line forming angle  $\varphi$  with the X-axis and fixed in a direction normal to that line; or if initial displacement is specified in the Y-direction and the point is free in the X-direction.
- 9-23 Angle in degrees, positive counterclockwise from X-axis for type TAG=2 boundary condition. Initial X-displacement value for TAG=0 boundary condition (for both cases will be set=0.0 if left blank) 24-38 Initial displacement boundary condition value. Ydisplacement for TAG=0 or 2. X-displacement for TAG=1. (will be set  $= 0.0$  if left blank)

6.2 Loading data

Each load case must be specified by a data deck initiated by a LOADING card; this package follows the structure data deck. A load deck consists of the following cards;

(i) Loading Card (A8) : With the word LOADING punched in Cols. 1-7.

(j) Title Card (20A4) : Alphameric information in cols. 1-80 to identify the load case.

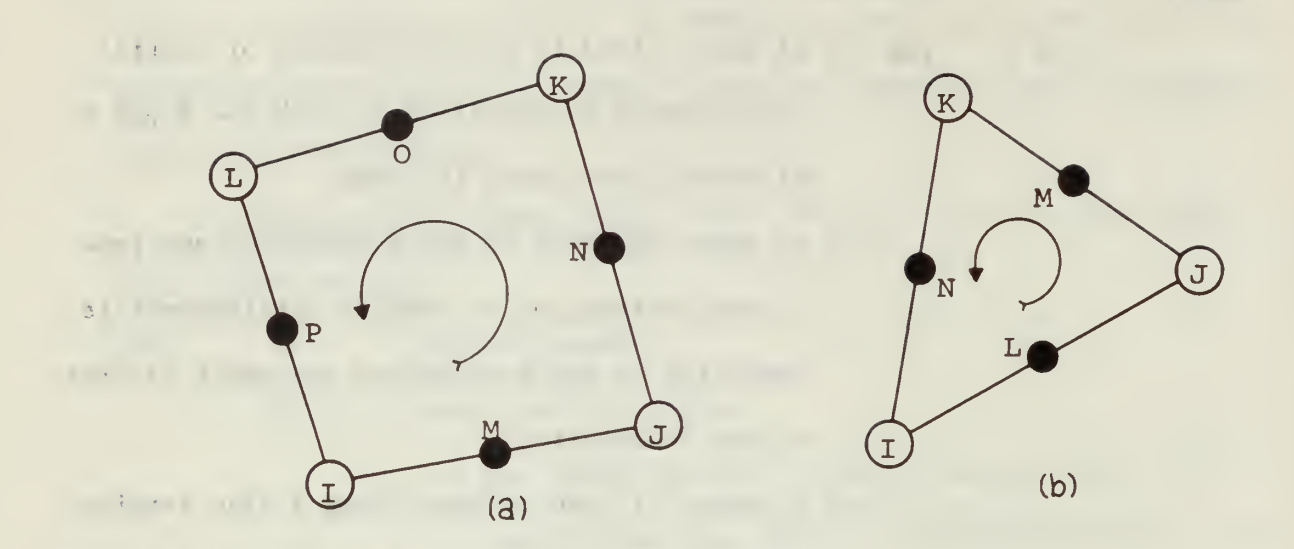

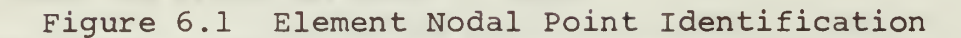

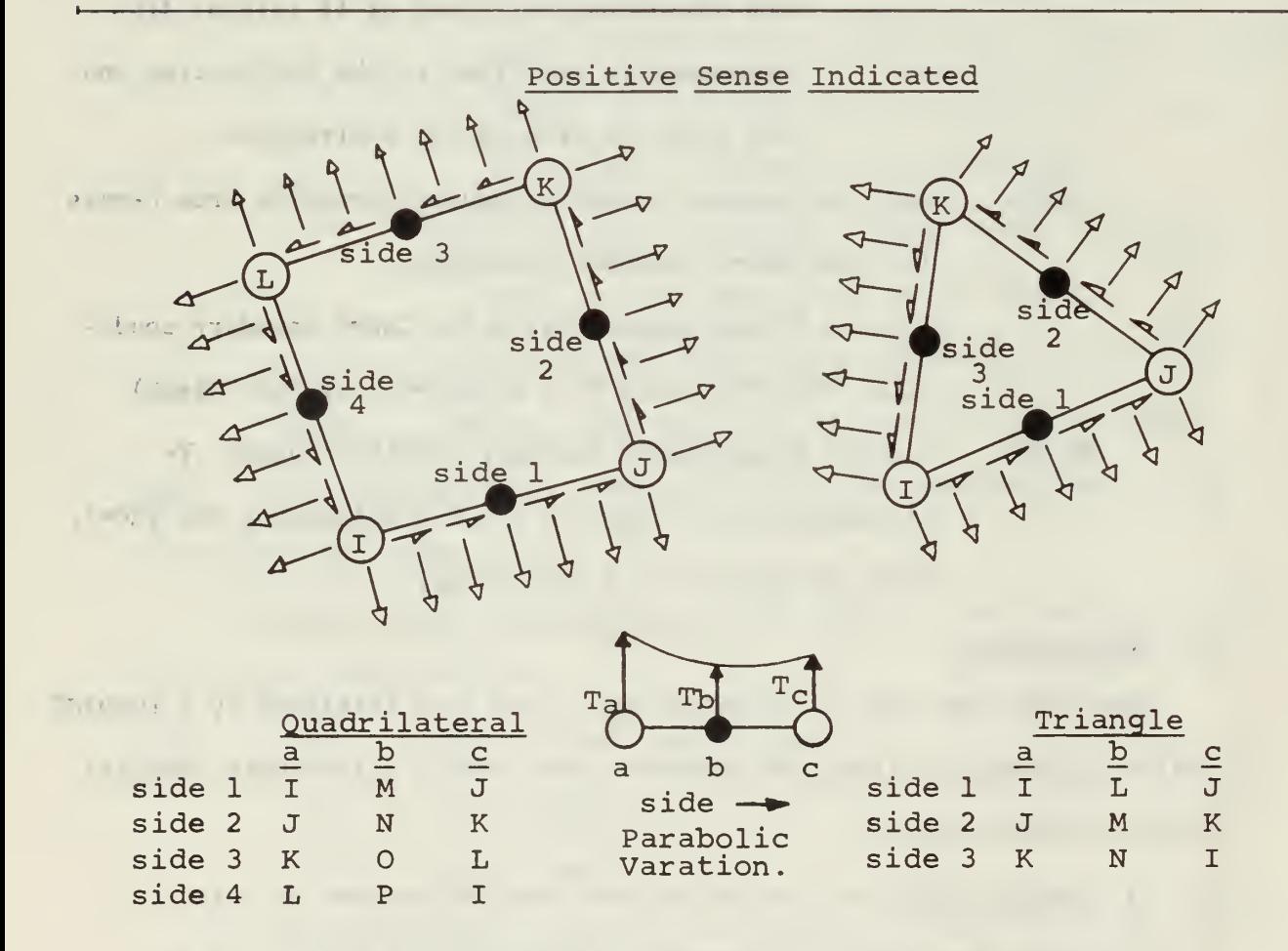

Figure 6.2 Convention for Element Side Loading

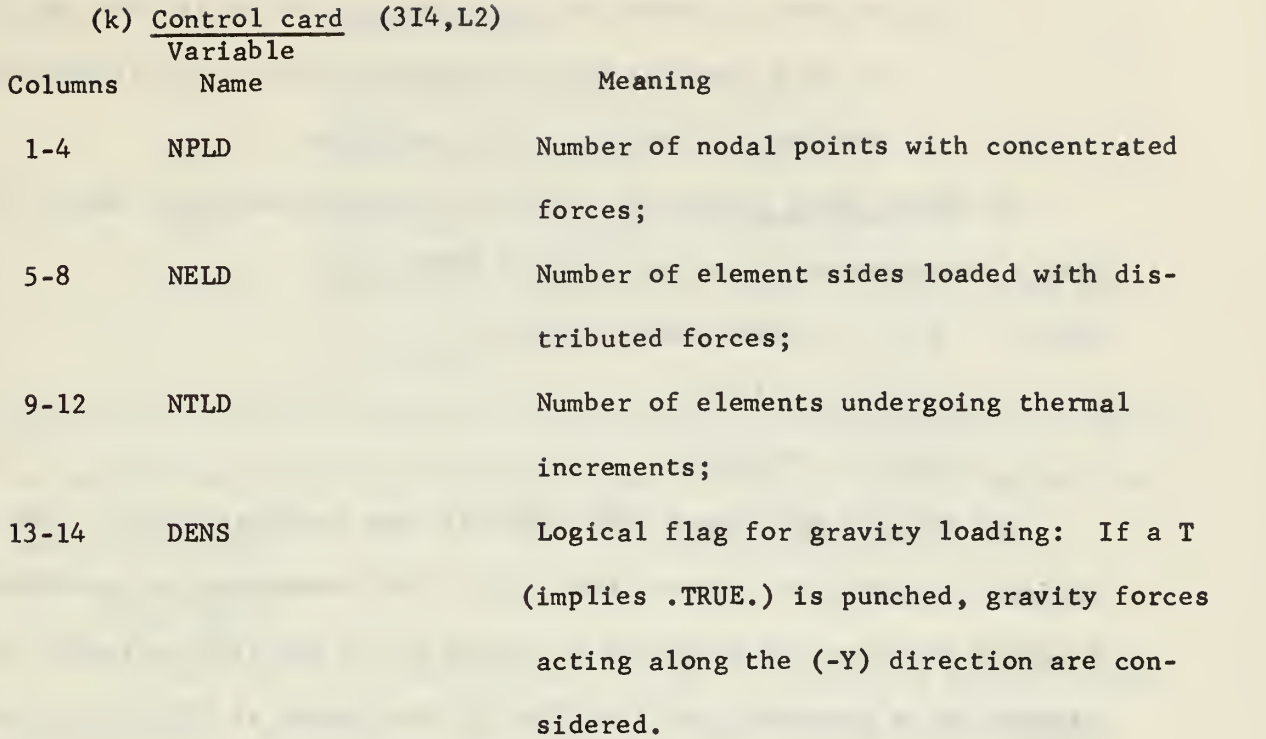

(1) Stress Contour Graph Indicator Card (714): A positive integer punched in any of the first six fields will cause a stress contour plot to be produced, on the printer, for the indicated stress component.

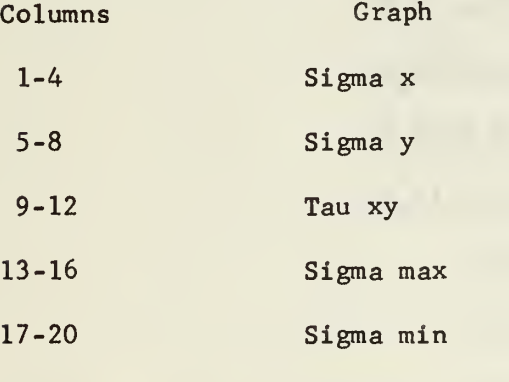

21-24 Max shear

The last field (cols. 25-28) indicates the number NSK  $\leq$  50 of elements to be skipped from the plots. If NSK  $> 0$ , additional cards must follow, specifying the skipped element numbers (2014). Element skipping may be used for two different purposes:

> (1) to eliminate small regions of high stress gradients which cannot be accurately described by a printer plot;

(2) to plot a portion of the structure, which is then amplified. In this case the plotted figure outline array (item e) must specify the outline of the subregion.

(m) Nodal Point Forces (14, 2F8.3): One card per nodal point loaded with a concentrated force (no cards if  $NPLD = 0$ ).

Cols. 1-4 Nodal point number;

5-12 X-load;

13-20 Y-load.

(n) Element Side Loads (214, 6F8.3): One card per element side under surface traction (no cards if  $NELD = 0$ ). The convention for positive **traction and shear is indicated in Figure 6.2. The side variation is** assumed to be parabolic and specified by the values at points a, b and c  $\mathcal{L}_{\mathbb{R}}$ (in counterclockwise sense). For instance, for side 2 of a quadrilateral:  $a =$  corner point J,  $b =$  midside point N,  $c =$  corner point K.

Cols. 1-4 Element number; 5-8 Side number (see Fig. 6.2); 9-16 Normal traction at a  $(T_a)$ ; 17-24 Mormal traction at b  $(\texttt{T}_\texttt{b});$ 25-32 Normal traction at c  $(T_c)$ ; 33-40 Surface shear at a; 41-48 Surface shear at b; 49-56 Surface shear at c.

These values must be specified per unit of length of the figure and per unit of thickness, (eg., PSI).

(o) Thermal Increments (14, 4F10.3): One card per element undergoing temperature changes (no cards if NTLD =  $0$ ):

www.manaraa.com

Cols. 1-4 Element number; 5-14 Temperature variation at corner I; 15-24 Temperature variation at corner J; 25-34 Temperature variation at corner K; 35-44 Temperature variation at corner L (leave blank for a triangle).

Note: the thermal increment at the centroid of quadrilaterals is assumed to be the mean of the corner values, and a linear variation assumed over each subtriangle.

6.3 New problem

The input of a new problem must follow the last load deck for the previous one. For safety, any number of blank cards may be inserted before the START card.

一

#### Recommendations

The most hearty recommendation is to use the program. It represents a powerful engineering tool.

Recommendations for augmentation of the method are:

(1) Inclusion of an optional bilinear element stiffness subroutine to allow analysis of the ever increasing group of materials that have such characteristics.

(2) Modification to accept linearly varying element thickness.

(3) A general orthotropic element stiffness subroutine. Recommendations for augmentation of the program are:

(1) A mesh generation package configured for the NPS Computer Center IBM Optical Display Unit.

(2) A contour graph plotting package for use on commercial X-Y plotters, and compatible with the program punched card output of displacements and stresses.

(3) Conversion of tape-disk external storage statements in the program to direct access statements.

## References

- 1. Cantin, G., "A Curved Finite Element for Cylindrical Shells," Ph.D. Dissertation, University of California, Berkeley, 1967
- 2. Clough, R. W., "The Finite Element Method in Structural Mechanics," Chapter <sup>7</sup> of "Stress Analysis," edited by 0. C. Zienkiewicz and G. S. Holister, John Wiley and Sons, 1965
- 3. Felippa, C. A., "Refined Finite Element Analysis of Linear and Non linear Two-dimensional Structures," SEL Report No. 66-22, University of California, Berkeley, 1966
- 4. Fox, L., "An Introduction of Numerical Linear Algebra," Oxford University Press, 1965
- 5. Fraeijis de Veubeke, B. M. , "Displacement and Equilibrium Models in the Finite Element Method," Chapter 9 of "Stress Analysis," cited in reference 2.
- 6. IBM System/360, "FORTRAN IV Language," Form C-28-6515-5, IBM Corp., Poughkeepsie, N. Y.
- 7. IBM System/360 Operating System, "FORTRAN IV (H) Programmer's Guide," Form C-28-6602-1, IBM Corp., Poughkeepsie, N. Y.
- 8. IBM System/360 Operation System, "Linkage Editor," Form C-28- 6538-4, IBM Corp., Poughkeepsie, N. Y.
- 9. Johnson, C. P., "The Analysis of Thin Shells by a Finite Element Procedure," SEL Report No. 67-22, University of California, Berkeley, 1967
- 10. Mc Cormic, C. W., Herbert, K. J., "Solution of Linear Equations with Digital Computers," California Institute of Technology, Pasadena, 1965
- 11. Melosh, R. J., "Development of the Stiffness Method to Define Bounds on Elastic Behavior of Structures," Ph.D. Dissertation University of Washington, 1962
- 12. Turner, M. J., "The Direct Stiffness Method of Structural Analysis," AGARD Meeting, Aachen, Germany, 1959
- 13. Turner, M. J., Clough, R. W. , Martin, H. C, and Topp, L. J., "Stiffness and Deflection Analysis of Complex Structures," J. Aeron Sci., Vol. 23, No. 9, 1956
- 14. Turner, M. J., Martin, H. C. and Weikel, R. C, "Further Developments and Amplifications of the Stiffness Method," AGARDograph NO. 72, edited by F. de Veubeke, Pergamon Press,  $-1964$
- 15. University of California, "Solution of Linear Equations," Div. of Structural Engineering and Structural Mechanics, **Contract Contract** Report No. CE 290G
- 16. Zienkiewicz, 0. C, "The Finite Element in Structural and  $\label{eq:1} \begin{array}{c} \mathbf{1} & \mathbf{1} \\ \mathbf{1} & \mathbf{1} \\ \mathbf{1} & \mathbf{1} \end{array}$ Continuum Mechanics," McGraw-Hill Publishing Co. Ltd., London, 1967

## APPENDIX <sup>1</sup> Sample Problem - "Flounder" plate in tension

This appendix presents a sample problem analyzed with the program. The structure and loading situation are somewhat hypothetical to allow presentation of a variety of input data and computed results. Actual input data decks and computer output are illustrated.

A "Flounder" plate in the Naval service is any roughly triangular plate, that in its lifetime may inadvertently find itself on the ocean floor. The example problem presented in this appendix is the analysis of one type of flounder plate.

The function of the problem plate is that of an attachment member. The plate is welded to a "Trolley-Block" apparatus which rides, on cables, between ships at sea conducting underway transfer of supplies. The flounder plate acts as the attachment point for a small fixture, which in turn holds nets or boxes containing the transferred material. The problem is the preliminary coarse mesh analysis of the plate.

Sketches of the complete trolley-block assembly and the loaded flounder plate are presented in Figure Al.l. The figure also illustrates the idealized form of the plate; nodal point numbers; element numbers; nodal coordinates; boundary conditions, and input loading.

The program input data deck is illustrated in Figure A1.12. Data values that are overlined in the figure represent input for which optional default values are available. The size of the data fields for input data are also illustrated.

The computed output data is presented in Figure A1.3, where significant items are annotated on the figure.

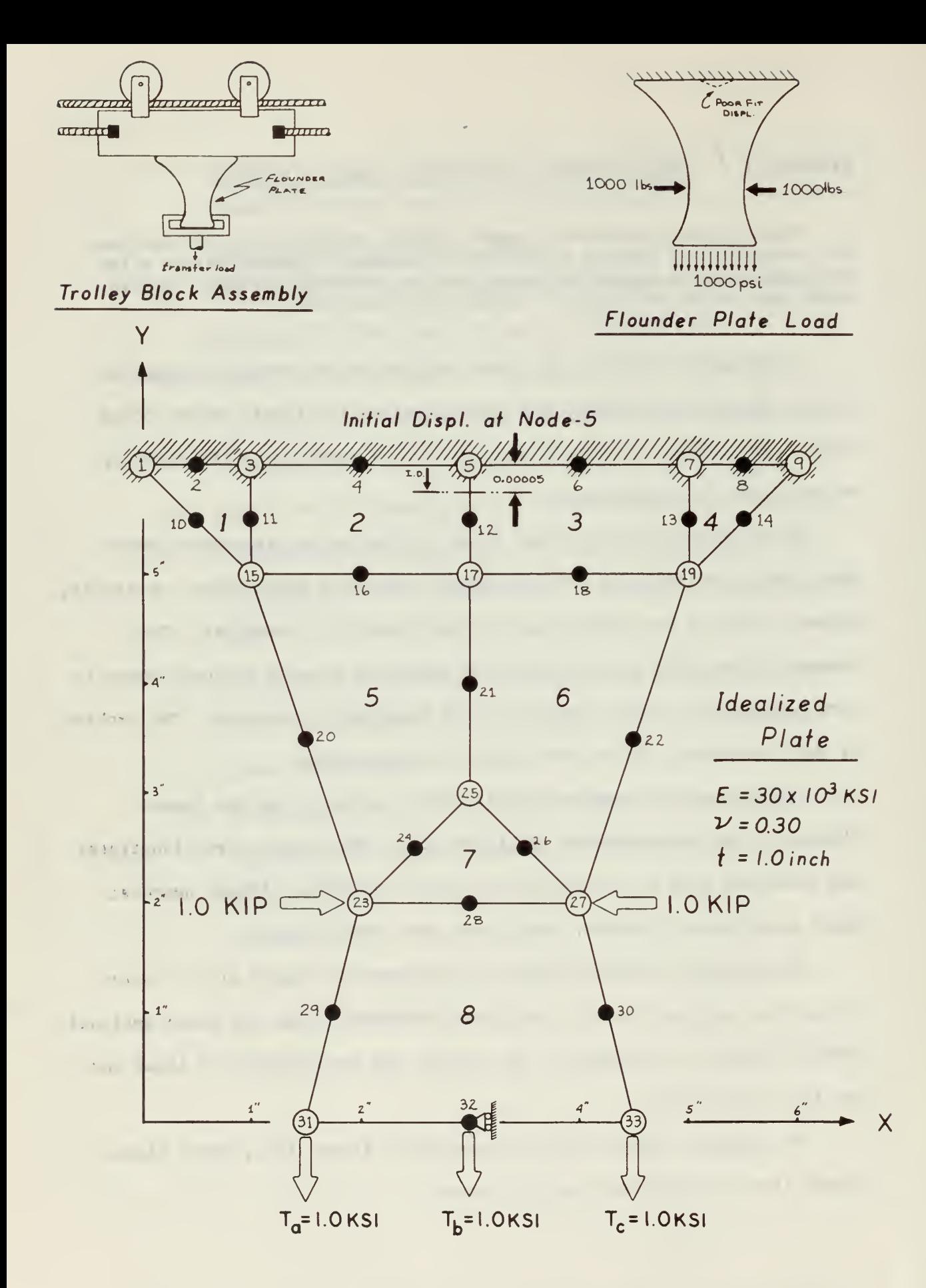

FIGURE Al.l SAMPLE PROBLEM STRUCTURE

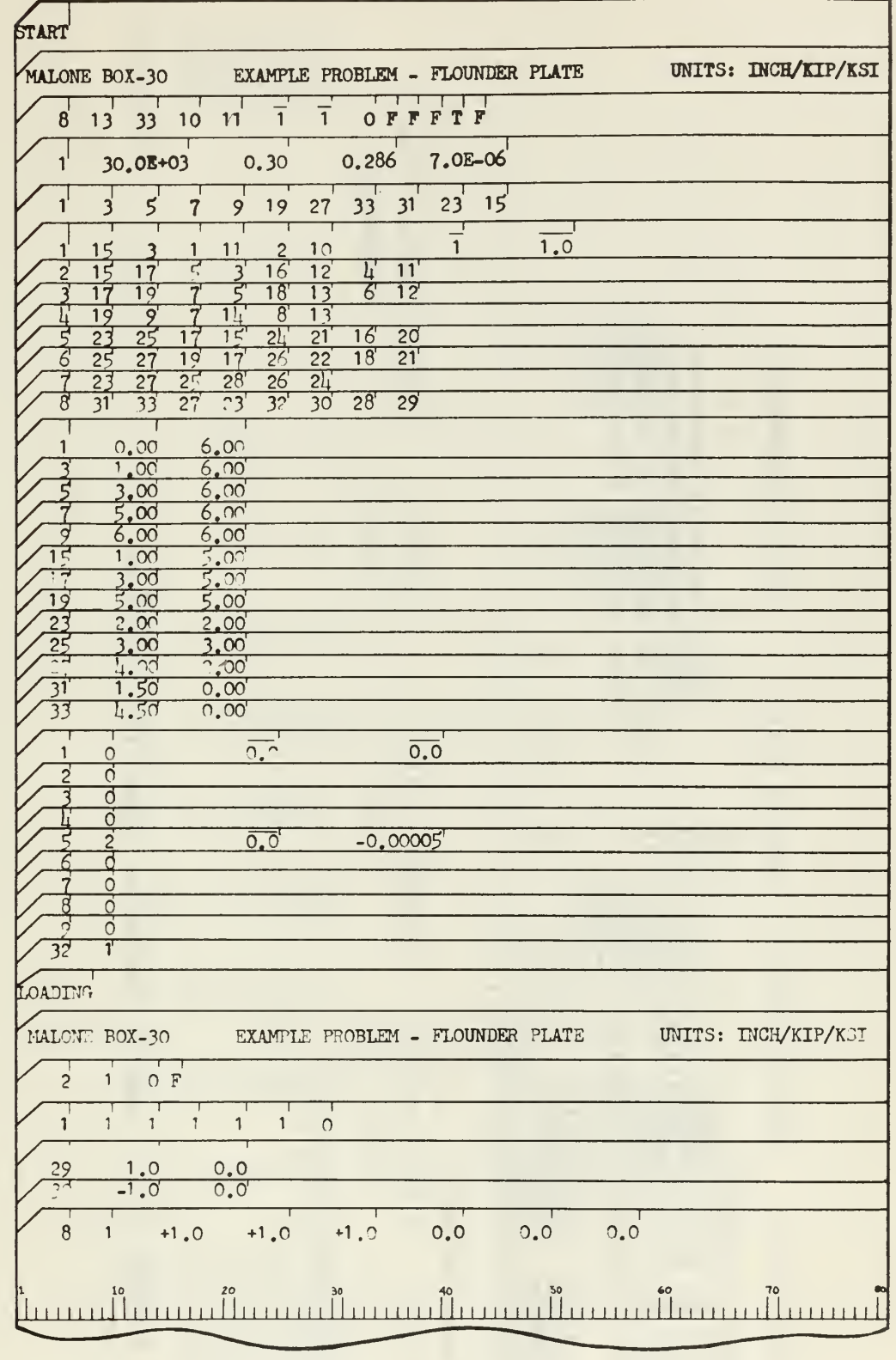

FIGURE AI.2 SAMPLE PROBLEM COMPUTER INPUT DECK

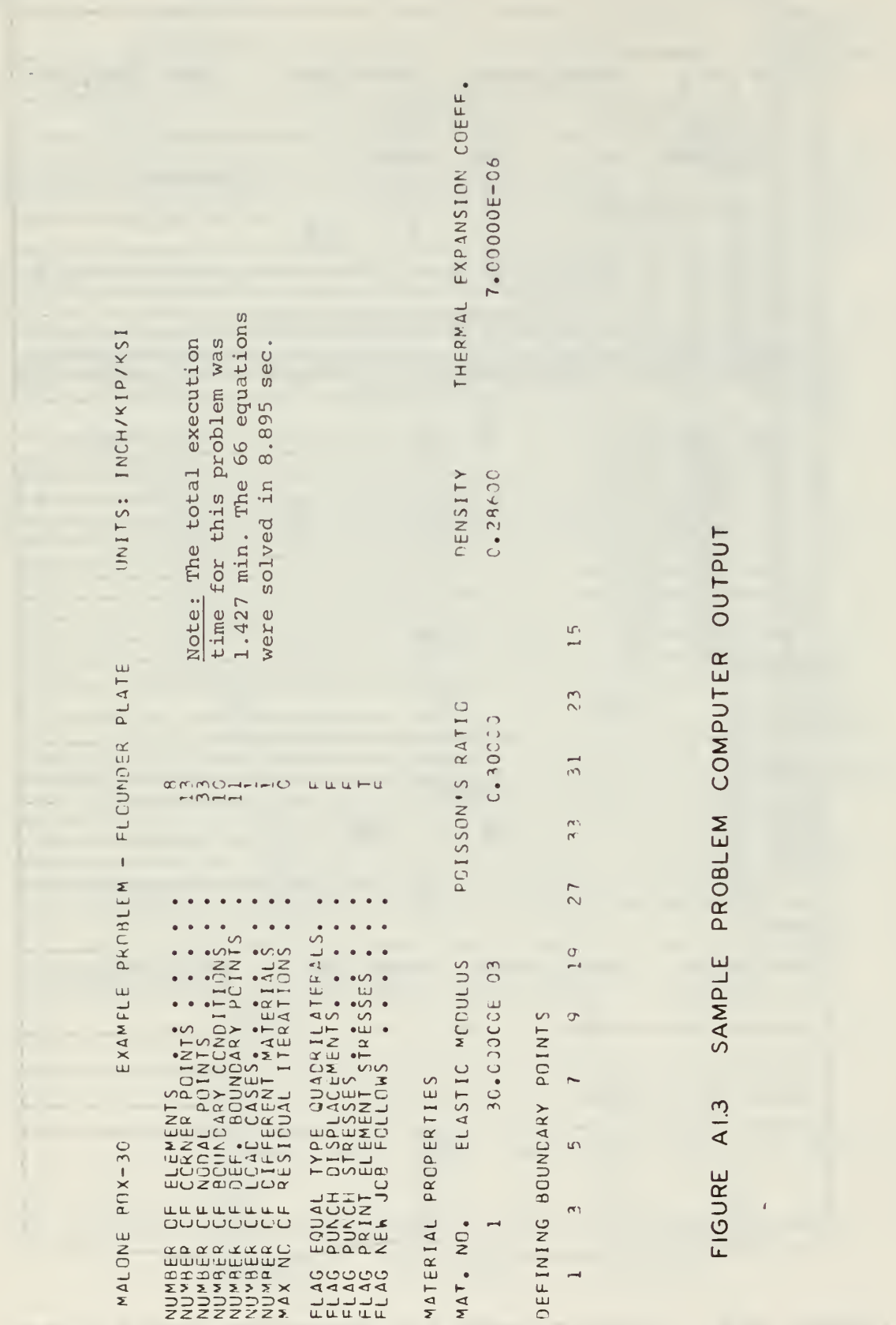

64

 $\mathbb{R}$ 

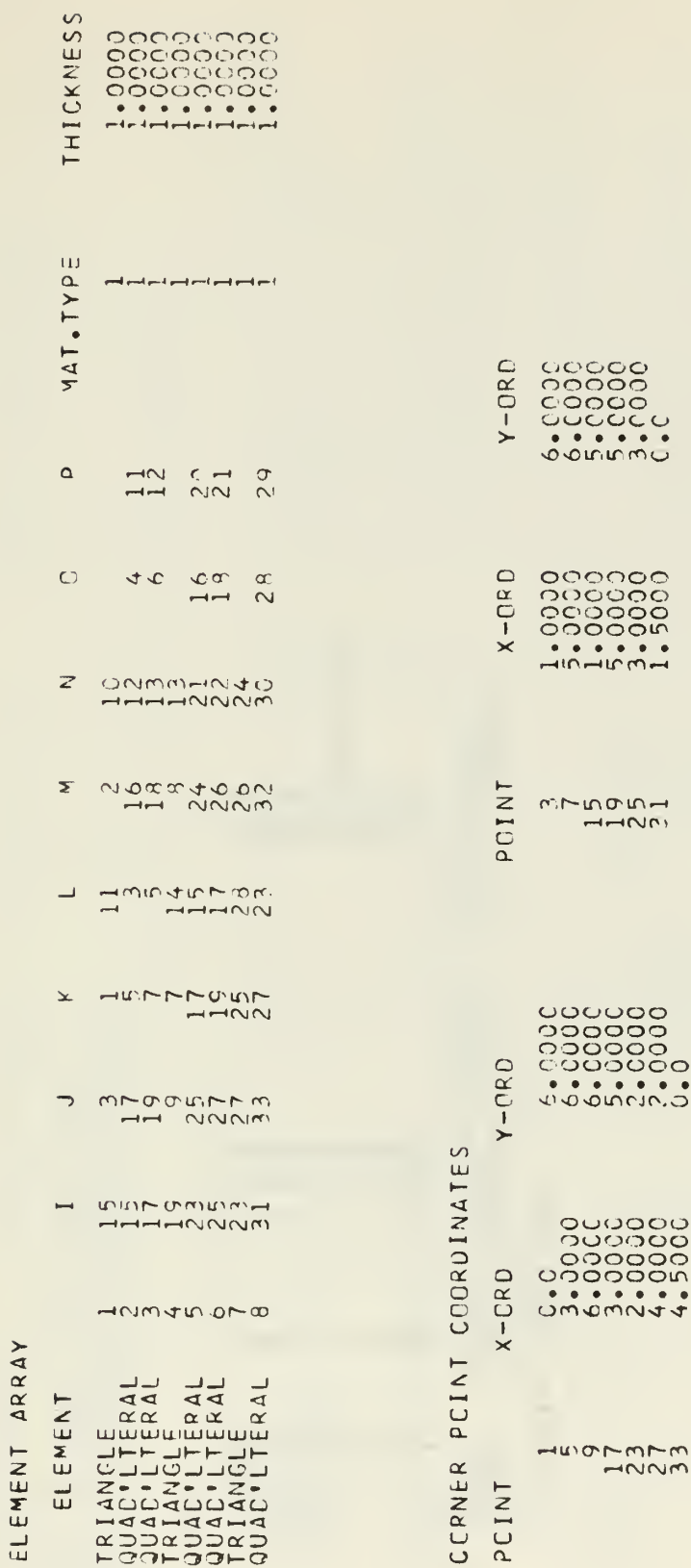

 $\epsilon$ 

 $\bar{\mathbf{v}}$ 

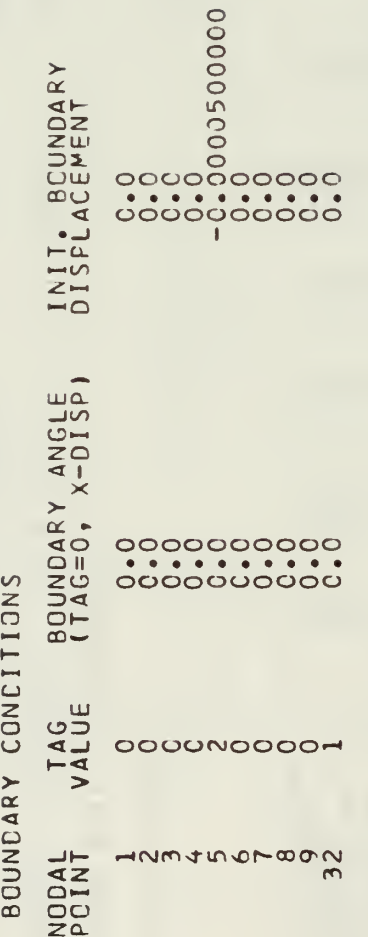

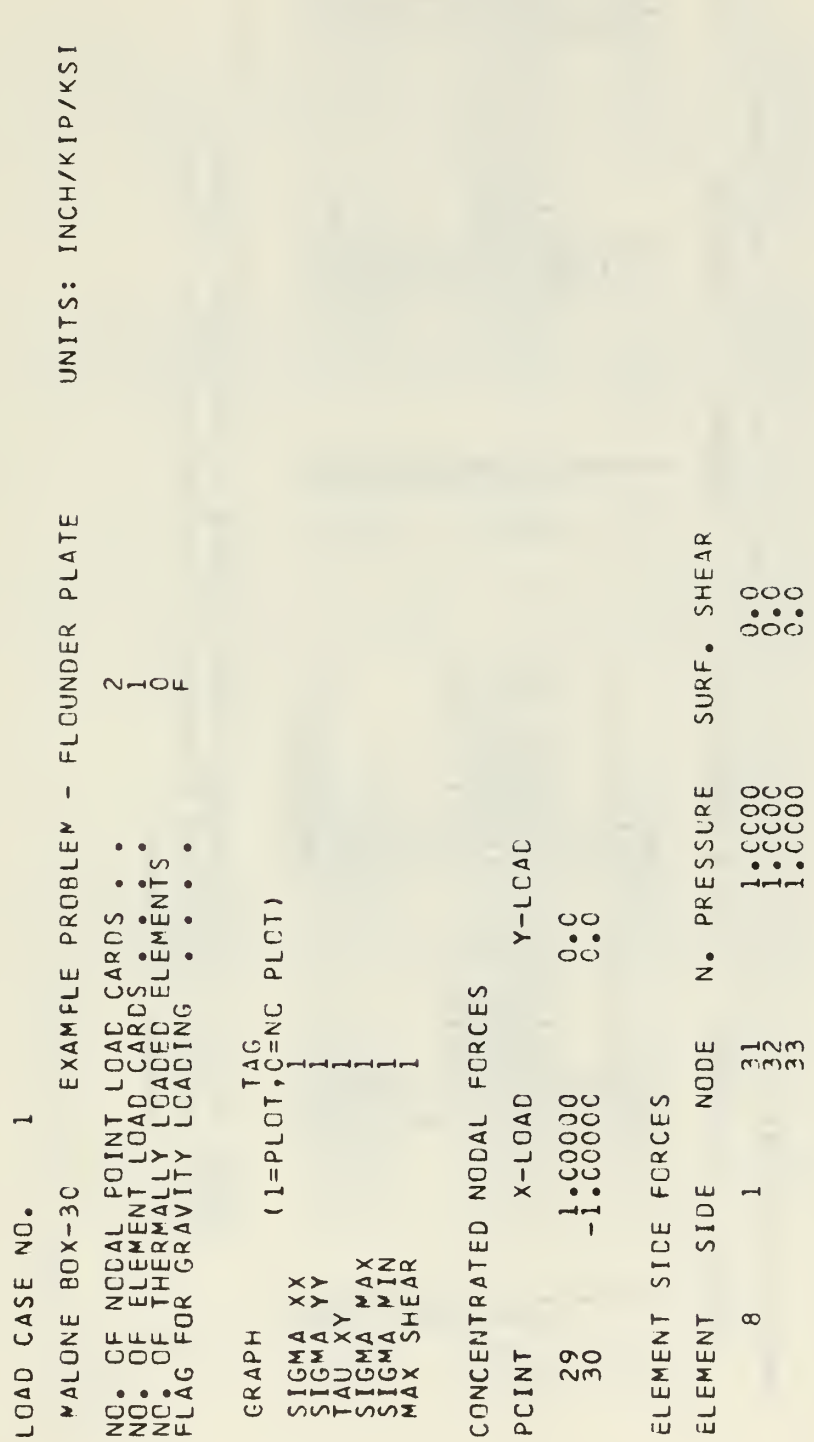

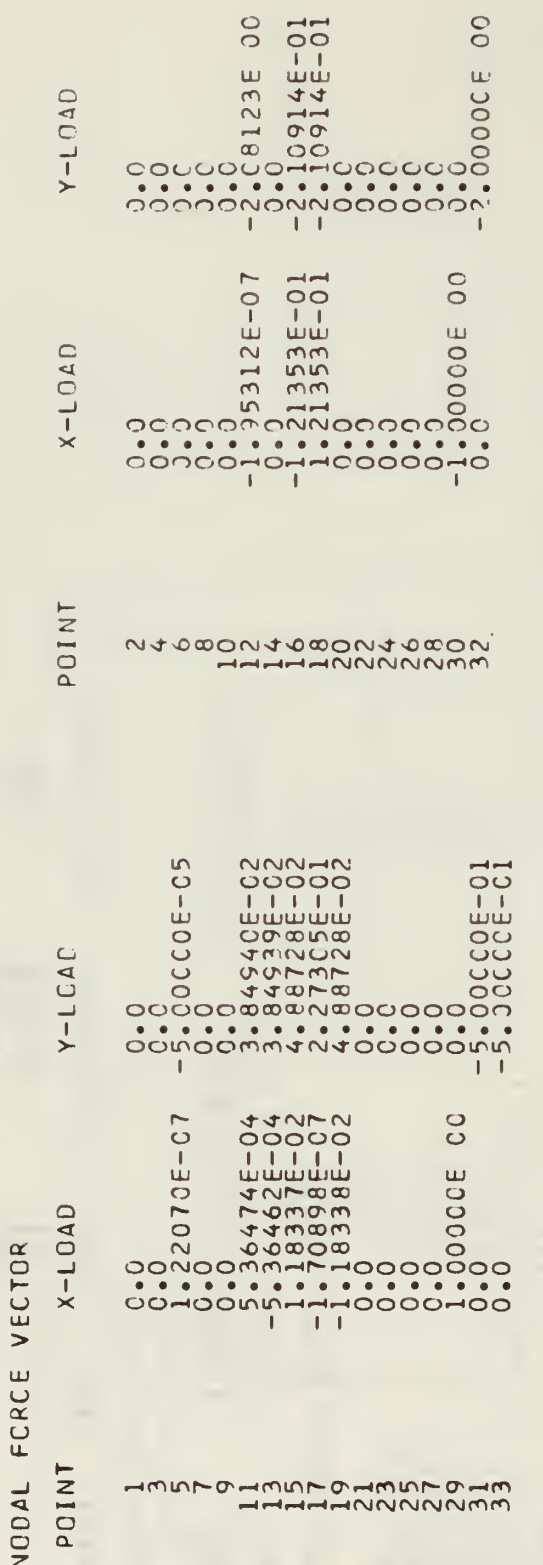

Note: Initial Displacement values appear in the Force Vector<br>at their Node and direction of application. See Y-LOAD<br>column, at Node-5.

68
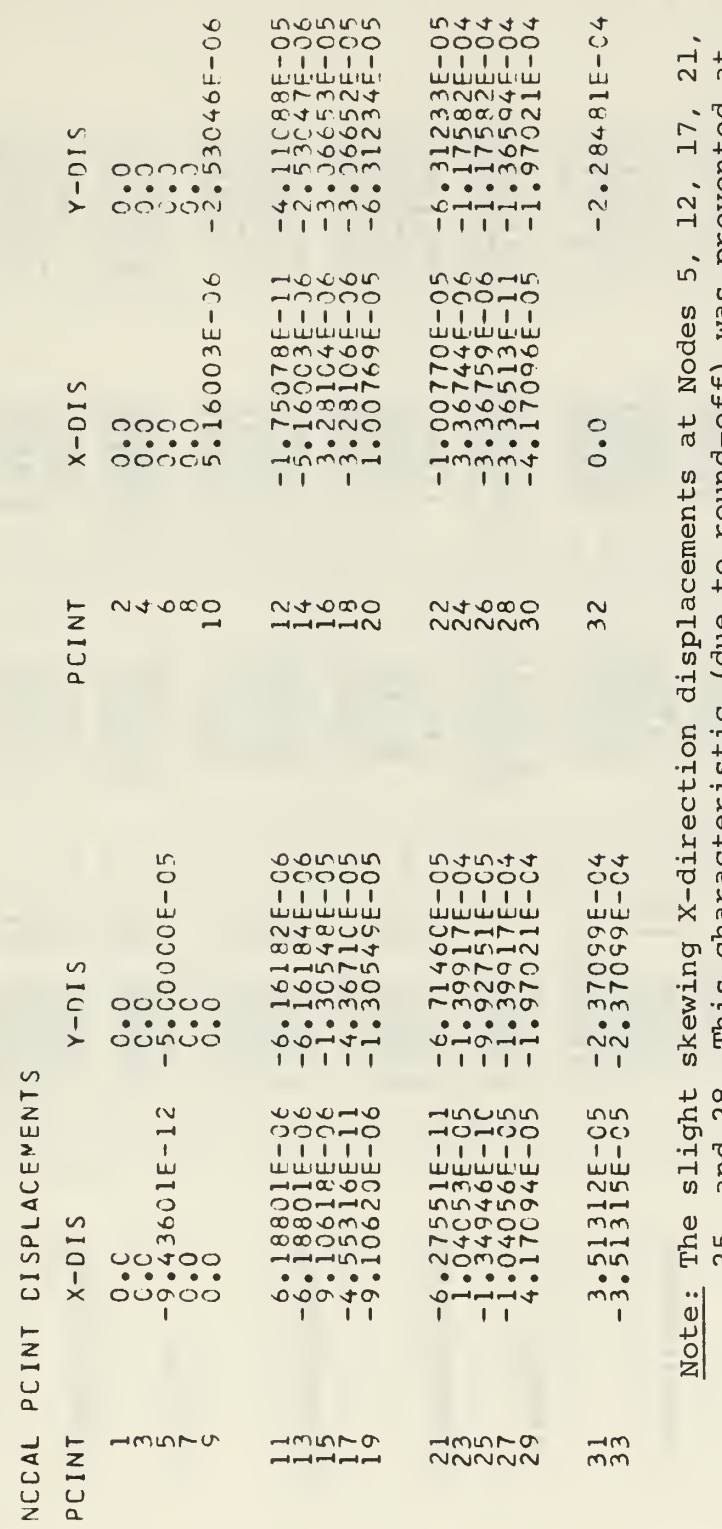

25, and 28. This characteristic (due to round-off) was prevented at<br>Node 32 by the application of an auxiliary boundary condition.

00801<br>2008001 1712244 12022444  $-m\alpha$  $\sim \infty$ m  $A|1-XY$ 97051  $3725$ values where  $-0.1$  $\bullet$  $\bullet\bullet$  $\bullet$  $-1 - 1 - 1$  $\bullet\quad \bullet\quad \bullet$  $\bullet$  $\overline{O}$  $00000$  $\frac{1}{2}$  $\leftarrow$ **PPPPP** ooaac  $\ddot{\circ} \ddot{\circ}$  $\overline{O}$ stress  $\infty$ and 519217 28336<br>28338<br>04397  $1.6067$ <br>  $-0.08745$ <br>  $-0.08744$ <br>  $-0.08744$ <br>  $-0.08742$  $1.6867  
\n1.696445  
\n0.78445  
\n0.7845  
\n0.7845$ 00.1144006<br>00.1444006<br>00.4444006 000ar<br>0410ar<br>000ar  $00r$ 00007<br>10078<br>10079  $XY-915$ element 51966  $\sim$ 0000- $0000 - 1$ in elements  $\bullet$  .  $\bullet$  $\ddot{\phantom{1}}$  $\begin{array}{ccc}\n\bullet & \bullet & \bullet \\
\end{array}$  $\bullet\bullet\bullet$ ၀၀ှ OOO  $\mathbf{I}$  $\mathbf{I}$ ī at Nodes where 27913 27913<br>02901<br>11465 **DUDR4**<br>194049 254594<br>46459 8845 coco co<br>coco co  $XX-51S$  $N$ ode $-5$ 000001 00000 0721  $\overline{300}$  $\ddot{\cdot}$  $\ddot{\circ}$  $1.1.1.1$  $\mathbf{I}$  $\mathbf{I}$ .. . Example mesh refinement  $\frac{1}{2}$  $\frac{3}{2}$  $m_{\tilde{m}}$ **5755**  $\sim$  $\sim$  $\sim$  $O O R$  $m - n$  $5000$  $NNT - 1$  $\overline{\phantom{a}}$  $\rightarrow$  $N<sub>N</sub>$ POINT  $\rightarrow$  $-1-1$  $\Box$  $\circ$  $\subset$  $\circ$  $\subset$ ÷  $\begin{array}{c}\n\alpha \alpha \alpha \alpha \\
\alpha \beta\n\end{array}$ **ORNER**<br>CORNER  $\alpha \alpha \alpha$  $\alpha \alpha \alpha$ differ considerably **WWW** மயம் CRANE<br>CRANE ZZZZL<br>CCCCCZ<br>CCCCCC CRAN  $\frac{1}{2}$ ပ်ပ်ပ ပပပပပ **OUUUU** ပ်ပပ ပပပပပ ooooo ပပပ **OUUUU** The need for  $\infty$  $\sqrt{2}$  $\bullet$  $\infty$  $\sim$ QUADRILATERAL QUADRILLTERAL QUADRILATERAL QUADRILATERAL  $JUADRILLATERA$  $\rightarrow$  $\blacktriangleleft$  $\sim$ ELEMENT Ш Щ  $\sqcup$ **TRIANGL** RIANGL RIANGL  $\ddot{\phantom{a}}$ Note:

is indicated

shear

of

complete reversel

 $\sigma$ 

EMENT STRESSES

됴

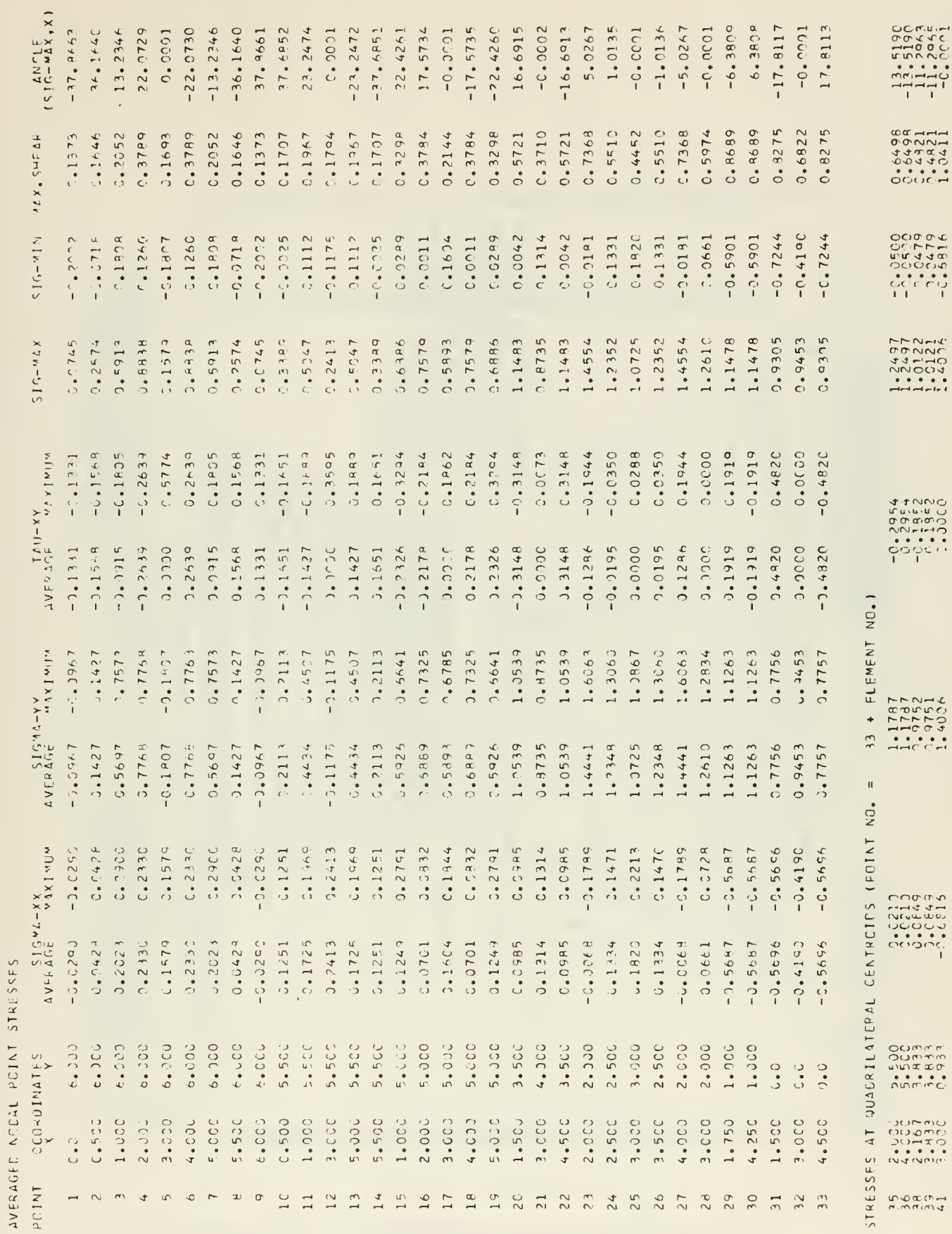

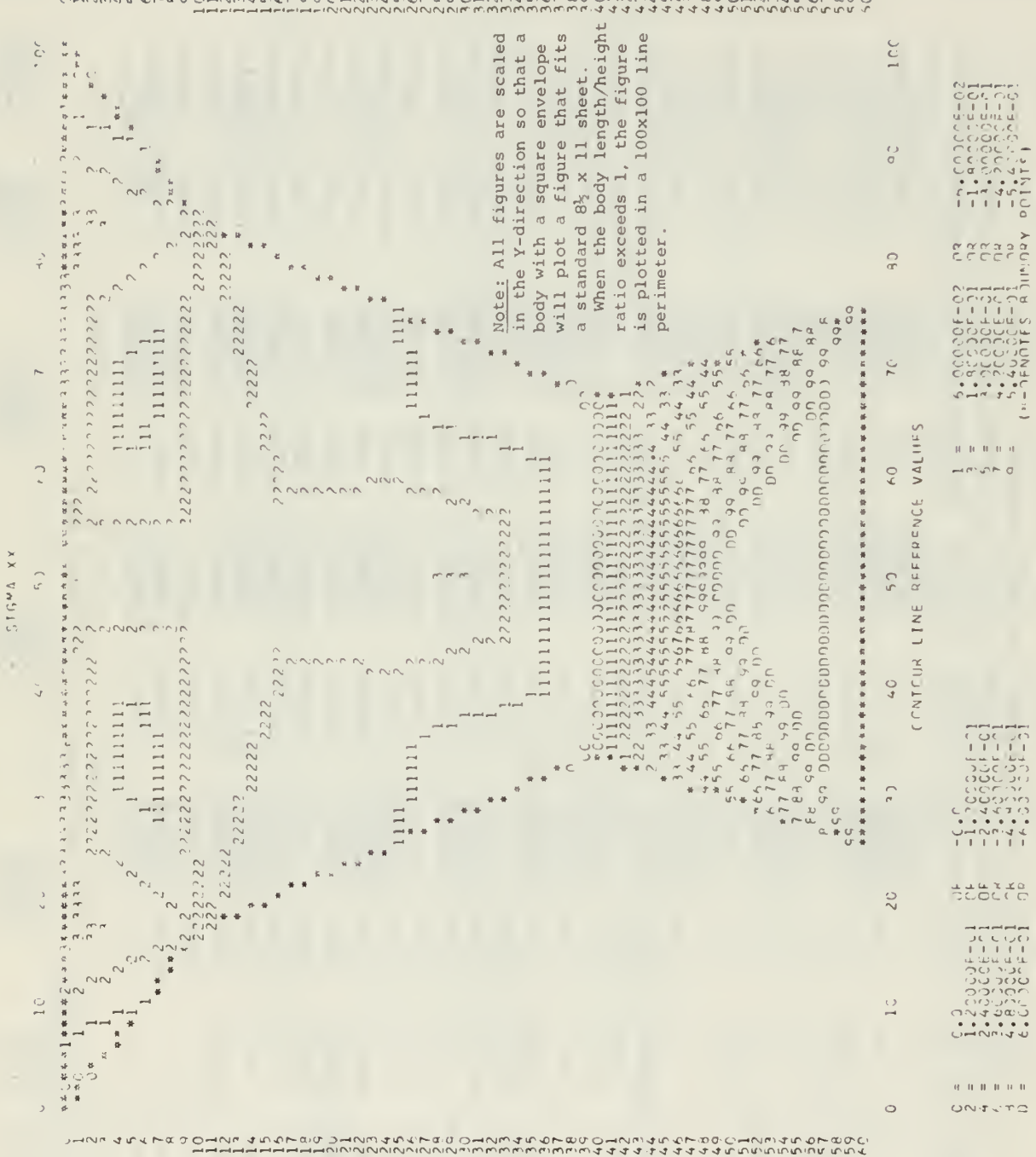

שם כו את היה של היה מה כי<br>שם כו את היה של היה מה כי כי 

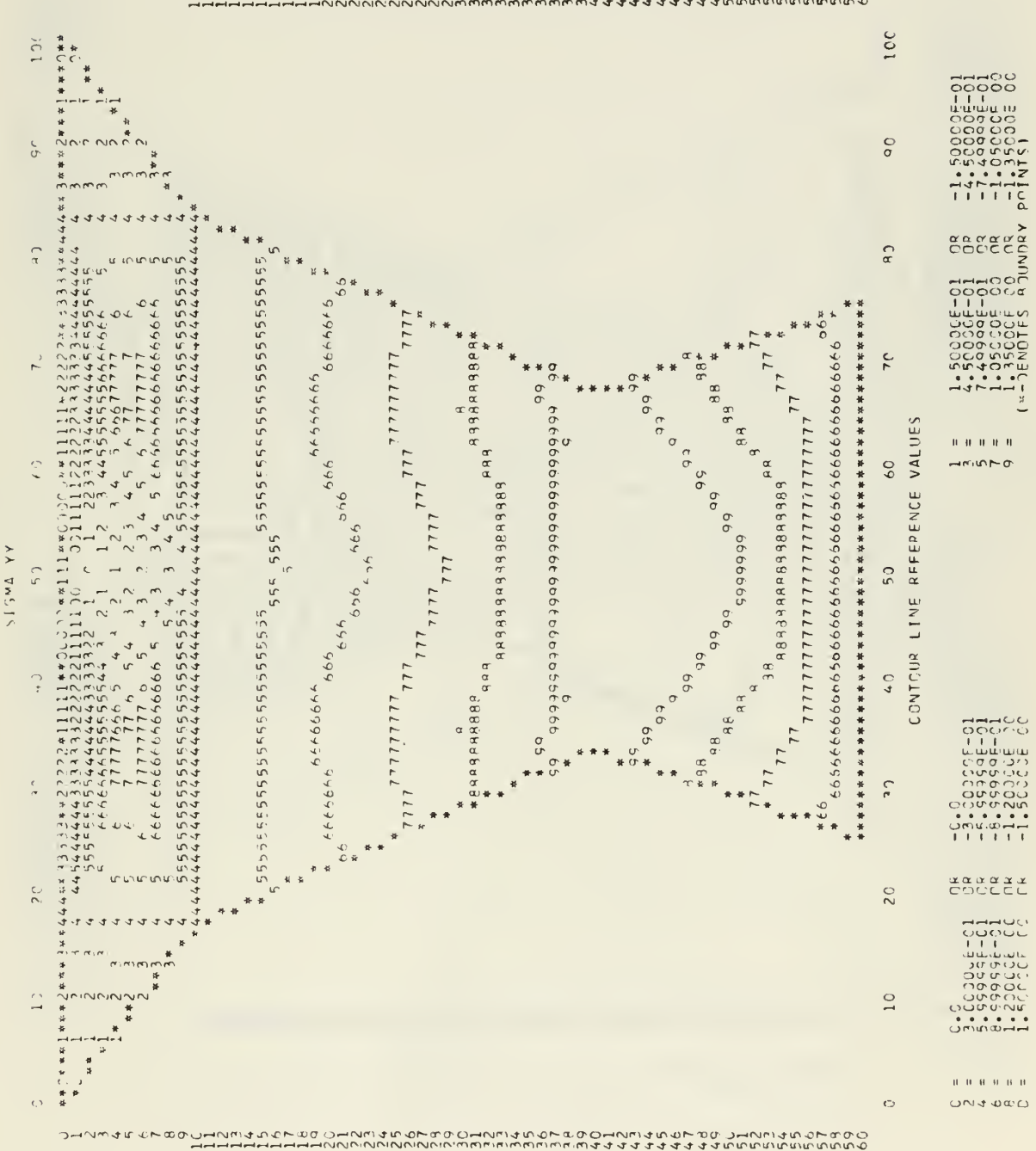

.<br>そらのCmNM450下R90の  $45$ Š Ğ

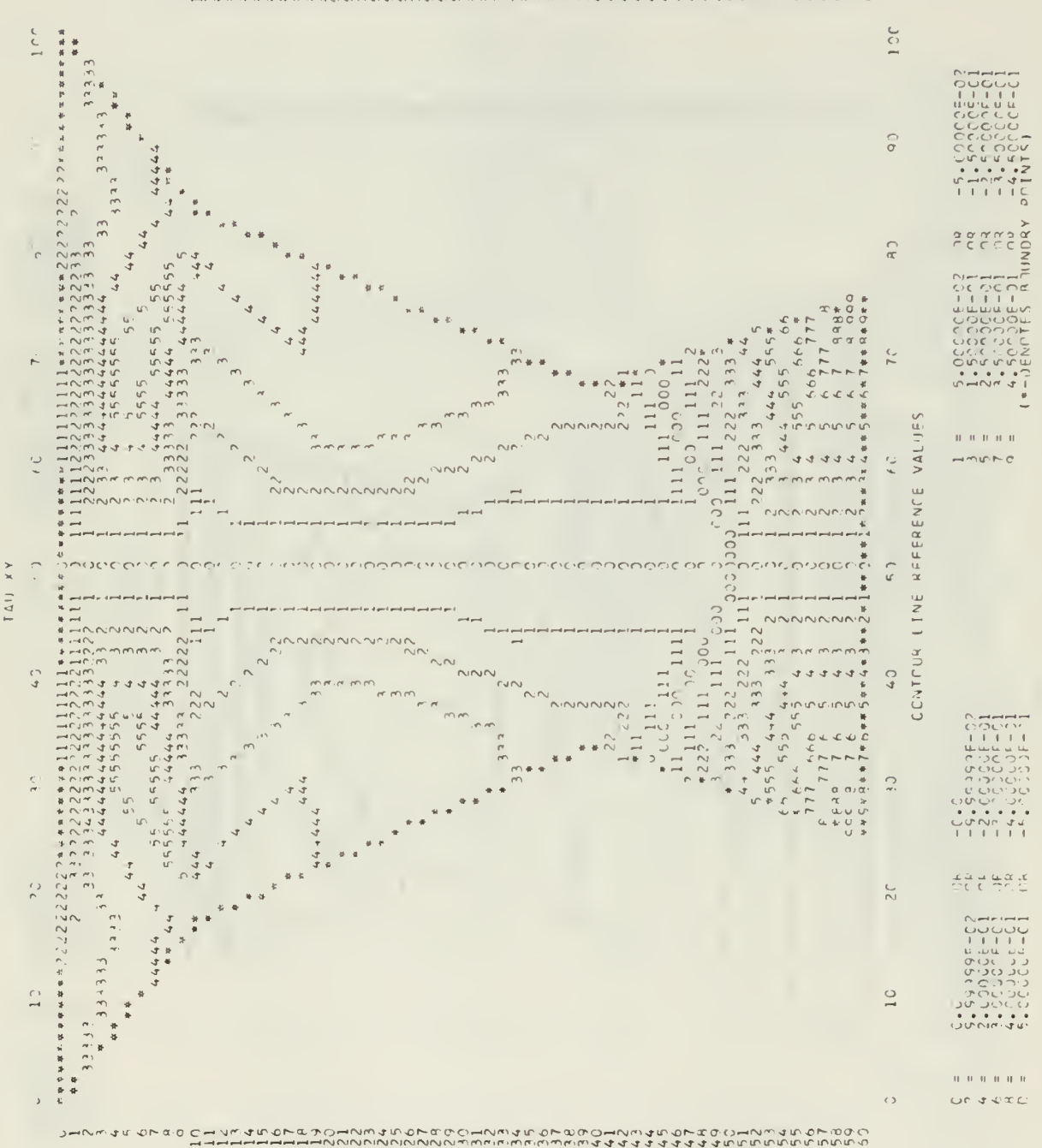

つひりしょうちょう ロットレ やけん かんどうこう こうきょうこう ロマープラグ とうしゃ とうさん アップアーマン やどどもない アイマイン こうきょう かいてん かんかん こうきょうてん こうぞうきどうきょう しょうかい

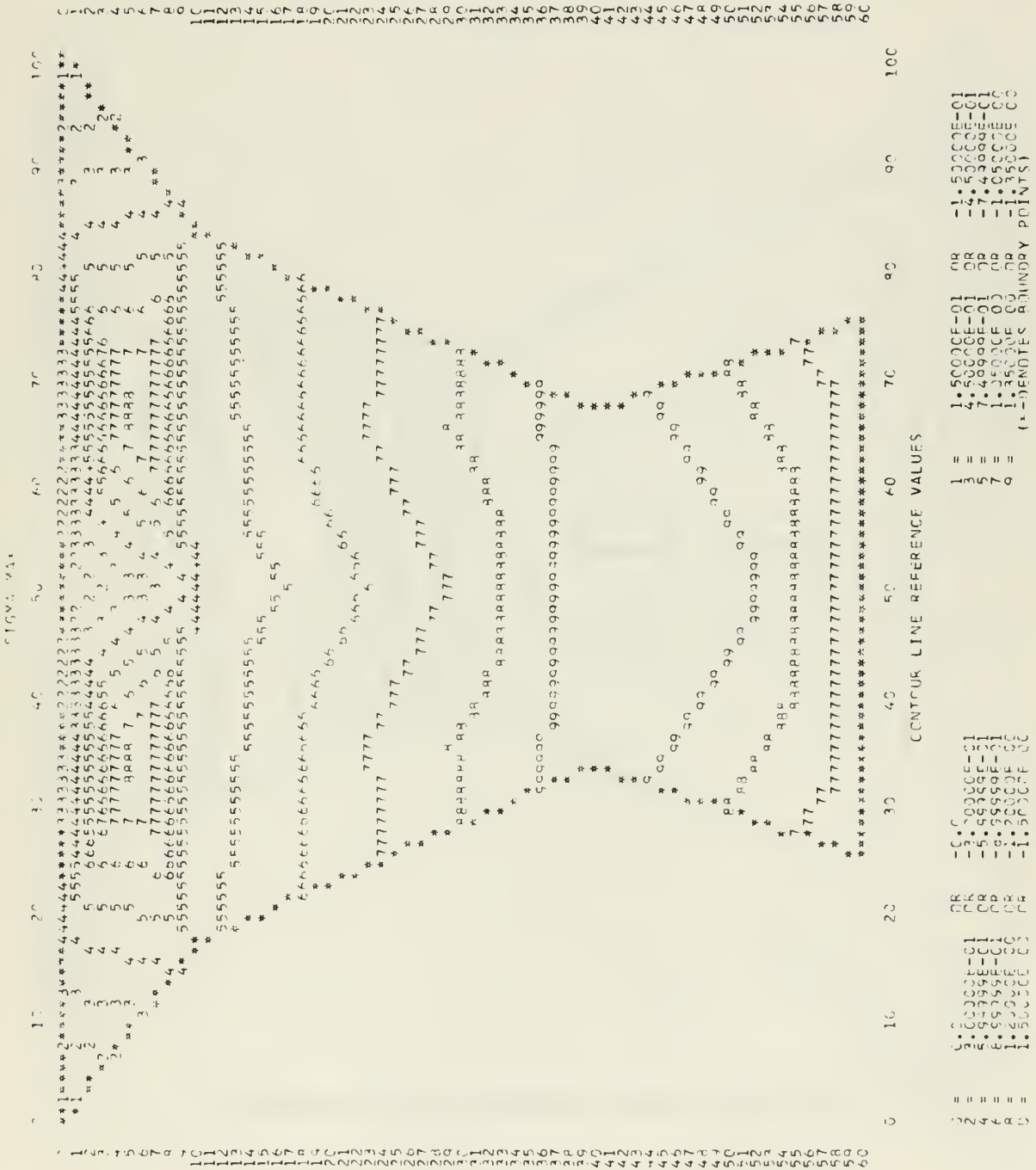

 $\alpha/\sigma$ 

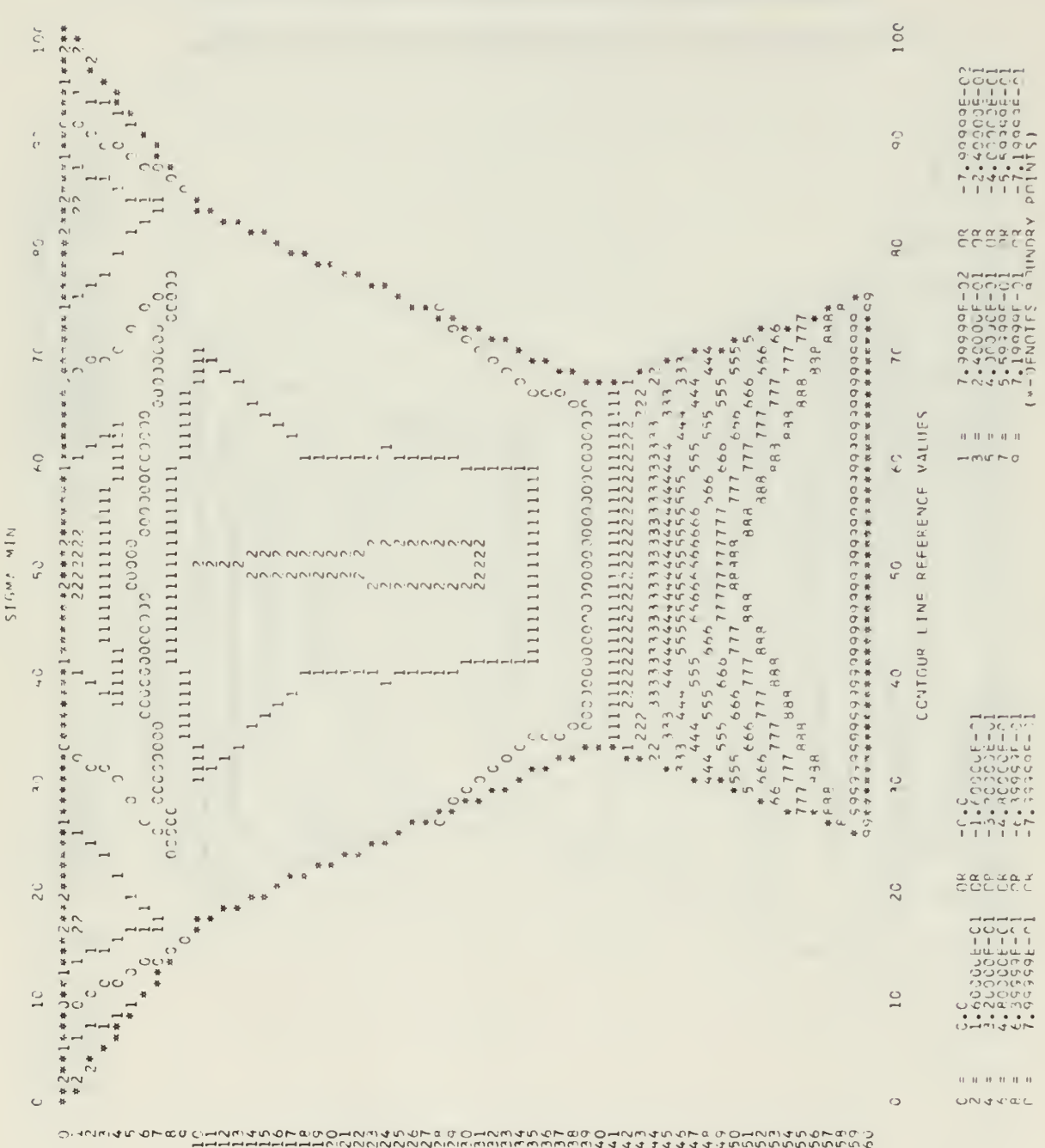

 $C = C$  $\alpha$ ,  $\alpha$ 

Ŷ,

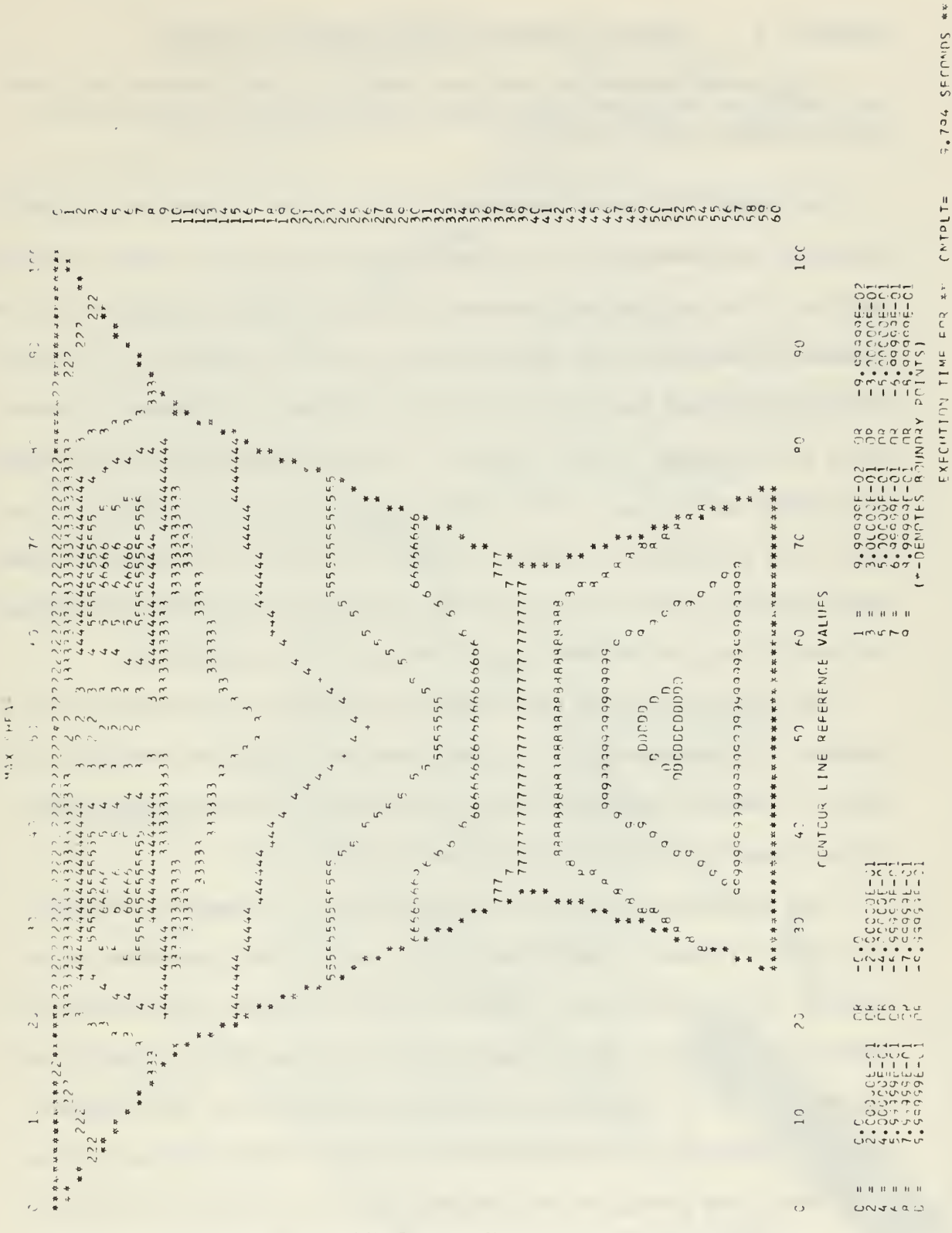

 $\sigma$ **りまえうみちんアドッ**クスラクラス

## APPENDIX <sup>2</sup> Practical Aspects of the Computer Alogrlthm

This appendix presents practical aspects of the computer alogrithm for the direct stiffness procedures, equation solver, and the application of boundary conditions.

The direct stiffness procedure is the process whereby the complete structure stiffness matrix is formed from the individual element stiffness matrices. The process is conceptually simple, since it requires only the systematic addition of the stiffnesses of all the elements in the system. Difficulties arise when the concept is transposed to a computer process where storage space is at a premium. A firm understanding of the methods of assembly and storage of the complete stiffness matrix within the program is of importance for those desiring to modify the existing program. These methods control the programming techniques for application of boundary conditions, and the solution of the equilibrium equations.

The superposition of each element stiffness, in the formation of the complete stiffness matrix, is accomplished by adding its individual terms into the complete stiffness matrix according to the nodal point number of the elements. This is illustrated in Figure A2.1.

The program could theoretically construct the complete stiffness matrix in the manner illustrated in Fig. A2.1; a two-dimensional array could be defined and simple indexing methods utilized to superpose the element stiffnesses. The storage requirements for this straightforward approach would be a square array with side dimension of (2 x Maximum Number of Nodes). The resulting array (2100 x 2100) would occupy the total main core storage of 70 computers of the size used for this program. The techniques used to alleviate the storage problem utilizes three characteristics of the complete stiffness matrix.

The complete stiffness matrix is

78

www.manaraa.com

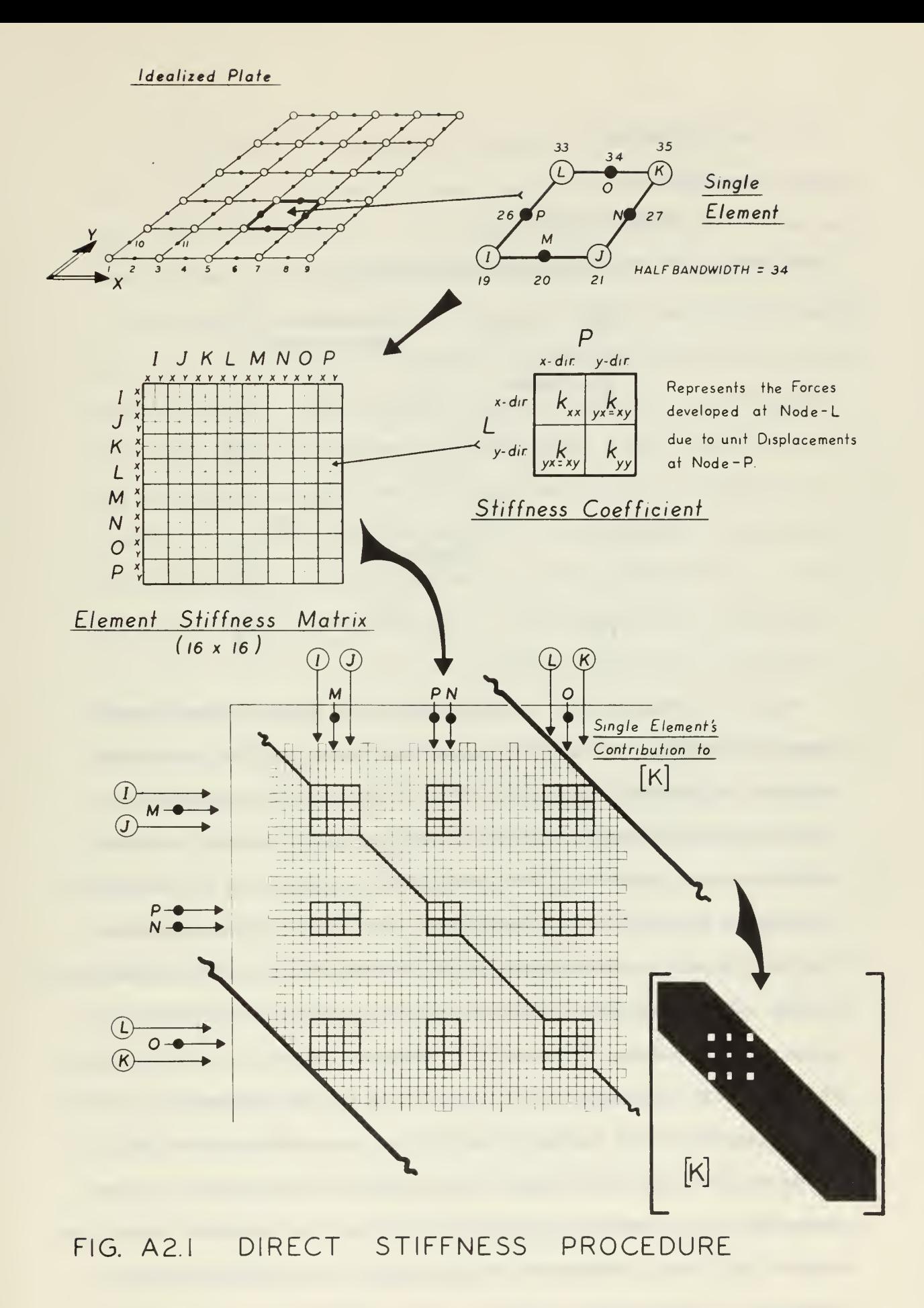

- (1) Symmetric
- (2) Banded
- (3) Sparsely populated

These properties are illustrated in Figure A2.2.

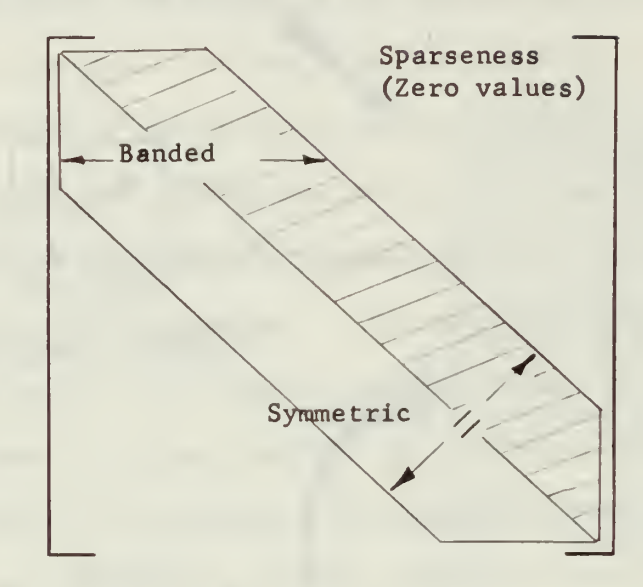

Figure A2.2 Complete Stiffness Matrix Characteristics Symmetry permits a reduction of approximately one-half in the storage required, since only a triangular half of the matrix is required to retain significant data. The banded and sparseness properties allow further savings, since only data between the diagonal and the band limits is non-zero and required in computation. The cross-hatched portion of Fig. A2.2 shows the actual quantity of storage required. The storage space problem is only partially solved, since space approximately equal to an array size dimensioned  $\left(\frac{1}{2}$  Bandwidth x Diagonal Length) is still required. In the program the maximum half -bandwidth is 160 and the maximum diagonal length (equals a side dimension) is 2100. The resulting (160 x 2100) array is small enough to be stored on an external disk storage unit, but cannot be housed completely in main core (5 would be required) where high speed calculations, independent of internal/external storage transfer time, can be performed.

Considerations of the equation solving method and transfer time reduction dictate the final techniques used in the storage and manipulation of the data contained in the complete stiffness matrix. These two considerations will be discussed before proceeding.

The equation solver used in the program employs Cholesky's algorithm [4], [10]. The fundamental concept of the solution process is to perform operations on the complete stiffness matrix to reduce it to triangular form, after which the unknown displacements are found by back substitution procedures. The limited coupling characteristic of the set of equations allows the reduction in form to be accomplished in <sup>a</sup> manner where <sup>a</sup> subgrouping of equations can be reduced independently in <sup>a</sup> process termed triangular decomposition. The decomposition process does not modify the load vector in the equilibrium equations, and once completed, the decomposed form of the complete stiffness matrix may be stored for possible use with additional load cases. This accounts for the greatly reduced running time for additional load cases. The subgroups of equations are handled as individual blocks of equations. Figure A2.3 shows <sup>a</sup> block structure used for decomposing the complete stiffness matrix. The figure also illustrates two points concerning block structure; (1) element stiffness contributions may enter two different blocks, and (2) in order to maintain equal block size, the first must contain a zero value area.

The transfer time between external and internal core storage is <sup>a</sup> function of the data address determination time and the physical time required to transfer the data. Where many individual units or small groups of data are being moved from within <sup>a</sup> larger data set (the situation in our case), the address computation time is usually the largest contributor to the overall time. To reduce address time to <sup>a</sup> minimum,

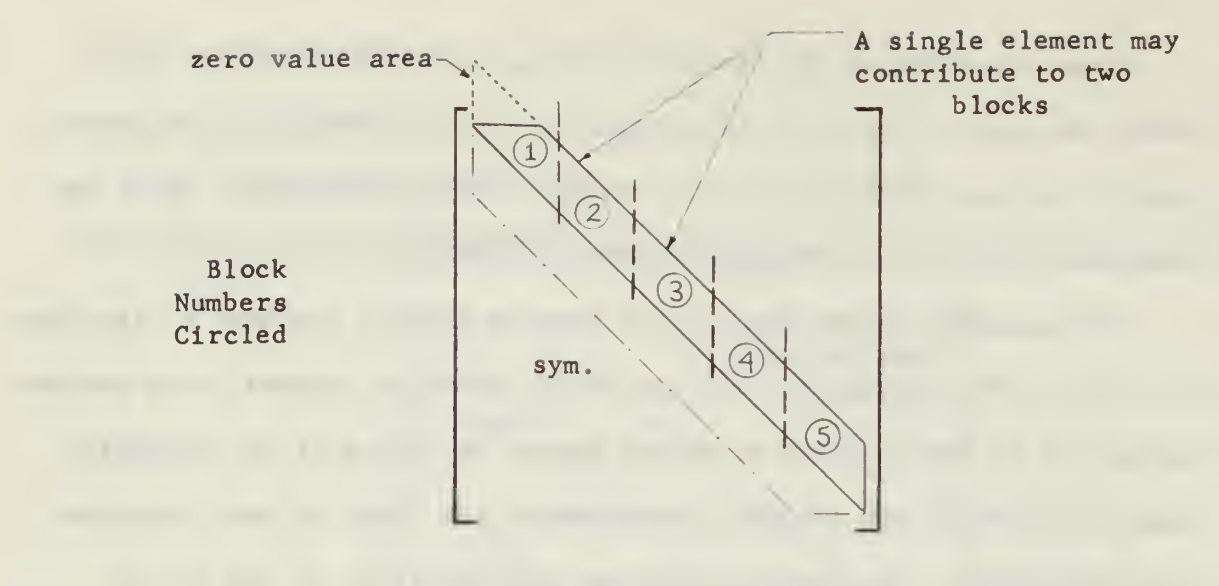

Figure A2.3 Block Structure used for decomposing [K] the use of singly dimensioned arrays, with their attendent short address calculations, is required.

Returning to the complete stiffness matrix, with its maximum data storage requirement of a (160 x 2100) array, the considerations of the preceeding paragraphs are applied. The final storage technique for the resulting matrix data calls for data in block form with each block stored individually on an external disk unit. Each block is transferred, as required, to main core storage for the formation, modification, or solution procedures. Each block is stored in a one-dimensional array form. The overall storage method is illustrated in Figure A2.4, where an original complete stiffness matrix is shown, along with a virtual array depicting the actual data that requires storage, and the final onedimensional array form of one of the stored blocks. Block divisions are indicated in the figure. The rows of the virtual array, and the order of data in the one -dimensional array, are the columns (read bottom to top) of the upper half-bandwidth of the complete stiffness matrix. The first

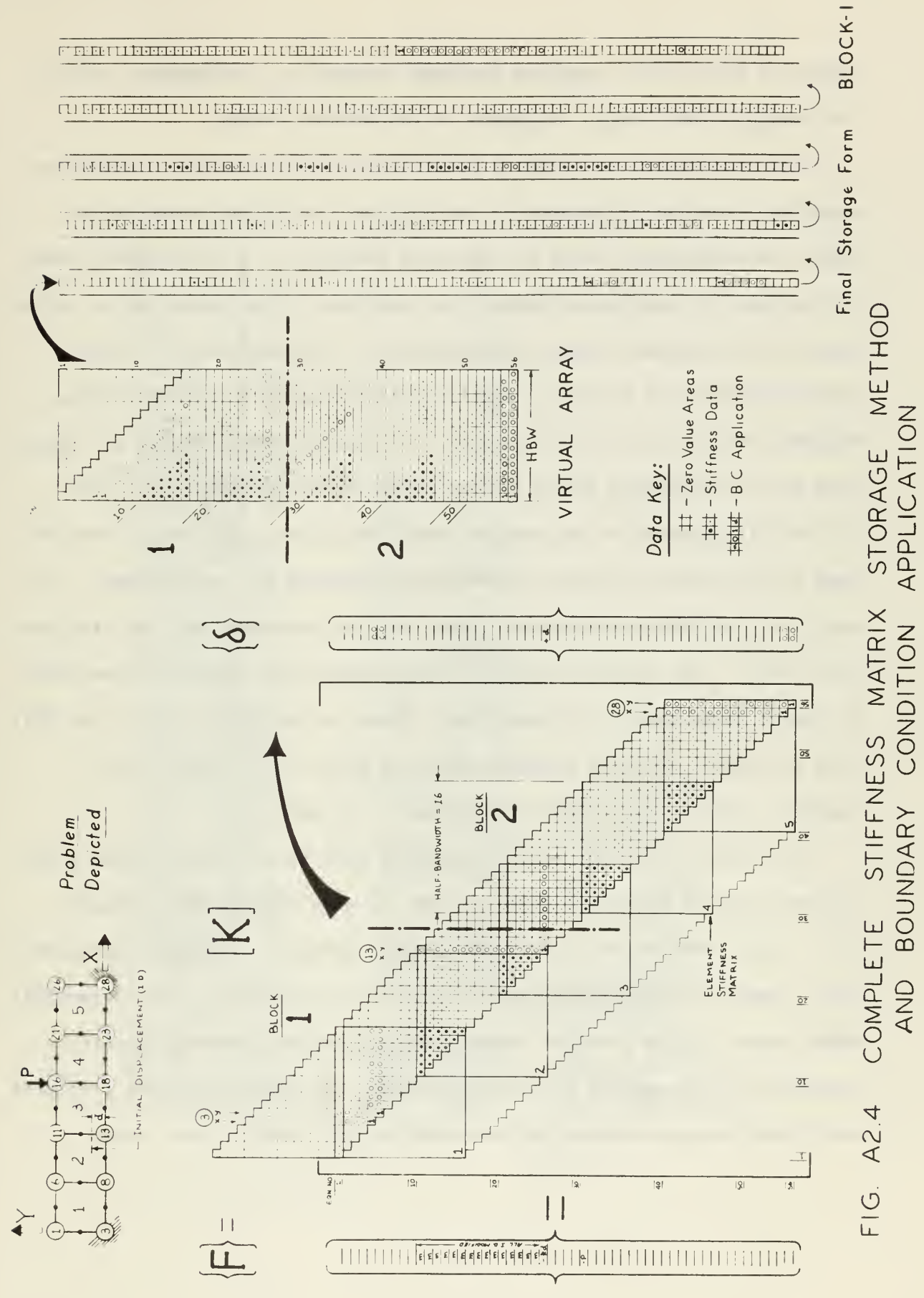

column of the virtual array is the main diagonal of the complete matrix. The original rows become diagonals in the virtual array.

The application of boundary conditions to the structure equilibrium equations involves adjustment of the complete stiffness matrix to reflect the constrained nodes or initially displaced and constrained nodes. In the case of constrained nodes, the condition is accounted for by striking out the rows and columns corresponding to the degrees of freedom associated with the boundary condition and replacing the corresponding diagonal terms with a non-zero value. If initial displacements are specified the corresponding column of the matrix must be multiplied by the initial displacement value, and the resulting vector subtracted from the load vector before the above constraint procedures are carried out. In addition, the known displacement value must be inserted into the displacement vector. The boundary condition application procedure is illustrated in Figure A2.4, where a 5-element bar, fixed at the ends (nodes 3 and 28); with an initial positive Y-displacement at node 13, is loaded with a negative Y-direction concentrated force, P, at node 16.

The carry over of boundary conditions into the virtual storage array and one block of the final storage form, is also illustrated in Figure A2.4. Since the stiffness data is actually stored in a singly dimensioned array, special indexing and address accounting procedures (see subroutine) FORMK) must be used to allow complete row and column boundary condition procedures to be applied in situations where two data blocks are involved; each block being available for manipulation only when in main core.

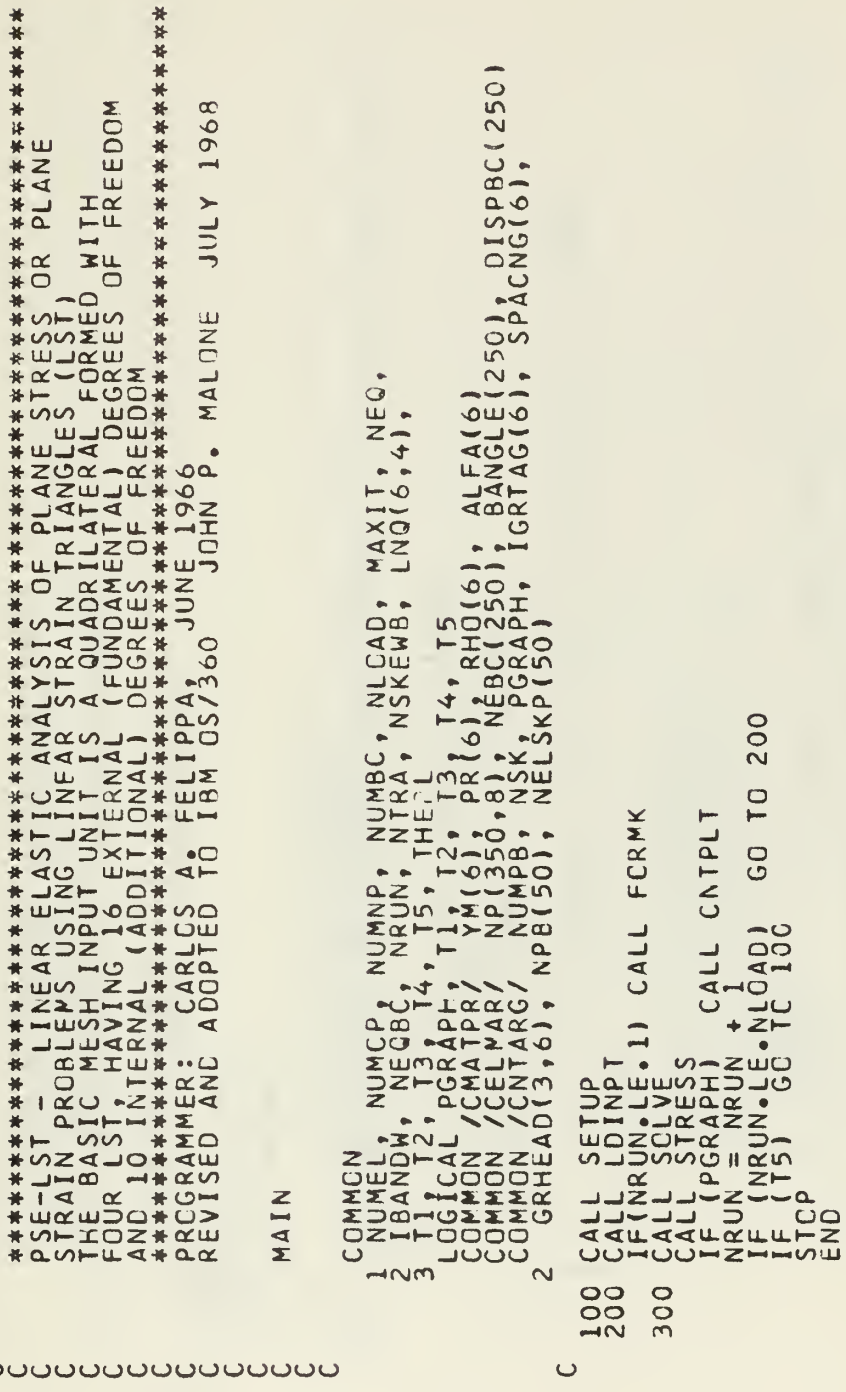

\*\*\*

85

ooooo

```
WRITE CUT RECORDS FOR COUNTS IN EXCESS OF 46 WORDS.
                                                                                                                                                                                                    IF(NTRACK, 11, 0) NTRACK = (LAST+9)/10<br>
N = N#10 + 1<br>
IF (NCT, GT, 46)GO TC 50<br>
HRITE (7, N, 1CCO) (A(J), J<sub>3</sub>, NCT)<br>
IF (LAST, 1, 1, 1999)LAST=0<br>
IF(LAST, GT, 1999)LAST=0
                                                                                                                                                                          SET UP TC WRITE ON NEXT FREE AREA
                                                                                                                                                                                                                                                                                                                                                                                                               V WŘITE (71 N,1600) (A(J),J=1,46)<br>
IF ( JE, GE, NCT) GC TO 100<br>
NRITE (71,1,1660) (A(J),J=JI,JE)<br>
O WRITE (71,1660) (A(J),J=JI,JE)<br>
O WRITE (71,LAST) (200) (A(J),J=JI,NCT)<br>
IF(LAST,LAST) (2999)LAST=0
                                            INTEGER LAST/C/<br>REAL*8 NAME(2)/*wRDISK*,*RDDISK*/<br>DIMENSION A(1)<br>DEFINE FILE 7(20000,184,E,I)
SUBROUTINE WREISKINTRACK, A,NCT)
                                                                                                                                                                                                                                                                                                                                                                                                                                                                                                                                                                                                                                                                                      IF(NTRACK .GT. 1959) GC TO 910<br>N=NTRACK*10 + 1<br>IF (NCT .GT.46) GC TO 150<br>READ (7"N,1CCC) (B(J), J=1,NCT)
                                                                                                                                          IF(NTRACK .GT. 1999) GC TO 900
                                                                                                                                                                                                                                                                                                                                                                                                                                                                                                                                                                                                                                         ENTRY RODISK(NTRACK, B, NCT)<br>DIMENSION B(1)
                                                                                                                                                                                                                                                                                                                                                                                                      \mathbf{A}RETURN
                                                                                                                                                                                                                                                                                                                                                                                                                                                                                                                                                                            RETURN
                                                                                                                                                                                                                                                                                                                                                                                                         \mathbf{u}1150
                                                                                                                                                                                                                                                                                                                                                                                                                                                                                                               100
                                                                                                                                                                                                                                                                                                                                                                                                                                 75
                                                                                                                                                                                                                                                                                                                                                      ပပပ
                ပပ
                                                                                                            ပပ
                                                                                                                                                           ပပပ
                                                                                                                                                                                                                                                                                                                       \cupပပပ
                                                                                                                                                                                                                                                                                                                                                                                                                                                                                                                                                                                                                                                                         \cup\cup
```

```
, 1900 FΩRΜΑΤ (46Α4)<br>1900 K=1<br>910 GΩ 10 920<br>1920 HRITE(6,1920) FRRCR IN CALL OF, 110),, ΝΤRΑCΚ ΤΟΟ LARGE,(MUST BE .LT.<br>1920 FORMAT(10 ERRCR IN CALL OF, 110),, ΝΤRΑCΚ ΤΟΟ LARGE,(MUST BE .LT.<br>1920 FORMAT(10 ERRCR IN CALL O
                                       150 READ (7'N, 1666) (8(J), J=1, 46)<br>
175 JE = JI + 45<br>
175 JE (JE, 665, NGT) 60 TO 200<br>
READ (7'T, 1660) (8(J), J=JI, JE)<br>
300 READ (7'T, 1660) (8(J), J=JI, NCT)
           RETURN
                                                                                                                                                                                        RETURN
                         \circ\circပပ
\cup
```
SETUP **SUBROUTINE** 

```
*
                                                                                                                                                                                                                                                                                                                                                       普
                                                                                                                                                                                                                                                                                                                MAX
                                                                                                                                                                                                                                                                                                                                                                                ¥
                                                                                                                                                                                                                                                                                                                                                       计计算
                                                                                                                                                                                                                                                                                                                                                                              **********
                                                                                                               \mathbb{R}NUMNP, NUMBC, NLOAD, MAXIT, NEQ,<br>TS, NTRA, NSKEWB, LNQ(6,4),<br>YM(6), PR(6), RHO(6), ALFA(6), DISPBC(250)<br>XNP(350,8), NEBC(250), BANGLE(250), E, XU, THIC<br>SII(16,16), B(31, A(3), AREA, ET, NU, THIC<br>NPB(50), NELSKP(50)<br>NPB(50)
                                                                                                                                                                                                                                                                                                                                                       计讲
                                                                                                                                                                                                                                                                                                       SIGMA¥
                                                                                                                                                                                                                                                                                                                                                       半半半半半
                                                                                                                                                                                                                                                                                                                                                        ¥
                                                                                                                                                                                                                                                                                                                                                                              长年年长长
                                                                                                                                                                                                                                                                                                   {\sf t}{\sf t}{\sf t}₩
                                                                                                                                                                                                                                                                                                   ANGL E
                                                                                                                                                                                                    \mathbf{L}**
                                                                                                                                                                                                  \sim\ddot{*}C),
                                                                                                                                                                                                                                                                                                                                                     .2H TAU X
                                                                                                                                                                                       \overline{MQ}YCENT (35<br>3,6), IP
                                                                                                                                                                                                                                                                                                    \frac{1}{2}3,4,1/7<br>
7,2FFFFFF001/<br>
, TRNG(1) /1<br>
SIGMA YY
                                                                                                                                                                                     , XCENT(350),<br>D(23), GRTITL(<br>NG(3), DUM(1)
                                            COMMEL, NUMEL & NUMNP, NUMNP, NUMBC, NLO<br>
3 IBANDY /CRLMAR/ YM(S), PR(6), RR<br>
CCOMMANN /CRLMAR/ YM(S), RRC<br>
CCOMMANN /CRLMAR/ SILLLS0, B 8311<br>
CCOMMANN /CRLMAR/ SILLLS0, B 8311<br>
2 IPAMBON /CRLMAR/ SILLLS0, B 8311<br>
2 IPAMBO
                                                                                                                                                                                                                                                                                                                                                                                                                                                                               \frac{4}{1}\circיס
                                                                                                                                                                                                                                                                                                                                                                                                                             \circ\blacktriangledown\bar{\rm H}\bar{\Pi} – \bar{\Pi}\begin{array}{l} \mathtt{NALA} \, \mathtt{ONA} \, \mathtt{N} \\ \mathtt{NALA} \, \mathtt{A} \, \mathtt{N} \\ \mathtt{NLA} \, \mathtt{N} \\ \mathtt{NLA} \, \mathtt{N} \\ \mathtt{N} \\ \mathtt{N} \\ \mathtt{N} \\ \mathtt{N} \\ \mathtt{N} \\ \mathtt{N} \\ \mathtt{N} \\ \mathtt{N} \\ \mathtt{N} \\ \mathtt{N} \\ \mathtt{N} \\ \mathtt{N} \\ \mathtt{N} \\ \mathtt{N} \\ \mathtt{N} \\ \mathtt{N} \\ \mathtt{N} \\ \mathtt{N} \\ \mathtt{\frac{6}{2}, \frac{1}{1}\overline{O}
```
ouuuuu

00000

 $\rightarrow$ 

,NMAI)<br>5X, 7HDENSITY, NUMNP, NUMBC, NUMPB, NLOAD, NMAT, , NMAT LP, NUMNP, NUMBL, NUMPB, NLOAD, N<br>TS<br>TS<br>TS  $\frac{1}{\pi}$ RATIO, **∞∞∞∞∞∞∞∞∞∞∞**∞ FAL <u>۔ لہ لہ لہ لہ</u> TYN HOLSSI  $\bar{\mathbf{z}}$ **BER SORRENTS CLEMENTS AND TOURS CORPORATIONS**<br>
FR OF BOORS POARAY POINTS<br>
ER OF BOORS POARAY POINTS<br>
CORPORATIONS POARAY POINTS<br>
CORPORAGE CRESSARY POINTS<br>
CORPORAGE FRATIONS  $\bullet$  $\bullet\hspace{0.4mm}\bullet\hspace{0.4mm}$  $\bullet$  $\bullet$  $\bullet$  $\bullet$ RHO(I) SHPOIS CHECK 140  $ER$ ] NUMCP  $-204$ GRTITL(I,J) UMCP, 4  $\alpha$  $\ddot{\phantom{0}}$ NUMEL,<br>21 T3,<br>EL, NUM YM ( in YMIERIAL<br>MATERIAL<br>MODULUS REAC(5,9,9,ERR=1060)<br>REAC(5,10) FEAD<br>PRINT 11,0) FEAD<br>FORMAT (48)<br>FCRMAT (2044)<br>FCRMAT (1H1,2044)  $(204)$ <br>(1H1, 20A4) MATERIAL PRCPERTIES  $\sim$ PARAMETER さいい  $\infty$  $\ddot{\mathbf{v}}$  $222011$ S<br>CONSIDERATIONS 5)  $\overline{20}$  $\overline{\phantom{a}}$  $\infty$  $\circ$  $\ddot{\phantom{0}}$ REACIS,<br>PRINT 22<br>FORMAT ( CCNTROL A<sub>D</sub> S<br>COXYSTER<br>COXYSTER<br>COXYSTER<br>COMMONONONONONONO<br>COXYSTER<br>COMMONONONONONONONO<br>COLLETTINGS SSSSSSS<br>222000  $\frac{1}{5}$ ころうそうとりもつをつき 120 140 22 110  $O<sub>0</sub>$  $\frac{1}{2}$  and  $\frac{1}{2}$  $-4 - 4$ 

ပပပပ

ပပပ

ပပပ

```
5x, 1HJ,L=1, NUMEL)
2 6X, 17HOILATATICN COEFF. //(19,2P1E20.5,0P2F19.5,1P1E22.5)
                                                                                                                                          REACI5130 (N. (NP(N.I), I=1.8), MAT(N), TH(N), L=1,NUMEL<br>
CO 150 (N. 1.620) TH(N) = 1<br>
CO 150 (N.1), E.20) TH(N) = 1<br>
IF (TH(N), I.610 PRINT 33, PODR, N. (NP(N.I), I=1,8), MAT(N), TH(N)<br>
FORMAT (1901, CO 14, FIO, 33), PRNG
                                                                                                                                                                                                                                                                                                                                                                                                                     , 1x)//(2015))
                                                                                                                                                                                                                                                                                                                                                      DO 200 N = 1, NUMNP<br>YORD(N) = TEST<br>PRINT 35<br>FORPAT(IH1, °CORNER PCINT CCORDINATES', '/', ', '<br>53x120 M = 1, NUMCP<br>DO 220 M = 1, NUMCP
                                                           REAC(5, 24)<br>PRINT 26<sub>1</sub> (NPB(1), 1=1,NUMPB)<br>FORMAT (2014)<br>FORMAT (25H-CEFINING BOUNDARY POINTS
                                                                                                                                                                                                                                                                                                                                                                                                                                                                             READ(5136) *2), XORD(N), YORD(N)<br>WRITE(6,38) N, XORD(N), YORD(N)<br>GO TO 220<br>WRITE(6,39) N, XORD(N), YORD(N)<br>CONTINUE<br>FORMAT(IH, IX, I6,4)<br>FORMAT(IH, IX, I6,4)
                                                                                                                                                                                                                                                                                                                                 NODAL PEINT CCCRDINATES
                                                                                                                                                                                                                                                                                                                                                                                                                                                       COORDINATE ARRAY
                                   BCUNDRY POINTS
                                                                                                                        ELEMENT ARRAY
                                                                                                                                                                                                                                                                                              ้าง
                                                                                                                                                                                                                                                                                                                                                                                                         35
                                                                                                                                                                                                                                                                                                                                                                                 200
                                                                                    \frac{4}{26}205
                                                                                                                                                                                                                                                                                                                                                                                                                                                                                                                              0008<br>2008<br>201
                                                                                                                                                                                                                                    \overline{\circ}15(\omegaပပပ
                                                                                                            ပပပ
                                                                                                                                                                                                                                                                                                                      ပပပ
                                                                                                                                                                                                                                                                                                                                                                                                                                              ပပပ
```

```
CO 240 N = 1, MAXBC<br>
J BANGLE(N) = 0.<br>
J BANGLE(N) = 0.<br>
PRIKEWB = 0<br>
PRIKEWB = 0<br>
2ACEMENT ",/,1x)<br>
2ACEMENT",/,1x)<br>
DO 250 N = 1, NUMBC
                                                                                                                                                                                                                                                                                                                                                                                                                                                                                                  1000<br>1012<br>1023
                                                                                                                                                                               READ(5, 5C), M, L, ANGLE, DISP<br>
K2 = 2*M<br>
K1 = K2 - 1<br>
IF (L-1) 242,244,246
39 FORMAT (1H+, 14C, 16, 1X, 2F12, 41600<br>000<br>000<br>000
                                                                                                                                                                                                                                                                                                                                                        = K^2<br>
L = \lambda N E<br>
\lambda = \Delta N G L E / 57.29578<br>
\lambda = 0155BCUNDRY CONDITION ARRAY
                                                                                                                                                                                                                                                                                                                                                                                                             (214, 2E15.5)<br>(216, 2F20.10)\begin{array}{rcl} 2 & 2 & 7 \\ -1 & 4 & 8 \\ -1 & 1 & 8 \\ 1 & 1 & 1 \\ 1 & 1 & 1 \end{array} = 0.15P<br>
(11) = 0.15P<br>
(11-11) = 0.16CLE
                                                                                                                                                                                                                                                                                                                                                                                                                                           CHANGE CITTANS<br>(VANALET CITTANS)<br>(VANALET CITTANS)<br>(VEGBC CITTANSC)
                    BCUNDARY CCNDITIONS
                                                                                                                                                                                                                                                                                                              K_1 E_1 S_F\frac{1}{2}<br>\frac{1}{2}<br>\frac{1}{2}<br>\frac{1}{2}<br>\frac{1}{2}J = J + 1<br>NEBC(J)<br>IF CANGLE(J)<br>BANGLE(J)<br>CISPBC(J)
                                                                                                                                                                                                                                                                                                    E (NUMNI<br>F (NEQBO
                                                                                                                                                                                                                                                          \frac{1}{1}FORMAT<br>FRANC<br>NEGRAT<br>NEGRAT
                                                                                                                                                                                                                                      45
                                                                                                                                                                                                                                     242
                                                                                                                                                                                                                                                                                                                                                                                                                                                                 260
                                                              240
                                                                                                                                                                                                                                                                                                                                              246
                                                                                                                                                                                                                                                                                                                                                                                                  2502<br>2502
                                                                                                                                                                                                                                                                                                     244
          ပပပ
                                                                                                                                                   ပပပ
                                                                                                                                                                                                                                                                                                                                                                                                                                                                                      ပပ
```
## 91

ì,

```
GO TO 1040
                                                                                                                                       15,0<sup>F</sup>{^{12}_{100}}_{90}^{120}_{100}^{100}_{101}^{101}_{11}^{11}_{11}^{11}_{11}^{11}_{11}^{11}_{11}^{11}_{11}^{11}_{11}^{11}_{11}^{11}_{11}^{11}_{11}^{11}_{11}^{11}_{11}^{11}_{11}^{11}_{11}^{11}_{11}^{11}_{11}^{11}_{11}^{11}_{11}^{11}_{11}^{11}_{11}^{11}_{11}^{11}_{11}^{11}_{11}^{11}_{11}^{11}_{11}^{11}_{11}^{11}_{11300<br>320
                                                                                                                                                                                                                                                                               340
                   28C
```
ပပပ

ပပပပပ

 $\epsilon$ 

```
) (XCRD(N), N=1, NUMNP), (XCENT(N), N=1, NUMEL),<br>(YORD(N), N=1, NUMMP), (YCENT(N), N=1, NUMEL)<br>) (TH(N), N=1, NUMEL)
                   2 + 15<br>
-211<br>
-211<br>
-211<br>
-211<br>
-211TO 1040
                                TO 1050
                                                                                    \frac{1}{2}GO
                                                                                                                                                                                                          .256\rightarrow\mathbf{u}\circRITE (8)
                                                                                                                                                                                                       \overline{\mathbf{H}}\times\frac{1}{N} TRACK
                                                                                                                                                                   32400
                                                                                                                                                      420
                                                          360
                                                                                                  380
```
ပပပပပ

₩ ₩

```
(T1.4NC.L.GT.C) GO TO 550
                                                                          IF \begin{array}{ll}\n 1.4 & 1.4 & 0.01 & 0.01 & 0.550 \\
 0.5 & 520 & 1.4 & 1.4 \\
 0.5 & 520 & 1.4 & 1.4 \\
 0.6 & 520 & 1.4 & 1.4 \\
 0.7 & 0.8 & 0.0801 & 0.01 \\
 0.9 & 0.9 & 0.01 & 0.01 \\
 0.9 & 0.9 & 0.01 & 0.01 \\
 0.9 & 0.9 & 0.01 & 0.01 \\
 0.9 & 0.9 & 0.01 & 0.01 \\
 0.9 & 0.GC TO 600
                                                                                                                                                                                                                                                                                                            G DO 620<br>
L = IPERM(I)<br>
L = IPERM(J)<br>
X1 = NP(N,I)<br>
A(L) = YORD(K1)-YORD(K2)<br>
A(L) = YORD(K1)-YORD(K2)<br>
XCR(K1)-YORD(K2)<br>
XCR(K1)-YORD(K2)<br>
TURALL STLSK( (NTRACK + 2<br>
CALL NTRACK + 1<br>
O NTRACK + 1<br>
NTRACK + 1<br>
NTRACK + 1<br>
\begin{array}{cc} \{1\} & = & 0 \\ \hline 700 & N & 1 \\ \text{MAI} (N) & 1 \\ (\text{NAI} (N, 7) - \text{LE}_0 C) \end{array}GUACRILATERAL
                                                                                                                                                                                                                                                                                         TRIANGLE
450
                                                                                                                                                                                                                                                                                                                600
                                                                                                                                                                                                                      550
                                                                                                                                                                                                                                                                                                                                                                                                                                                                                                    800
                                                                                                                                       520
                                                                                                                                                                                                                                                                                                                                                                                    620
                                                                                                                                                                                                                                                                                                                                                                                                                                                                             700
                                                                                                                                                                                                                                                                               ပပပ
                                            ပပပ
                                                                                                                                                                                                                                                                                                                                                                                                                                                                                                               ပပပ
```
94

```
ITIHO, I3, 'ERROR DETECTED IN READING INITIAL ''START'' CARD')
                                                                                                                                                                                           151CF NODAL POINTS EXCEEDED)
                                                                                                                                                                                             \bar{\bar{u}}270<br>1021<br>[ (33HOMAX. NO. OF CONSTRAINTS EXCEEDED)
                                                                                                                                                   \overline{151}ELEMENT
                             ELEMENTS EXCEEDED)
                SC PRINTICOJ<br>
SCRINAT (30HOPAX, NO, OF ELEMENTS EXCEEDE<br>
SCRINAT (34HOPAX, NO, CF NODAL PCINTS EXCE<br>
SCRINAT (34HOPAX, NO, CF CONSTRAINTS EXCEE<br>
SCRINAT (34HOPAX, NO, CF CONSTRAINTS EXCEE<br>
SCRINAT (33HOPAX, NO, CF CONSTRAI
                                                                                                                                                      4001
                                                                                                                                                                                                              GOLAND<br>PERNATI<br>PERNATI<br>PERNATI<br>PERNATI
                                                          1010
                                                                                                  1020
                                                                                                                                         1040
                                                                                                                                                                                1050<br>1051
                                                                                                                                                                                                                         1060
                   1001
```

```
XU, THICK
                                                                                                    511(16,16), 521(10,26), X(5), Y(5), E,<br>51(16,16), B(3), A(3), AREA, E, WU, THKLOG(12, 4), IPERMA(4), DUM(1)STIFFNESSES
                                                                                                                                                                                                                                                                                                                                                                                                                                                                                                                                                             POINTS
                                                                                                                                                                                                                                                                                                                                                                                                                                                                                                                                                            CONDENSATION OF INTERNAL NODAL
                                                                                                                                                                              \frac{1}{1}<br>
\frac{1}{1}<br>
\frac{1}{1}<br>
\frac{1}{1}<br>
\frac{1}{1}<br>
\frac{1}{2}<br>
\frac{1}{2}<br>
\frac{1}{2}<br>
\frac{1}{2}<br>
\frac{1}{2}<br>
\frac{1}{2}<br>
\frac{1}{2}<br>
\frac{1}{2}<br>
\frac{1}{2}<br>
\frac{1}{2}<br>
\frac{1}{2}<br>
\frac{1}{2}<br>
\frac{1}{2}<br>
\frac{1}{2}<br>
\frac{1}{2}<br>
                                                                                                                                                                                                                                                                                                                            SUBTRIANGLE
                                                                                                                                                                                                                                                                                                                                                                                                                                                         -4(2)*B(3)L = L \overline{Q} C (J \overline{N})<br>S (K + L) = S (K + L) + S T (I, J)STQUAD
                                                                                                                                                                                                                                                                                     \frac{1}{0}, 1,676
                                                                                                                                                                                                                                                                                                                                                   ASSEMBLY OF FOUR
                                                                                                                                                                                                                                                                                                                                                                                                                                                                                                                                                                                       1, 10THICK
SUBROUTINE
                                                                                                                                                                                                                                                                                                                                                                                                                                                                                                                                                                                        ||z\begin{array}{ll} E11E & E & E1E \\ 11E & E & E1E \\ 0 & E & E1E \\ 0 & E & E1E \\ 0 & E & E1E \\ 0 & E & E1E \\ 0 & E & E1E \\ 0 & E & E1E \\ 0 & E & E1E \\ 0 & E & E1E \\ 0 & E & E1E & E1E \\ 0 & E & E1E & E1E \\ 0 & E & E & E1E & E1E \\ 0 & E & E & E1E & E1E & E1E \\ 0 & E & E & E & E1E & E1E & E1E \\ 0 & E & E & E & E1E & E1E & E1E & E1E \\ 0 & E & E & E & E & E1\overline{z} 1
                                                                                                                                                                                                                                                                                                                                                                                                                                                                                                                                                                                      DQ = 200\frac{1}{2}100
                                                                                                                                                                                                                                                                                                                                                                                                                                                                                                                                     160
                                                                                                                                                                                                                                                                                                               ပပပ
             uuuuuu
                                                                                                                                                                                                                                    \cupပပပ
```
 $\overline{a}$ 

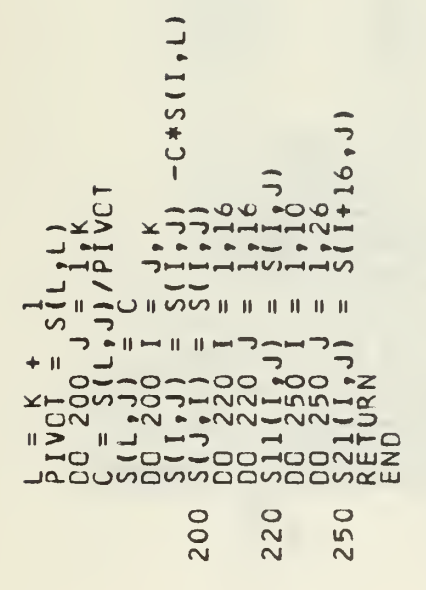

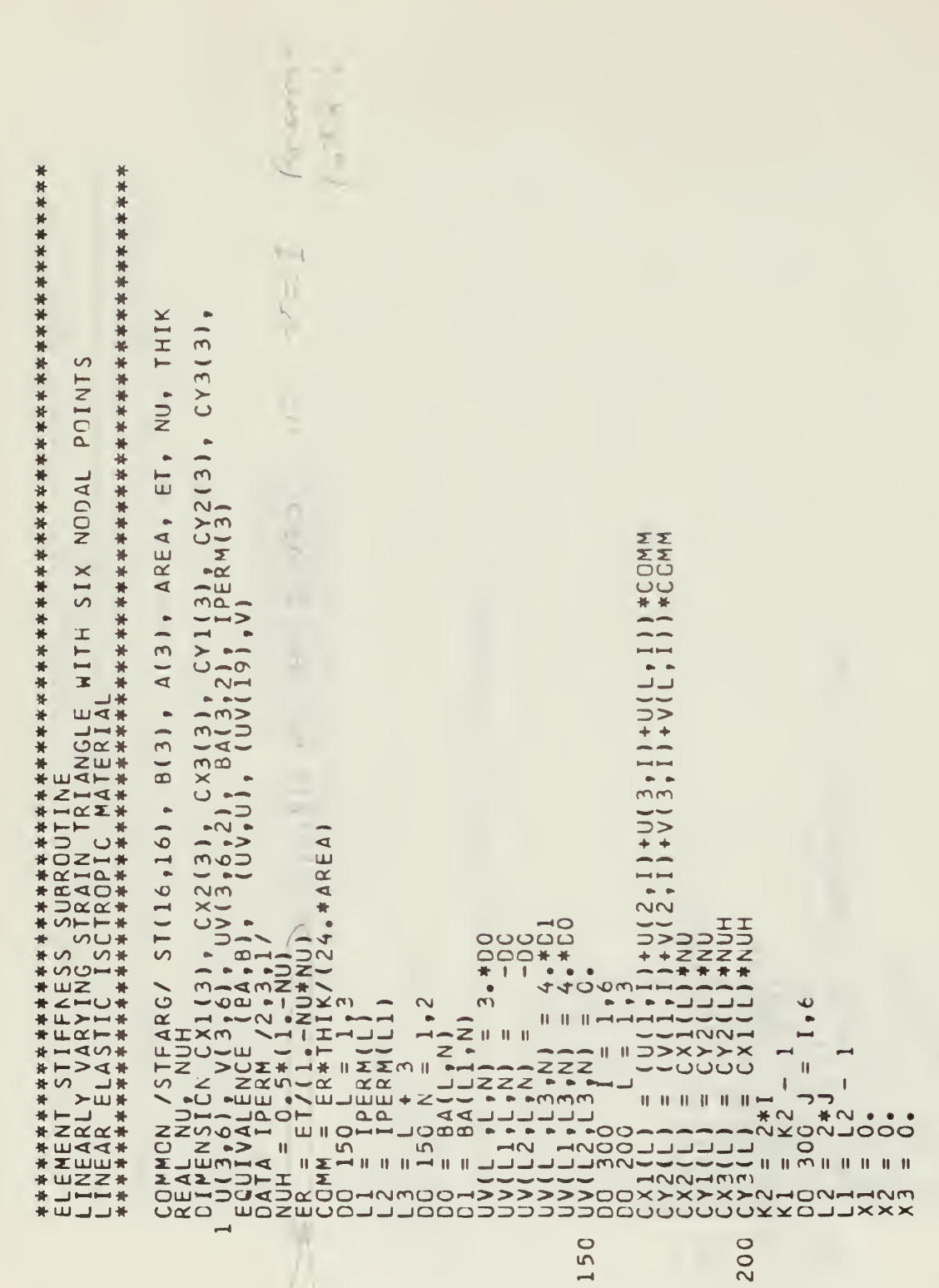

ooooooo

SUBROUTINE STLST6

 $\mu$ 

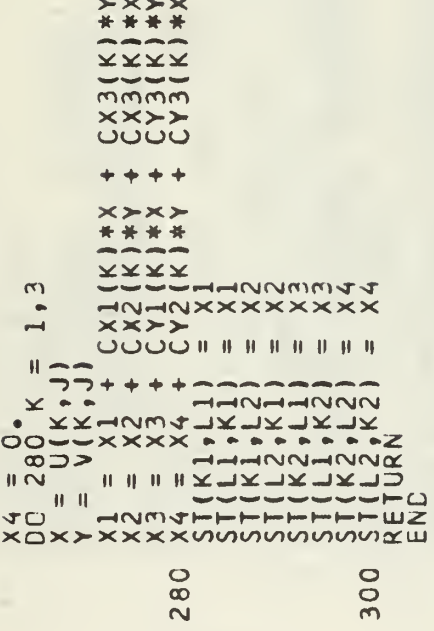

LDINP SUBROUTINE  $#$ 

```
cchHon<br>| Chinapy, Nurce, Nurne, Nure, Nicol, HAXII, NEO,<br>| Cornol (1986), Nurel (1986, 1986, 1986, 1986, 1986, 1986, 1986, 1986, 1986, 1986, 1986, 1986, 1986, 1986, 1<br>| Cornol (1986, Nurel (1986, 1986, 1986, 1986, 1986, 19
REWIND 8<br>READ (8) (XCRD(N),N=1,NUMNP),(XCENT(N),N=1,NUMEL),<br>READ (8) (MAT(N), N=1,NUMNP),(YCENT(N),N=1,NUMEL)<br>READ (8) (TH(N), N=1,NUMEL)<br>THERL = .FALSE.<br>OC 110 N = 1,50<br>NELSKP(N) = 0
                                                                                                                                                                                                                                                                                                        , 9)<br>HECK.KE.FLAG) GC TC 1000<br>HECK.KE.FLAG) GC TC 1000<br>(2044)
                                                                                                                                                                                                                                                                                                                                                                               INITIALIZE
                                                                                                                                                                                                                                                                                                           REACCH<br>IFF CRAAT<br>FORMAAT<br>FORMAAT
                                                                                                                                                                                                                                                                                                            100
                                                                                                                                                                                                                                                                                                                                              \frac{90}{10}110
```
**UUUUUUU**U

ပပပ

 $\cup$ 

100

```
REACIS, 10)<br>20 FRANA 731 NHUM, HEAD, NELD, NTLD, DENS,<br>25 FORMA 731 NHUM, HEAD, NALD, NTLD, DENS, 7<br>35 FORMA 70, CEPREMA LICADERD CARDS 1, 7<br>3 JSH NO. CEPREMA LICADERD CARDS 1, 18 7<br>4 JSH NO. OF FIERMA LICADERD CARDS 1, 18
                                                                                                                                                                                                                                                                                                                             ELEMENT SIDE LOADING (NORMAL PRESSURE AND SURFACE SHEAR)
                                                                                                                                                                                                                                                                                                                                                                                          33 FCRMAT (26H-CONCENTRATED NODAL FORCES //<br>1 6H POINT, 6X, 6HX-LOAD, 8X, 6HY-LOAD /1X)<br>00 180 L = 1,NPLD
                                                                                                      CONTROL CARD AND GRAPH SPECIFICATIONS
                                                                                                                                                                                                                                                                                                                                                                                                                         ΙΚ, ΧΕΘΑΟ(Ν), ΥΕΘΑΟ(Ν)<br>ΧΕΡΑΟ(Ν), ΥΕΘΑΟ(Ν)<br>2F14.5)
                                                                                                                                                                                                                                                                                                                                                                     IF (NPLD.LE.C) GO TO 200
= 1.4NUMNP
                 N = \frac{C_0}{1 N}<br>N = 1, NUMEI
                                                  = 1.5\overline{O}\bulletELCÃO(N,I
CC 120001
                                                                                                                                                                                                                                                                                                                                                                                                                                     PRINTT<br>FORMAT<br>FORMAT
                                                                                                                                                                                                                                                                                                                                                                                                                DO 1<br>READ
                                                             130
                                                                                  140
                                                                                                                                                                                                                                                                                                                                                                                                                                     ona<br>ann
                   120
                                                                                                                                                                                                                                                                                                                                                                       15C
```
ပပပ

ooooo

```
GC TC 360
                                                                                                                                 IF (4.001, 005N) GO TO 400<br>
M = MAT(N)<br>
IF (NP(N, 7) - LE - O) GC TO 3<br>
NEI(N) = 1<br>
00 350 1 = 1.4
                                                                                                                                                      IFERM4(II
                                                                                                                                                      \begin{bmatrix} 1 \\ -1 \end{bmatrix}300
                                                                                                                  ပပပပပ
```
ပပ

```
\mathbf{I}ELEMENT, 6X, 8HCCRNER<br>8HCORNER L /1X)
                                                                                                                                                                                                                                                                                                                                                                                                                                                                                                                                                                                                                                                                                                                                                                                  (DELT(1)+DELT(2)+DELT(3)+DELT(4))/4.
                                                                                                                                                                                                                                                                                                                                                                                                                                                                                                                                                                                                                                                                                                 LFA(M)*YM(M)*TH(N)/(6.*(1.-PR(M)))
                                                                                                                                                                                                                                                                                                                                                                                                                                                                                                                                             INCREMENTS // 8H<br>8HCORNER K, 6X,
                                                                                                                                                                       ELCAD(N,K) -COMM
                                                                                                                                                                                                                                                                                                                                                                                                                                                                                                                                                                                                                                                                                                                                                 GO TO 450
                                                                                                                                                                                                                                                                                                                                                                                          COMM
                                                                                                                                                                                                                                                                                                                                                                                                                                                                                                            GO TO 500
                                                                                                                                                                                                                                                                                                                                                                                                                                  \begin{array}{cccc}\n & \mathbf{f} & \mathbf{f} & \\begin{array}{rl} \tt K1 & = & \tt NP(N_1,1) \\ \tt K2 & = & \tt NP(N_1) - \tt XORD(K1) \\ \tt A3 & = & \tt XORD(K1) - \tt YORD(K1) \\ \tt B3 & = & \tt XORD(K1) - \tt YORD(K1) \\ \tt B4 & = & \tt XORD(K1) - \tt YORD(K1) \\ \tt A4 & = & \tt AGND(K1) - \tt XORD(K1) \\ \tt A5 & = & \tt AGND(K1) - \tt XORD(K2) \\ \tt A6 & = & \tt AGND(K1) - \tt XORD(K2) \\ \tt A7 & = & \tt H1CAD(K1) - \tt XORD(K2) \\\begin{pmatrix} 1 & 1 & 1 \\ 1 & 1 & 1 \end{pmatrix} = \begin{pmatrix} 1 & 1 & 1 \\ 0 & 1 & 1 \end{pmatrix}, \begin{pmatrix} 1 & 1 & 1 \\ 0 & 1 & 1 \end{pmatrix}\sqrt{\frac{18}{4}}C DU (N N )
                                                                                                                                                                                                                                                                                                                                                                                                                                                                                                                                                                                                                                                                                                                                                                  NEI(N)<br>AVDT=
                                                                                                                                                                                                                                                                                                                                                                                                                                                                                                                                                                                                                                                                                                    z
                                                                                                                                                                                                                                                                                                                                                                                                                                                                                                                                                                                                                                                                                                   rac{1}{100}42C
                                                                                                                                                                                                                                                                                                                                                                                            3700<br>380
                                                                                                                                                                       350
                                                                                                                                                                                                        360
```
ပပပပပ

```
(110T(N,1), 1=1, 5), N=1, N=1FX(J)<br>FY(J)
                                                                                 \ddot{}\ddot{\phantom{1}}Ν<br>1,26<br>ΩΑΡ(Ν,1)<br>ΩΑΡ(Ν,1)
                                                                               ELCAC(N,K-1)<br>ELCAO(N,K)
                                                                                                                                                                                             GG TO 600
                                                                                                                                                 FX(J)<br>FY(J)
CC 6CC N = 1, NUMEL<br>
IF (NEI(N), LE.0)<br>
CALL RODISK (NTRACK<br>
OO 510 I = 1,226<br>
S23(I) = ELOAD(N, I)<br>
OO 530 II = 1,10
                                                                                                                                                                                                                 \frac{1}{0}\frac{dE}{131}440
                                                                                             450
                                                                                                                              460
                                                                                                                                                    4180
                                                                                                                                                                                          500
                                                                                                                                                                                                                 51C
```
ပပပပပ
```
NLOAD(L) = XLOAD(L)*COS(PHI) + YLOAD(L)*SIM(PHI)PRINT 1001<br>FORMAT (46HCSTART CARD FOUND WHEN LOOKING FOR LOADNG CARD)<br>END
                                                                                                                                                                                                                                                                                                                                                          (XLOAD(N), YLCAD(N), N=1, NUMNP)
                                                                                 TRANSFER TC EXTERNAL NODE FCRCE VECTOR
                                DO 520 I = 1,K<br>S23(I) = S23(I) - S21(M,I)*S23(L)<br>S23(L) = S23(L)/S22(M,M)<br>CALL WRDISK (NTRACK,S21,286)
                                                                                                                                                                                                                                                                                                                L).NE.O.O) GC TC 700
                                                                                                                                      XLOAD(K)'= XLOAD(K) + S23(J-1)<br>YLOAD(K) = YLOAD(K) + S23(J)<br>CONTINUE<br>WRITE (3) (NEI(N),N=1,NUMEL)
                                                                                                                                                                                                                                    RENIND 2<br>
Le TOO M= 1,NEGBC<br>
Le TOZSANGLE(M)<br>
Le TECZSANGLE(M) xLOAD<br>
LE CZSADC(N) xLOAD<br>
IFCZSADC(N) xLOAD(L)<br>
IFCZSADC(N) xLOAD(L)<br>
CONTINUE<br>
RESADAD(N)
                                                                                                        = 1.8U = 540<br>V = 2*1<br>V = NP(N, I)ERROR EXIT
Q
                              003311)
                                                                                                                                                                                                                                                                                                                                                                       ETURN
\sim\mathbf{I}\mathbf{H}≥ ໐
                                                                                                                                                                                                                                                                                                                                                                        \alpha10001
                                        520<br>54
                                                                                                                                                   5400
                                                                                                                                                                                                                                                                                                                                                  700
                                                                        ပပပ
                                                                                                                                                                                   ပပပပပ
                                                                                                                                                                                                                                                                                                                                                                                  ပပပ
```

```
CCPPCN /CTHERP/ 8(3), 4(3), DLT(3), COMM, FX(6),<br>
CAPENSICON IPERM(3)<br>
DC 120<br>
DC 120<br>
V = IPERM(1)<br>
V = IPERM(1)<br>
DT3 = DCT((X)<br>
V = DCT(1), 2, DCT(1) + DT3<br>
DT5 = R(K), 2, PCCPP<br>
FX(X+3) = FX(X+3) + X*DT5<br>
FX(X+3) = FX(X
SUBROUTINE THERLD
                                                                                                                 120
                                                                                                                                                                                                                                                     15C
```
**UUUUUUU** 

NEQBC<br>DISPBC(250)<br>NEL(150), CCRPMCCH, NUPCP ANDRAP, NUMBC, NLCAD, MAXIT, NN, MM, N<br>CCMPMON /CELPAR/ NP(350,8), NEBC(250), BANGLE(250),<br>DIMENSION (RE(150,2C), NEB(20), IND(20), ST(16,16),<br>LGUIVALENCE (RE,NEL) 140 REAIND 2<br>
READ (2)<br>
NOINS = 17600<br>
NOINS = NOINS/MM<br>
NOINS = NOINS/MM<br>
NOINS = NEQBL/2<br>
NNAL = MMM + MNUMP-1)/NPBL<br>
NO 1200 I = 01, NUMB<br>
DO 1400 I = 01, NUMB<br>
DO 1400 I = 01, NUMBL<br>
DO 1400 I = 01, NUMBL<br>
NO 1400 I = 01, 160  $14($  $\overline{I}$ ت I K – 1 I ZNPE<br>11 – NE – 0 I<br>NEB ( M)<br>NEB ( M) ပ္ပ SUBROUTINE FORMK ပ်  $= 1.6$  $\sqrt{E_2}$  $EB (N) = NE$ <br>= NEB(M)  $= NP(M, I)$ <br>F(K.LE.C)  $\begin{array}{c} \n\blacksquare \\
\blacksquare\n\end{array}$  $=$  1 F (IND(M)  $\begin{array}{lll}\n & \text{NOT}(M) & = \\
 & \text{NOT}(M) & \text{NUC} \\
 & \text{NBT}(M) & \text{NUC} \\
 & \text{NBT}(M) & \text{NUC} \\
 & \text{NBT}(M) & \text{NUC} \\
 & \text{NBT}(M) & \text{NUC} \\
 & \text{NBT}(M) & \text{NUC} \\
 & \text{NBT}(M) & \text{NUC} \\
 & \text{NBT}(M) & \text{NUC} \\
 & \text{NBT}(M) & \text{NUC} \\
 & \text{NBT}(M) & \text{NUC} \\
 & \text{NBT}(M) & \text{NUC} \\
 & \text{NBT}(M) & \text$  $\ddot{\phantom{0}}$  $C - 140$ EIL,  $\frac{1}{\pi}$ −Σ  $\Box$  $\geq$  $\overline{z}$ JZ 130  $14C$ 120

oooooo

ouuuuu

```
法科证券 经货币经济保险 计数据分析 计计算
                                                                                                                                              快快轻好好快到外公生
                                                                                                                                            按摩神经 人名米米米
                                                                                                                                                                                             外外小人
                                                                                                                                                                                                                                                                                                                                                                     \begin{array}{rl} 1 \,F & (M_2 \,C^T \cdot 1) & R E \Delta C \quad (9) & L L \cdot (R E L (1) + L - L L) \\ N12 & = N L_1, N - 1) + N F \Omega L \\ N23 & = N L_2, N - 1 \\ N14 & = 2 \times N L \\ N15 & = 2 \times N L \\ N25 & = 2 \times N L \\ N35 & = 2 \times N L \\ N45 & = 2 \times N \\ N56 & = 2 \times N \\ N66 & = 2 \times N \\ N76 & = 2 \times N \\ N86 & = 2 \times N \\ N97 & = 2 \times N \\ N178 & = 2 \times N \\升世界科技长长。4、华盛年技术采访会社会教授长校科技科科学教授教授学科学科学教授学生(CEMECKAILECMECANELECE)(LEFEMECS)) 17.11.51.2011年,18月11日,1
                                                                                                                                                                                                                                                                                                                                                                                                                                                                                                                                                                                                                                                                                                                                                                                                                                                                                                                                                                                \rightarrow\frac{5}{2}1(11+1,3)j_{\ell} ( j_{\ell} ( N_{\ell} ( j_{\ell} N ) j_{\ell} [ = 1 \ell 1
                                                                                                                                                                                                                                                                                                                                                                                                                                                                                                                                                                                                                                                                                                                                                                                                                                                                                \overline{1}\begin{array}{lll} \widehat{N} & C & 2 & 3 \\ L & = & N & 0 \\ \widehat{L} & \widehat{F} & (L_+L_+ + NL_- + CR_+ + L_+ + G_+ + N_-) \\ \widehat{N} & C & = & N & 0 \\ \widehat{C} & = & \widehat{C} & 1 \\ \frac{1}{N} & \widehat{C} & 1 & 0 \\ \end{array}\frac{1}{2}\begin{array}{c} \epsilon \sim \bullet \text{ CR} \bullet \text{K} \bullet \text{G} \bullet \text{L} \bullet \text{LBLCCK
                                                                                                                                                                                                                                                                                                                                                                                                                                                                                                                                                                                                                                                                                                                                                                                                                                                                                                                                                                           mund
                                                                                                                                                                                                                                                                                                                                                                                                                                                                                                                                                                                                                                                                                                                                                                                                                                                                                                                                                                                                                                                                       \sqrt{ }\circ÷
                                                                                                                                                                                                                                                                                                                                                                                                                                                                                                                                                                                                                                                                                                                                                                                                                                                                                                                                                                                                                                           \sim +
                                                                                                                                                                                                                                                                                                                                                                                                                                                                                                                                                                                                                                                                                                                                                                                                                                                     \begin{array}{rcl} Y&=&=&\sqrt{1}i\sqrt{1}i\sqrt{1N-1H<sup>+</sup>
                        2, me= 1, NB\begin{array}{llll} \mathsf{LL} & = & \mathsf{NEFC11} \\ \mathsf{REWING} & \mathsf{I} \\ \mathsf{DC} & \mathsf{4CC} & \mathsf{M} & = & \mathsf{I} \end{array}\bar{\bar{H}}\frac{1}{2}RED = 1500<br>
L = 1500<br>
R = 1500<br>
R = 1000<br>
R = 1000SSEMBLF
                                                                                                                                                                                                                                                                                                                                     \overline{\mathbb{Q}}150
                                                                                                                                                                                                                                      16C
                                                                                                                                                                                                                                                                                                                                                                                                                                                                                                                                                                                             18C
                                                                                                                                                                                                                                                                                                                                                                                                                                                                                                                                                                                                                                                                                                                                                                                                                                                                                                                                                                                                                                                                                          20C
                                                                                                                       ပပပပပ
                                                                                                                                                                                                                                                                                                           ပပပ
```
 $\hat{\mathcal{H}}$  $\mathcal{M}$  $\frac{1}{2}\frac{\xi}{4}$ 

 $\mathbf{r}$ 

```
0038001594015800<br>
NEW PROPERTY CONFIDENT CONDITIONS ON CONTRACT CONTRACT CONTRACT CONTRACT CONTRACT CONTRACT CONTRACT CONTRACT CONTRACT CONTRACT CONTRACT CONTRACT CONTRACT CONTRACT CONTRACT CONTRACT CONTRACT CONTRACT CONTR
                                                                                                                                                                                                                                                                                                                                                          K = NCMAX - 1<br>IF (NCMAX = EC NEGB) K = NCMAX<br>DO 330 J = NCMIN,K<br>L = L + MM1
                 IMPCSE BCUNDARY CCNDITICNS
22C CONTINUE
                                                                                                                                                                                                                                                                                                                    \begin{array}{c}\n\blacksquare \\
\blacksquare \\
\blacksquare \\
\blacksquare \\
\blacksquare\n\end{array}260
                                                                                                                                                                                                                                                                                                                                                             3340<br>340
                                                                                                                                                                                                                                                             2800
```
ပပပ

```
POINT, 8X, 6HX-LOAD, 8X,
                                                                                                                                                                                                                                                                                                                                                                                                                             \frac{1}{2}<br>\frac{1}{2} \frac{1}{2} \frac{1}{2} \frac{1}{2} \frac{1}{2} \frac{1}{2} \frac{1}{2} \frac{1}{2} \frac{1}{2} \frac{1}{2} \frac{1}{2} \frac{1}{2} \frac{1}{2} \frac{1}{2} \frac{1}{2} \frac{1}{2} \frac{1}{2} \frac{1}{2} \frac{1}{2} \frac{1}{2} \frac{1}{2} \overline{A}ili6,6X,1P2E14.5,112,6X,1P2E14.51
                                                                                                                                                                                                                                                         FORCE VECTOR',//,2(7H
                                                          WRITE BLCCK CF EQUATICNS ONTO TAPE
R(NDPL) = R(NDPL) - S(L)*DISP<br>\nCONTINUE'\begin{array}{l} n = 1, \text{NEOB} \\ + \text{ MMA} \\ + \text{ MMA} \end{array}60 TO 420
                                                                                                                                                                                                                                                                                                                                                                                                                                                                                        (2) (R(1), 1=1, N)\overline{O}\begin{array}{lll} (NUNNF-1)/2 \\ (NLTNE-1)/70 \\ (NLTNE-1)/70 \\ (NPTNF-1)/TQ \end{array}NLINE = (NUMN)<br>
OD 420 IPG = 1<br>
HRITE(6,1C) = 1<br>
HCRMAT(*1C) = 1
                                                                                                                                                                                                                                                            NUCAL
                                                                                                                                                                                                                                                                           10AD - 12X<br>0<br>0<br>0<br>1<br>1<br>1<br>1<br>1<br>0
                                                                                                                                                                                                                                                                                                                          I NE
                                                                                                                                                                                                                                                                                           = 70*01INUE
                                                                                                    ष्ट्र<br>अ
                                                                                                                                                                                                                                                                                                                        \overline{G}URN<br>URN
                                                                                                                       DO 380<br>WR11E
                                                                                                                                                                                                                                                                          6HY-1\boldsymbol{\mathsf{H}}\begin{array}{c} \hline \end{array}H HCONT
                                                                                                                                                                                                                                                                                                                       F(I
                                                                                                                                                                                                                                                                                                             \mathbf{H}\overline{a}KAKET<br>KAKET<br>KAKET
                                                                                          \begin{array}{c}\n1 \\
1 \\
0\n\end{array}\sqrt{\alpha} \alpha \alpha\frac{1}{10}350<br>360
                                                                                                                                                                   380<br>400
                                                                                                                                                                                                                                                                                                                                                                                                                                4120<br>4200
```
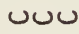

L COMMEL , NUMCP , NUMNP , NUMBC , NLOAD, MAXIT , NEQ ,<br>2 INUMANA /CECRR , NRUN, 183 OTRA , NSKE(250) , BANGLE (250) , DISPBC(250)<br>CCOMMENSION /CEANARG/ NN, MAXIR , NSKE(250) , BANGLE (250) , DISPBC(250)<br>DIMENSION R(2100)<br> SYSTEM GLOBAL  $\rightarrow$  $\times$ ANY, TO THE TRANSFORM SKEW CISPLACEMENTS, IF IF (NSKEWB.LE.C) GC TC 200<br>
N = NEBC(M)<br>
PHI = BANGLE(M)<br>
IF (PHI.EQ.C.) GO TC 150<br>
L = N - R(L) = R(L) \* SIN(PHI)<br>
R(N) = R(L) \*COS(PHI)<br>
C CONTINUE PUT DISPLACEMENTS ON TAPE  $\sim$ REMIND<br>WRITE (2)<br>RETURN<br>END  $\mathbf{H}$ KKK IF (NRUN.GT.1)<br>CALL BIGSCL (KKK) SUBROUTINE SOLVE 150 200 ပပပ oooooo ပပပ

" = WORKING SPACE OF LENGTH "NWS" (SEE WRITE-UP) - WS CONTAINS<br>= STORAGE PRECISION VECTOR FOR ITERATION ON RESIDUALS.<br>= SINGLE PRECISION VECTOR, EQUIVALENTION ON RESIDUALS.<br>= STORAGE OF FIST ROW DURING REDUCTION.<br>= INDEXIN  $\frac{MATRIX}{N}$ 160.  $\circ$ NN<br>
MAXIT = MALE RAND HIDTHAATIONS<br>
MAXIT = MACE CRED - TTERATIONS ON RESIDUALS, 0),<br>
NOR = ACCRED - TRACKS MATTING AT WHICH THE REDUCED MATR<br>
NOR STERED - TRACKS MATTING AT WHICH THE REDUCED MATR<br>
IS STERED - TRACKS MATRI SPECIFIES THE FOLLOWING OPTIONS<br>PATRIX REDUCTION AND SUBSTITUTION OF INPUT VECTOR,<br>PATRIX REDUCTION ONLY, VECTOR ONLY. x  $\overline{u}$  $\overline{\omega}$ COMMON /BANARG/ NN, MAXIT, TCLER, NTR, NITER, WS(15500<br>DIMENSION A(1), ND(1), R(1),R1(1),X(2300) SCLUTICN VECTOR, STORED IN THE FIRST NN LOCATIONS<br>RETURNS NUMBER OF RESIDUAL ITERATIONS PERFORMED. THE LENGTH CF WS HERE CORRESPONDS TO A MAX. BAND WIDTH MM **BIGSCL(KKK)**  $= 0$ <br> $= 2$ <br> $= 2$ **ROUTINE** ARGUMENT K<br>KKK = 0<br>KKK = 1<br>KKK = 2  $SIORAGE$ <br> $MS$  =  $H$  $\mathbf{u}$  and CUTPUT R<br>NITER **INPUT**  $rac{1}{2}$ SLBI

k

```
\frac{1}{13201}, \frac{11}{1201}, \frac{12}{1201}, \frac{13}{1201}, \frac{11}{1201}, \frac{11}{1201}, \frac{11}{1201}, \frac{11}{1201}, \frac{11}{1201}, \frac{11}{1201}, \frac{11}{1201}, \frac{11}{1201}, \frac{11}{1201}, \frac{11}{1201}, \frac{11}{1201}, \frac{11}{1201}, \frac{11}{1201}, \frac{11}{1201}, \frac{11}{1201}, \frac{11}{1201},SHIFTED<br>TO X
                                                                                                                                                                                                                                                                                                                                                                                                                                                                                                                                                                                                                                                                                                                        REDUCED AND
                                                                                                                                                                                                                                                                                                                                                                                                                                                                                                 \triangleleftSET UP FIRST TRIANGULAR BLCCK IN
                                                                                                                                                                                                                                                                                                                                                                                                                                                                                                                                                                                                                                                                                                                        TRIANGLE IS SIMULTANEGUSLY<br>PIVOTS AND MULTIPLIERS ARE
                                                                                                                                                                                                                                                                                                                                                                                                                                                                                                                                    REGINO 1<br>
LCC1 = ND(N) - N<br>
LCC1 = LC1 + MM - 1<br>
REAC (1) (A(I), I=LC1, LC2)<br>
NTRACK = NTR<br>
DO 200 N = 1, NR
                                                                                                                                                                                  NITER<br>T11 = FALSE<br>NBUFF = 1SE<br>NC = (460*NBUFF)/MM<br>NREC1 = (NN+NC-2)/NC -1<br>IF (KKK.GE.2) GG TC 210
    ICN C(1)
                                                                                                                                                                                                                                                                                                                                                                                                                                                                                                                                                                                                                                                                                                                                                                                M_A = MIX * MM + 1<br>
MX = NX * M + 1<br>
MX = NX + 1<br>
MY = A(1)<br>
MY = A(1)<br>
MY = A(1)<br>
MY = 2 * MR<br>
MY = 2 * MR<br>
MY = 2 * MR<br>
MY = 2 * MRDC 110 J = 1, \frac{1}{1}<br>ND(J) = (J+(J+1))/2\overline{z}Σ
   DOUBLE PRECI<br>LOUIVALENCE<br>LOGICAL 1
                                                                                                       \frac{1}{z}\begin{array}{ccc}\n & + & + & + \\
 & + & - & + \\
 & - & - & + \\
 & - & - & - \\
 & - & - & - \\
 & - & - & - \\
 & - & - & - \\
 & - & - & - \\
 & - & - & - \\
 & - & - & - \\
 & - & - & - \\
 & - & - & - \\
 & - & - & - \\
 & - & - & - \\
 & - & - & - \\
 & - & - & - \\
 & - & - & - \\
 & - & - & - \\
 & - & - & - \\
 & - & - & - \\
 & - & - & - \\
 & - & - & - \\
 & - & - & - \\
 & - & - & - \\
 & - & - & - \\
 & - & - & - \\
 & - & - & - \\
 & - & - & - \\
 & - & - & - \\
 & - & - & - \\
 & -110
                                                                                                                                                                                                                                                                                                                                                                                                                                                                                                                                                                                                                                                                                                                                                                                                                                                                                                                                 15C
                                                                                                                                                                                                                                                                                                                                                                                                                                                                                                                                                                                                                       130
                                                                                                                                                                                                                                                                                                                                                                                                                                                                             ပပပ
                                                                                   \cupပပပပ
                                                                                                                                                                                                                                                                                                                                                                                                                                                                                                                                                                                                                                                                                                       ပပပပ
```

```
"NC" RECUCED ROWS ARE WRITTEN ON "NBUFF" DISK TRACKS
                                                                                                                                                                       GO TO 230<br>RACK, X, NH)<br>+ NBUFF
                                                                                                                         READ(1) (A(I), I=LC1, LC2)<br>IF (NX.LT.NC) GO TC 200
                                                                                                                                                                                                                                                                                                   REMIND 2<br>READ (2) (R(I), I=1, NN)
                                                                 L1 = L1 = A(L) - C*F(I)<br>A(L1) = A(L) - C*F(I)<br>IF (N.CT.NM) GC TO 190
                                                                                                                                                                                                                                                                                                                                                                              M<sup>, M</sup> -1 -1<br>
M, M<br>
-1 -1STORE NEXT CCLUMN
                                                                                                                                                                                                                                                                                                                               FORWARD REDUCTION
                                                                                                                                                                                                                                                                                                                                                                     , NR
                                                                                                                                                                                                                                                                                                                                                 NTRACK = NTR<br>
NX = 240<br>
PRE = MINO (MM;<br>
IFF (NX,LI, NX LI, NX<br>
IFF (NX,LI, NX MIRAC)<br>
NX = NX + 1<br>
NX = R(N)<br>
C = R(N)
= F(J)/P<sub>i</sub>/O<sub>1</sub>\frac{1}{1}L_1 = N0 (J)<br>
L_1 = N0 (J-1)<br>
L_0 = 160<br>
I =\frac{1}{2} = \frac{1}{2} = \frac{1}{2}\frac{1}{1}19C
                                                                           16C
                                                                                                                                                                                                     200
                                                                                                                                                                                                                                                                                                                                                   220
                                                                                                                                                                                                                                                                                                                                                                                                                              230
                                                                                                                                                                                                                                                                                                    21C
                                                                                                                                                                                                                                                                                                                        ပပပ
                                                                                              ပပပ
                                                                                                                                             ပပပ
                                                                                                                                                                                                                                                      ပပပပပ
```

```
RODISK (NTRACK, ALAST, 1)
                                                                                                                                                                                                                                                                                                                                                                                                          CALL WRDISK (NTRES,R,NN)<br>REWIND 1<br>READ (1) (X(I),I=1,MM)<br>D1 = X(1) (X(I),I=1,MM)<br>D3 = R(1)<br>D(1) = D1*D3
                                                                                                                                                            X, N, Nx
                                                                                                                                                                                                                          O 250<br>NBUFF
                                                                                                                                                                                                                                                                                                                                   400<br>PRETURN
                                                                                                                                                 NBUFF
                                                                                                                                                                                                                                                   K, K, KJJ1*R(I)
                                                    1つつ X きし
                                                                                  VALAST
                                                                                                                                                NTRACK = NTRACK - NI<br>CALL RDDISK (NTRACK<br>NX = NN - NREC1*NC<br>DO 26C L = 2,NN
                                                                                                                                                                                                                                                 RACI
                                                                      ALAST = X(1J)<br>
IF (NX.GE.NC)<br>
R(NN) = R(NN)/ALA<br>
NTRES = NTRACK +
                                                                                                                             BACK SUBSTITUTION
                                                                                                                                                                                                                                                                                                    = 11, 122, NN
                                                                                                                                                                                                     (MM,L)IF (NX GE O)<br>
NTRACK = NTRACK<br>
CALL RDDISK (NTR<br>
NX = NC - 1<br>
JJ = NX KM + 1
                                                                                                                                                                                                                                                                                                                                                                                                                                                                          1) = \overline{01*03}<br>350 N = 2, N<br>= MINO(N, MM)
                                                                                                                                                                                                                                                                                                                                              (MAXIT.LE.C)
                                                                                                                                                                                                                                                                                                                       \frac{2}{1} R(N) \frac{-X}{10}C Y Y Y V J J
                                                                                                                                                                                                                                                                                         ¥R
                    \alphaNINO
                                                                                                                                                                                                                 \overline{X}\ddot{\phantom{0}}\overline{111}\overline{\mathbf{u}}\frac{260}{1}240\frac{1}{2}\frac{1}{2}\begin{array}{rcl}\n\overline{X} & = & 1 \\
\overline{X} & = & 1 \\
\overline{X} & = & 1 \\
\overline{X} & = & 1 \\
\end{array}\frac{1}{1}R(N)
                                                                                                                                                                                                                                                                                                                         R(N)
                                                                                                                                                                                                                                                                                                                                    ட்ட
                                                                                                                                                                                                                                                                                                                                                                                                                                                                                      OX<br>OX
                           ت-
                                                   24C
                                                                                                                                                                                                                                                                                                                                                                                                             28C
                                                                                                                                                                                                                                                                    25C
                                                                                                                                                                                                                                                                                                                         260
                                                                                                                   ပပပ
                                                                                                                                                                                                                                                                                                                                                         ပပပပပ
```

```
24H ITFRATIONS,
                                                                                                                                                                                                                                                                                                                                                          RNORM = 0.<br>
DCL450 N = 1, NN<br>
RNCRM = RNORM + R1(N) **2<br>
450 R(EN) = RNORM + R1(N) **2<br>
450 R(EN) = RNORM + RN(N)<br>
EPS = RORT (OELR/RNCRM)<br>
IF (EPS &RT (OELR/RNCRM)<br>
IF (EPS &RT (OELR/RNCRM)<br>
IF (EPS &RT (OELR/RNCRM)<br>
PRI
READ (1) (X(I), I=1, MM)<br>
CO<sub>3</sub> = R(N)<br>
CO<sub>4</sub> = CO<sub>4</sub> = CO<sub>4</sub> = 2, MR<br>
CO<sub>4</sub> = R(N)<br>
CO<sub>4</sub> = R(N)<br>
CO<sub>2</sub> = R(N)<br>
CO<sub>4</sub> = CO<sub>4</sub> = CO<sub>4</sub> (R(N)<br>
CO<sub>4</sub> = C<sub>4</sub> L<sub>1</sub> C<sub>4</sub> 220<br>
CO<sub>4</sub> = C<sub>4</sub> L<sub>1</sub> C<sub>4</sub> 220<br>
CO<sub>4</sub> T<sub>0</sub> - TRUE<br>
CO<sub>4</sub>
                                                                                                                                                                                                                                                                                                                                           CHECK ACCURACY OF SCLUTION
                                                                                                                                                                       350
                                                                                                                                                                                                                                                         360
                                                                                                                                                                                                                                                                                                            400
                                                                                                                                                                                                                                                                                                                                                                                                                                                                450
                                                                                                                                                                                                                                                                                                                             ပပပ
```
 $\begin{smallmatrix} \text{COWROI}, \text{NWRCP}, \text{NUMRE}, \text{NUMRE}, \text{NNRCP}, \text{NNMRE}, \text{NNRCP}, \text{NNRCP}, \text{$  $\frac{1}{2}$  $7X$ REWIND 3<br>REWIND 8<br>REWIND 8<br>REWIND 8<br>PRINT 125 (OSX(I), DSY(I), DISPLACEMENTS // 2(6H POINT, 7<br>D5 FORMAT 151 9X, DSY(DIS, DISPLACEMENTS // 2(6H POINT, 7<br>L6 FORMATIST 9X, DSY(DIS, DISPLACEMENTS // 2(6H POINT, 7<br>D6 FORMATIST // 2(6H POINT,  $16<sub>1</sub>$ 

ooooo

STRESS

**SLBROUTINE** 

ပပပပပ

 $\rightarrow$ 

```
IF(TZ) WRITE(4+3) (N+XCRD(N)+YORD(N)+DSX(N)+DSY(N)+ N=1+NUMNP<br>FORMAT (I4+2F8+3=2E14+5)
                                                                                                                                                                                                                                                                                                                                            20 FORMAT (174) PRINT 20<br>
16 FORMAT (17H1ELEMENT STRESSES // 10H<br>
DO 300 N = 1,NUMEL<br>
NU = PAT(M)<br>
NU = PR(M)<br>
S = PR(M) (11-NU)<br>
CODIL = ALFA(M)<br>
CODIL = ALFA(M)<br>
IF (NP(N,7).LE.C)<br>
CODIL = ALFA(M)<br>
CODIL = ALFA(M)<br>
CODIL
READ (8) (MAI(I) I=1, NUMEL), II-I, 5), N=1, NUMEL)<br>IF (THERL) READ (3) ((DT[N, I), I=1, 5), N=1, NUMEL)<br>READ (3) (NEI(N), N=1, NUMEL)
                                                                                                                                                                                                                                                                                                                                                                                                                                                                                                          POINTS
                                                                                                                                                                                                                                                                                                                                                                                                                                                                                                           CF INTERNAL
                                               PUNCH OF DISPLACEMENTS
                                                                                                                                                                                                                                                                                                                                                                                                                                                                                                         ECOVER DISPLACEMENTS
                                                                                                                                                                                                                                                                                                                                                                                                                                                                                  QUADRILATERAL ELEMENT
                                                                                                                                                                    \begin{array}{rcl}\n 1 & = & 0 \\
 1 & = & 0 \\
 2 & = & 0 \\
 3 & = & 1 \\
 4 & = & 1\n\end{array}<br>
\begin{array}{rcl}\n 1 & = & 0 \\
 1 & = & 0 \\
 1 & = & 5\n\end{array}N = 1, NUMNP
                                                                                                                                                                                                                                                                                                                                                                                                                                                                                                                                   = 17,261,8
                                                                                                                                                                                                                                                                                                                                                                                                                                                                                                                                  C_2<br>
S_2<br>
C_3<br>
C_4<br>
C_5<br>
C_6<br>
C_7<br>
C_8<br>
C_9<br>
C_9<br>
C_1<br>
C_2<br>
C_3<br>
C_4<br>
C_5\frac{1}{1}\alpha130
                                                                                                                                                                                                                                                                                                                                                                                                                                                                                                                                              150
                                                                                    \overline{m}120
                                                                                                                                                                                                                                               125
                                    ပပပ
                                                                                                ooooo
                                                                                                                                                                                                                                                                                    ပပပပပ
                                                                                                                                                                                                                                                                                                                                                                                                                                                                       ပပပပပ
```

```
ш
                                                                                    SUBTRIANGL
                                                                                    EACH
                                                                                    31411C D(t-1) = DSX(K)<br>
C D(t) = DSY(K)<br>
NTRACK = 2*N - 1<br>
NTRACK = 2*N - 1<br>
(ITACK = 2*N - 1<br>
CAL (ISODISK CNORACK, S21, NW)<br>
C D(I) = 523(1)<br>
0 D(I) = D(I) - 521(1, J)*D(J)<br>
0 D(I) = D(I) - 521(1, J)*D(J)
                                                                 \frac{1}{2}, K<br>- S21(I, J) * D(J)
                                                                                    EVALUATED<br>THE GUADRI
                                                                                    rac{36}{20}\begin{pmatrix} 1 & b \\ 3 & 3 & 1 \\ 0 & 1 & 1 \\ 0 & 0 & 1 \end{pmatrix}SSES ARE<br>AVERAGED
                                                                                    STRES
                                                                                                                                                                                                                                                 220
                                                                         80
                                                                                                                                                                                                                                                                   \frac{5}{2}16C
                                                                                                            200
                                                                                                                                                                                                 210
                                                                         \rightarrow
```

```
ပပပပ
```

```
, N, (NP(N,I), (ESIG(I,J), J=1,3), I=1,3)<br>LE I4, 9X, 6HCCRNER I4, 3F14.5 /<br>4, 3F14.5)
                                                                                                                                                                                                                                                                                                                                                                                                                                                                                    \times\timesSIGM(K, J) =\mathbf{u}SIGM(K, J)ABS(X) = 100<br>
B = 100<br>
B = 100<br>
B = 100<br>
C = 100<br>
D = 100<br>
D = 100<br>
D = 100<br>
D = 100\frac{1}{16} \frac{1}{6} \frac{1}{6} \frac{1}{6} \frac{1}{6} \frac{1}{6} \frac{1}{6} \frac{1}{6} \frac{1}{6} \frac{1}{6} \frac{1}{6} \frac{1}{6} \frac{1}{6} \frac{1}{6} \frac{1}{6} \frac{1}{6} \frac{1}{6} \frac{1}{6} \frac{1}{6} \frac{1}{6} \frac{1}{6} \frac{1}{6} 
                                                                                                                                                                                                                                                                                                                                                                                                                                                                                                                                                                                                                                                                 \frac{1}{16}<br>\frac{1}{16} \frac{3}{16} \frac{1}{16} \frac{1}{16} \frac{1}{16} \frac{1}{16} \frac{1}{16}CCDNI(K) + 1.DQ = 26Q<br>
M = 1 PERM(I)<br>
DQ = 1 PERM(I)<br>
DRT = 1 PQ = 0<br>
RQ = 0<br>
RQ = 0<br>
RQ = 0<br>
RQ = 0<br>
RQ = 1<br>
RQ = 0<br>
RQ = 1<br>
RQ = 1<br>
RQ = 1<br>
RQ = 1<br>
RQ = 1<br>
RQ = 1<br>
RQ = 1<br>
RQ = 1<br>
RQ = 1<br>
RQ = 1<br>
RQ = 1<br>
RQ = 1CCLNT(K) +516215SIGIKANGL<br>INT ZOGLI<br>IRIANGLI
                                                                                                                                                                                                                                                                                                                                                                                                                                                                                            280 SIG(K7J) PRINT 2<br>26 FORMAT (9HOTRIAN)<br>26 FORMAT (9HOTRIAN)<br>300 CONTINUE
                                                                                                                                                                                                                                                                                                                                                                                                     1,6SINGLE TRIANGLE
                                                                                                                                                                                                                                                                                                                                                R X (1) = 05X (K)<br>
R X (1) = 05Y (K)<br>
CALL TRISTR<br>
D0 280, I = 1.614500<br>
163200<br>
163200<br>
163200<br>
16320<br>
16320<br>
16320<br>
16320<br>
16320<br>
16320<br>
16320<br>
16320<br>
16320<br>
16320\overline{\phantom{a}}\mathbf{u}\bulletK = N\tilde{P}(N, I)K = NP(M, I)51G
                                                                                                                                                                                                                                                                                                                                                                                                                                   COLNI(K)
\begin{bmatrix} 0 & 0 & 1 \\ 0 & 2 & 3 \\ 2 & 3 & 0 \\ 1 & 0 & 1 \\ 0 & 0 & 1 \end{bmatrix}\frac{1}{n}\overline{u}250
                                                                                                                                                                                                                                                                                                                                                                                                                                                                                                                                                                                                                                                                                                    320
                                                                23C
                                                                                                240
                                                                                                                                                                                                                                                                                                                                                                 270
                                                                                                                                                                                                                                                                                                  260
                                                                                                                                 ပပပ
```
ပပပပပ

 $\overline{a}$ 

```
ÖRRÄT (JOHIANERAGEC NODAL POINT STRESSES // 6H POINT,3X, TAU-XY<br>10X, 7HSIG-MAX, 4X, 7HSIG-MIN, 2X, 9HMAX, SHEARI, 5X, 5HANGLE /<br>10X, 1HX, 7X, 1HY, 2X, 3(4X, HAVERAGE,3X, 7HMAXIMUM), 36X,<br>18HAI (191-STRESSES AT QUADRILATERA
                                                                                                                                                                                                                                                                                                                                                                                                                                \bulletPRINT 30<br>
1 SIGM(N2) = 1 + NUMP + SIGM(N) + SIG(N+1) + SIGM(N1) + SIG(N+2) +<br>
1 SIGM(N2) + SIG(N+3) + SIGM(N+3) + (SIG(N+1) + I=4 + 7)<br>
DO 450 450 = 1 + NUMP E + C)<br>
LE (NP(N+7) + E + C)<br>
CRINT 138 + L + XCENT(N) + YCENT(N
QIF = Q_0 S_f(X_1X_1Y_1)<br>
Q_1R_2(X_1X_2) = Q_1 - R_1<br>
Q_2R_3(X_1Y_2) = Q_1 - R_1<br>
Q_3R_3(X_1Y_2) = Q_1 - R_1<br>
Q_4R_3(X_1Y_2) = Q_1 + R_2<br>
Q_5R_3(X_1Y_2) = Q_1 + R_2<br>
Q_6(X_1Y_1Y_2) = Q_1 + R_3<br>
Q_7(X_2Y_1Y_2) = Q_2(X_1X_2)<br>
Q_8(X_3Y_3) = Q_3(X_4) +32 FORMAT<br>36 FORMAT<br>38 FORMAT<br>38 FORMAT
                                                                                                                                                                                                                                                                                                                                                                                                                                                                                                                                                                                       3
                                                                                                      400
                                                                                                                                                                                                                                                                                                          420
```
ooooo

 $\cup$ 

 $\bullet$ 

```
黄锑等每等等等等等最好是普遍的最好要好的普遍的普遍的希望的普遍的希望传统的希望的希望传统的希望的希望的人们叹叹了一心叹叹了一人的心心心心地
                                                                                                             GC TO 520, (SIGC(N, I), N=1, NUMEL)
              V, (SIG(N,I), I=1,3), N=1, NUMNP)
                                                                    \frac{1}{4}, \frac{1}{2} \frac{1}{2} \frac{1}{2} \frac{1}{6} \frac{1}{6} \frac{1}{6} \frac{1}{1} \frac{1}{2} \frac{1}{1} \frac{1}{1} \frac{1}{2} \frac{1}{1}700
                                                                                                                                                            C REWIND 9<br>
C PCRAPH = -FALSE.<br>
C SPACNC(I) = 0.<br>
HRITE (9) (SIG(N,I),N=1,NUMN<br>
C PCRAPH = -TRUE.<br>
C (NATINUE -TRUE.<br>
IF (NSK,LE.0) (SO TO 800<br>
IF (NSK,LE.0) (SO TO 800<br>
IF (NSK,LE.0) (SO TO 800
                                                                                                                                                                                                                                                                                                                                                                                                                                                                                                                                         GC TC 650
                                                                                                                                                                                                                                                                                                                                                                                                     GO TO
                                                                                                                                                                                                                                                                                                                              \bullet\cupS(S) = 1 \cdot N(N)<br>
S(S) = S(SMAX)<br>
S(SMAX)<br>
S(SMAX)= 0.1*FMAX(L)/F\blacksquareNEP
                                                                                                                                                                                                                                                                                                                                                                                                                                                                                            \frac{1}{2}\overline{z}N = 550<br>
N = 8<br>
N = 8<br>
N = 100<br>
N = 100<br>
N = 100<br>
N = 100<br>
N = 100<br>
N = 100<br>
N = 100<br>
N = 100<br>
N = 100<br>
N = 100GRTAG(I).LE.C)
PUNCH OF STRESSES
                                                                                                                                                                                                                                                                                                                                                                                                                                                                                                                                    Ax(L), C7
                                                                                                                                                                                                                                                                                                                                                                                                                                                                                         IF (SGMAX.GE.1<br>F = 10.**(N-NF<br>C = F*SGMAX
                                                                                                                                                                                                                                                                                                                                                                                                                    \frac{1}{\pi}CONTINUE
                                                                                                                                                                                                                                                                                                                                                                           STOTA<br>DDL 144X<br>DDL 144X<br>STOTA<br>DDL 620
                                                                        TRITEI<br>FORMAT
                        IF (I<br>NRITE
                                                                                                                                                                                                                                                                                                                                                                                                                                                                                                                               OL<br>OL
                                                                                                                                                                                                                                                                                                                                                                                                                                                      \frac{1}{2}SPACI
                                                                                                                                                                                                                                                                                                                                                                                                                                                                                                                                                      DNT
                                                                                                                                                                                                                                                                                                                                                                                                                                             \mathbf{u}\mathbf{I}480
                                                                                                                                                              5 Q C
                                                                                                                                                                                                                                                   52C
                                                                                                                                                                                                                                                                                                                                                                                                                                                      620
                                                                                                                                                                                                                                                                                                                                                                             5500
```
ပပ

ပပပပပ

800 RETLAN  $\circ$ 

```
EPSY(3)
                                                                          CCMMON /CTRIST/ ER, G, NU, CCDIL, DELT(3), 8(3), A(3),<br>LOIMENSION BA(3,2), UV(3,6,2), U(3,6), V(3,6), EPSX(3), I<br>LGMXY(3), IPERM(3), (UV,U), (UV(19),V)<br>REAL NU<br>CATA IPERM /2,3,1/
                                                                                                                                                                                                                                                                                                                                                                                                                                                                                                                                                                                                                                                                                                                                                                                        ΣΣ
                                                                                                                                                                                                                                                                                                                                                                                                                                                                                                                                                                                                                                                                                                                                                                                        THER<sub>1</sub>
                                                                                                                                                                                                                                                                                                                                                                                                                                                                                                                                                                                                                                                                                                                                                                                               \mathbf{I}\begin{array}{c}\n \begin{array}{c}\n \stackrel{\mathsf{R}}{2} \\
 \stackrel{\mathsf{R}}{2} \\
 \stackrel{\mathsf{R}}{2}\n \end{array} \\
 \begin{array}{c}\n \stackrel{\mathsf{R}}{2} \\
 \stackrel{\mathsf{R}}{2}\n \end{array} \\
 \begin{array}{c}\n \stackrel{\mathsf{R}}{2} \\
 \stackrel{\mathsf{R}}{2}\n \end{array} \\
 \begin{array}{c}\n \stackrel{\mathsf{R}}{2} \\
 \stackrel{\mathsf{R}}{2}\n \end{array} \\
 \begin{array}{c}\n \stackrel{\mathsf{R}}{2} \\
 \stackrel{\mathsf{R}}{2}\n \end{array}YY + C*X<br>{}+NU*EP<br>{}+NU*EP
                                                                                                                                                                                                                                    \frac{8(2)-4(2)*8(3)}{1\cdot 3}(1, 1)<br>(1, 1)<br>(1, 1)<br>(1, 1)<br>(1, 1)<br>(1, 1)<br>(1, 1)<br>(1, 1)<br>(1, 1)<br>(1, 1)<br>(1, 1)<br>(1, 1)<br>(1, 1)<br>(1, 1)<br>(1, 1)<br>(1, 1)<br>(1, 1)<br>(1, 1)<br>(1, 1)<br>(1, 1)<br>(1, 1)<br>(1, 1)<br>(1, 1)<br>(1, 1)<br>(1, \begin{array}{c}\n \times \\
 \times \\
 \times \\
 \times \\
 \times\n \end{array}\frac{1}{2}\begin{array}{rcl} \mathbf{1} & \mathbf{2} & \mathbf{3} & \mathbf{4} & \mathbf{5} & \mathbf{5} \\ \mathbf{2} & \mathbf{3} & \mathbf{4} & \mathbf{5} & \mathbf{5} \\ \mathbf{3} & \mathbf{5} & \mathbf{5} & \mathbf{5} & \mathbf{5} \\ \mathbf{4} & \mathbf{5} & \mathbf{6} & \mathbf{5} & \mathbf{5} \\ \mathbf{5} & \mathbf{6} & \mathbf{5} & \mathbf{5} & \mathbf{5} \\ \mathbf{6} & \mathbf{6} & \mathbf{6} & \mathbf{6} & \math000--
                                                                                                                                                                                                                                                                                                                                                                                                                                                                                                                                                                                                                                                                                                                                                                   NANA TERRATION
                                                                                                                                                                                                                                                                                                                                                                                                                                                                                                                                                                                                                                                                                                                           \begin{array}{rcl} 11 & 1 & 1 \\ 1 & 1 & 1 \\ 1 & 1 & 1 \\ 1 & 1 & 1 \\ 1 & 1 & 1 \\ 1 & 1 & 1 \\ 1 & 1 & 1 \\ 1 & 1 & 1 \\ 1 & 1 & 1 \\ 1 & 1 & 1 \\ 1 & 1 & 1 \\ 1 & 1 & 1 \\ 1 & 1 & 1 \\ 1 & 1 & 1 \\ 1 & 1 & 1 \\ 1 & 1 & 1 \\ 1 & 1 & 1 \\ 1 & 1 & 1 \\ 1 & 1 & 1 \\ 1 & 1 & 1 \\ 1 & 1 & 1 \\ 1 & 1 & 1 \\ 1 & 1 & 1 \\ 1 & J<br>IPERM(L)<br>IPERM(L)<br>- + 3
                                                                                                                                                                                                                                           A(3)*EACHANGOHYSYSSOCIATED AND ACHANGE CONSIDER AND THE REAL PROPERTY IN THE REAL PROPERTY IN THE REAL PROPERTY IN THE REAL PROPERTY IN THE REAL PROPERTY IN THE REAL PROPERTY IN THE REAL PROPERTY IN THE REAL PROPERTY IN THE REAL
                                                                                                                                                                                                                                                                                                                                                                                                                                                                                                        120
                                                                                                                                                                                                                                                                                                                                                                                                                                                                                                                                                                                                                                                                                                                                                                                                                               150
                                                                                                                                                                                                                                                                                                                                                                                                                                                                                                                                                                                                                                                                                                                                                                       140
```
oooooo

 $\cup$ 

SUBROUTINE TRISTR

124

 $E_5160$ <br>  $R_611+3$ ,  $R_1 = 1,3$ <br>  $R_2 = 1,3$ <br>  $R_3 = 0,5$ <br>  $R_4 = 0,5$ <br>  $R_5 = 0,1,1$ <br>  $R_1 + 5,1,6$ <br>  $R_5 = 0,1,1$ 180

i,

```
CCOMMON NUMELANUMCP<br>
LOOMMON /CELMAR/ NUMPB, NSK, PGRAPH, IGRTAGI6), SPACNGI6),<br>
lOOMMON /CRTARG/ NUMPB, NSK, PGRAPH, IGRTAGI6), SPACNGI6),<br>
lOCEHEADI1400), YCRC(1400), FEI400), NPT(3), IPERM4(4), P(101,101),<br>
LOCEICAL TRK
                                                                                                                                                    RENIND 8<br>RENIND 9<br>NTOTP = NUMNP + NUMEL<br>READ (8) (XGRD(N),N=1,NTCTP),(YORD(N),N=1,NTCTP)
                                                                                                                                                                                              PREPARE GRAPH PARAMETERS
                                                                                                                                                                                                                                                                                           x \rightarrow x \rightarrowH - H|| ||V<sub>D</sub>
                                                                                                                                                                                                                                                                                                  XXXX<br>XXXX<br>XXXX
                                                                                                                                                                                                                     MIN
                                                                                                                                                                                                               \begin{array}{rcl} &=& \text{NPB (1)}\\ \text{MIM} &=& \text{XOR}\\ \text{MIM} &=& \text{YOR} \end{array}\blacksquare10C
ပပပပပပ
                                                                                                                                             \circပပပ
```
SLAROUTINE CNTPLT

126

```
GO TO 120
                                                                                                                                                                                                                                                               GO TC 105
                                                                                                                                                                   CHECK IF GRAPH IS TC BE PLCTTED
                                                                                                                                                                                                                                                                                                                                                                                                                                                                                                                                                                                                                                                                                                                                                                                                 \frac{\tilde{x}_2}{\sqrt{12}}<br>\frac{1}{20} \frac{1}{20} \frac{1}{20} \frac{1}{20} \frac{1}{20} \frac{1}{20} \frac{1}{20}- YS)/CY + 1.
                                                                                                                                                                                                                                                                                                                                                                                                                                                                                                                                                                               NPB(1)
                                                                                                                                                                                                                                                                                          (1P)R = \begin{bmatrix} 0 & 160 & N \\ k & 160 & N \\ k & 160 & (N) \\ 1 & 1 & 1 \\ 1 & 1 & 1 \\ 1 & 1 & 1 \\ 1 & 1 & 1 \\ 1 & 1 & 1 \\ 1 & 1 & 1 \\ 1 & 1 & 1 \\ 1 & 1 & 1 \\ 1 & 1 & 1 \\ 1 & 1 & 1 \\ 1 & 1 & 1 \\ 1 & 1 & 1 \\ 1 & 1 & 1 \\ 1 & 1 & 1 \\ 1 & 1 & 1 \\ 1 & 1 & 1 \\ 1 & 1 & 1 \\ 1 & 1 & 1 \\ 1 & 1 & 1 \\ 1 & 1 & 1 \\ 1GO TC 600
                                                                                                                                                                                                                                                                                                                                                                                                                                                                                                                                                                                                                                                                                                                                                                                                                                                                                                                                                                                                                                                                                                                 \times14C
                                                                                                                                                                                                                                                                                                                     —<br>(၃<br>2
                                                                                                                                                                                                                                                                                                                                                                \alphae
                                                \overline{4}X_0 \S = X_0 \S = Y_0 \S = Y_1 \S = 0 \S = 101<br>
NASCL1 = (YPAX<br>
NASP = 101<br>
NGP = 0<br>
NG = 0
                                                                                                                                                                                                                                                                                                                                                                                                                                                        PLCT BCUNDARY
                                                                                                                                                                                                                                                                                                                                                                                                             = BLA\begin{array}{l} \mathtt{NG} = \mathtt{NG} + 1 \\ \mathtt{IF} (\mathtt{NG}^*, \mathtt{G}^*) \\ \mathtt{IF} (\mathtt{NG}^*, \mathtt{G}^*) \\ \mathtt{R} \mathtt{E} \mathtt{AGC} = \mathtt{S} \mathtt{G} \mathtt{A} \\ \mathtt{S} \mathtt{F} \mathtt{A} \mathtt{G} = \mathtt{S} \mathtt{G} \mathtt{A} \\ \mathtt{G} \mathtt{G} \mathtt{A} \mathtt{A} = \mathtt{S} \mathtt{G} \mathtt{A} \\ \mathtt{G} \mathtt{G} \mathtt{A} \mathtt{A\begin{array}{l} \text{if } \mu \text{ is the number of vertices } \\ \text{if } \mu \text{ is the number of vertices } \\ \text{if } \mu \text{ is the number of vertices } \\ \text{if } \mu \text{ is the number of vertices } \\ \text{if } \mu \text{ is the number of vertices } \\ \text{if } \mu \text{ is the number of vertices } \\ \text{if } \mu \text{ is the number of vertices } \\ \text{if } \mu \text{ is the number of vertices } \\ \text{if } \mu \text{ is the number of vertices } \\ \text{if } \mu \text{ is the number of vertices } \\ \text{if } \mu \text{ is the number of vertices } \\ \text{if } \mu \text{ is the number of vertices } \\ \text{if } \mu \textY = 24<br>Y = 4\BoxN = 130<br>
N = 130<br>
N = 130<br>
N = 130\bar{\mathbf{H}}105
                                                                                                                                                                                                                                                                                                                                                                                                               110
                                                                                                                                                                                                                                                                                                                                                                                                                                                                                                                                                                                                                                                                                                                                                                                                                                                                                                                                                                                                                    120
                                                                                                                                                                                                                                                                                                                                                                                                                                        ပပပ
                                                                                                                                                ပပပ
```
GC TC 220 INTERNAL CONTEUR LINES  $(1)$  //XL  $\alpha \Omega$ SORT FUNCTICN VALUES  $3) =$  NUMNE + N<br>0 190 ASTRK  $IPERM4$  (11)<br> $I = NP$  ( $N$ , 11)<br> $I = NP$  ( $N$ , 11) ASTRK  $\tilde{\zeta}$ =  $l = NELSKF(1)$  $\frac{5}{1}$ NP (K  $\frac{1}{\sqrt{2}}$  $\mathbf{u}$  $\frac{a}{x}$ CONTINUE  $1 = \frac{100}{100}$ 222224<br>
11122110<br>
1122110<br>
122224<br>
122224  $\mathbf{u}$  $\mathbf{H}$  $1022$  $\frac{1}{5}$  (1)  $\mathbf{u}$ NP1  $rac{\rho}{2}$  $\rightarrow$ ທ⊡ 150 18C 200 13C  $140$ 170 190 ပပပ ပပပ

128

```
FINE END COCREINATES CF CONTOUR LINE SEGMENT
                                                                                                                                                                                                                                   GO TO 400
                                                                                                                                                                                                                                                                                                                                                                                                                                                                                                                                                                                                                                                                                                                                                                                                                                                                                                                                                  270
                                                                                                                                                                                                                                                                                                                                                                                                                                                                                                                                                                                                                                                                                          350
                                                                                                                                                                                                                                                                                                                                                                                                                                                                                                                                                                                                                                                                                                                                                                                                                                                                                                                                                  \overline{1}\begin{array}{rl} \mathcal{L} & \mathcal{L} & \mathcalGO
                                                                                                                                                                                                                                                                                                                                                                                                                                                                                                                                                                                                                                                                                          GC TO
                                                                                                                                                                                                                                                                                                                                            90 10 400
                                                                                                                                                                                                                                                                                                                                                                                                                                                                                                                                                                                                                           NIT = NP3LT.X2<br>LT.Y2<br>ND.T2.CR.T1.AND.T3)
                                                                                                                                                                                                                                                                                                                                                                                                                                                                                                                                                         X_1 = Y_1 + Y_2 + Y_3 + Z_4 + Z_5 + Z_6 + Z_7 + Z_8 + Z_9 + Z_1 + Z_2 + Z_4 + Z_5 + Z_6 + Z_7 + Z_8 + Z_9 + Z_1 + Z_2 + Z_4 + Z_6 + Z_7 + Z_8 + Z_9 + Z_1 + Z_2 + Z_4 + Z_5 + Z_6 + Z_7 + Z_7 + Z_8 + Z_9 + Z_1 + Z_2 + Z_4 + Z_5 + Z_6 + Z_7 + Z_7 + Z_8 + Z_9 + Z_9 + Z_1 + Z_2 + Z_4 + Z_5 + Z_6 + Z_7 + Z_7 + Z_8 + Z_9 + Z_9 + Z_9 +XF = (YALUE-S1) / DIF13<br>
Y = YORD(NPL)<br>
X1 = XRP1 (NP1)<br>
X1 = X + XF*(XORD(NP3) - X)<br>
Y1 = Y + XF*(YCRD(NP3) - Y)\begin{bmatrix} 1 \\ 1 \\ 1 \end{bmatrix}GO TC 400
                                                                                                                                                                                                                                                                                               \begin{array}{rcl} \text{C1} & \text{E} & = & \text{FLOAT (M)*SPACE} \\ \text{C21} & = & \text{S3} & = & \text{S1} \\ \text{C31} & = & \text{S3} & = & \text{S1} \\ \text{C32} & = & \text{S2} & = & \text{C3} \\ \text{C42} & = & \text{C4} & = & \text{C5} \\ \text{C53} & = & \text{C53} & = & \text{C53} \\ \text{C63} & = & \text{C63} & = & \text{C63} \\ \text{C73} & = & \text{C73} & = & \text{C8= \begin{array}{l} x_2 - x_1 \\ x_2 - x_1 \\ x_2 - x_2 \\ x_3 - x_2 - x_1 \\ x_3 - x_2 - x_1 \end{array}XF*(XORD(NTT)<br>YF*(YORD(NTT)
                                                                                                                                                                                                                                                                                                                                                                                                            (NF.GT.11)
                                                                                                                                                                                                                                                                                                                                                                                                                                                                                                                                                                                                                                                                                                                                                                                                  \overline{\mathbf{x}}0.41CONTINU
                                                                                                                                                                                                                                                                                                                                                                                                                                                                                                                                                                                                                                                                                                                                                                                                                                                                                                                                                                           \ddot{\phantom{1}}\mathbf{u}VAILLE<br>DILLE<br>VAILLE<br>VAILLE
                                                                                                                                                                                                                                                            \frac{1}{11}EM
                                                                                                                                                                                                                                                                                                                                                                                                         \frac{1}{1}NNOOO
22C
                                                                                                                                                  24C260
                                                                                                                                                                                          25C
```
ပပပ

```
/, T42, CCNTOUR LINE REFERENCE VALUES', /)
                                                                                                                                                                                                                                                                                                                                                                                                               \frac{10}{1} \left\{ \begin{array}{l} 6 \text{RHEAC}(1, \text{NG}), 6 \text{RHEAD}(2, \text{NG}), 6 \text{RHEAO}(3, \text{NG}) \\ 1 \text{R1}, 6 \text{S0}, 3 \text{A} \end{array} \right.1 + 0 + 1 = 1<br>
1 = 1<br>
1 = 1<br>
1 = 1<br>
1 = 0<br>
1 = 0<br>
1 = 1101A1,140,101,<br>
1 = 10,100,101STORE SIGNAL INTO P ARRAY
                                                                                                      350
                                                                                                                                                                                                                                                                                                                         MALUE = VALUE + SPACE<br>GONTINUE<br>CONTINUE<br>CONTINUE
                                                                                                                                                    \propto\propto C
                                                                                         C_{00}^{300}XLAB(NF)
                                                                                       IF (11) C30<br>
IF (XD, E4) Z 21/25)/CX<br>
N1 = (X1-X3)/CX<br>
N2 = (X2-X3)/CX<br>
XD3 = FLOAT(NX) XDX<br>
XD4T(NX) XDXXIII<br>
XD4T(NX) = XLAB(NF)<br>
XD4T(NX) = (Y2-Y5)/NY)<br>
XDX = (Y2-Y5)/NY)<br>
XDX XDX XDX<br>
XDX XDX XDX<br>
XDX XDX XDX<br>
XDX XDX
                                                                                                                                                                                                  = XLAB(NF)\sqrt{2}PRINT GRAPH
X = 1
Y = 2
Y = 1
Y = 1
Y = 2PRINT 10<br>NOULL =<br>NOULL = 0<br>NORINT 12<br>DO 450
                                                                                                                                                                                                                                                                                                                                                                                                                                                                                                                                               MAT
                                                                                                                                                                                                                                                                                                                                                                                                                                                                                                  PRANTINA<br>LORANTINA<br>LORANTINA<br>LORANA
\begin{array}{c}\n 1 \\
 1 \\
 2 \\
 3 \\
 4 \\
 5\n \end{array}4420
                                                                                           270
                                                                                                                                                                                                  280
                                                                                                                                                                                                                          300
                                                                                                                                                                                                                                                                                                                                                                                                                                                                                                  450
                                                                                                                                                                                                                                                                                                          320<br>35
                                                                                                                                                                                                                                                                                                                                                                                                                             \overline{10}1612
```
ပပပ

ပပပ

```
po 50C 1 = 1)11paCE<br>
W = FLOAT(1-1)*SΡΑCΕ<br>
W = FLOAT(1-2)-((1/2)*10C))) 460, 460, 470<br>
20 RRITE(508) XLAB(1), W, WN<br>20 RRITE(508) XLAB(1), W, WN<br>19 FORMATULH, TI1,A1, = ",1P1E14.5," QR ', 1P1E13.5)<br>19 FORMATULH, TI1,A1, 
                                                                                        , 1P1E13.5460
                                                             45<br>1044<br>45<br>45
                                                                                                                                    600
```
## INITIAL DISTRIBUTION LIST

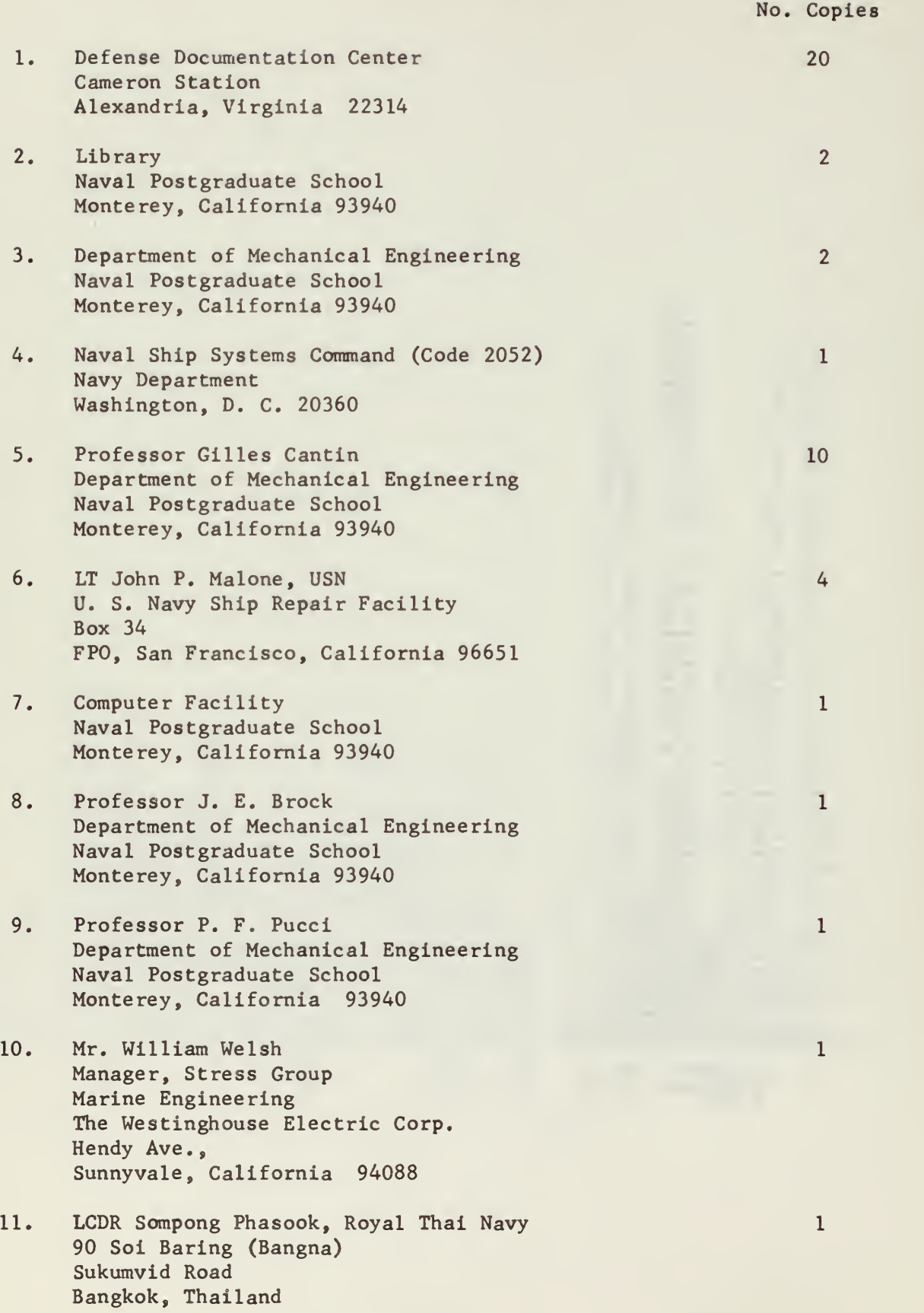

 $\epsilon$ 

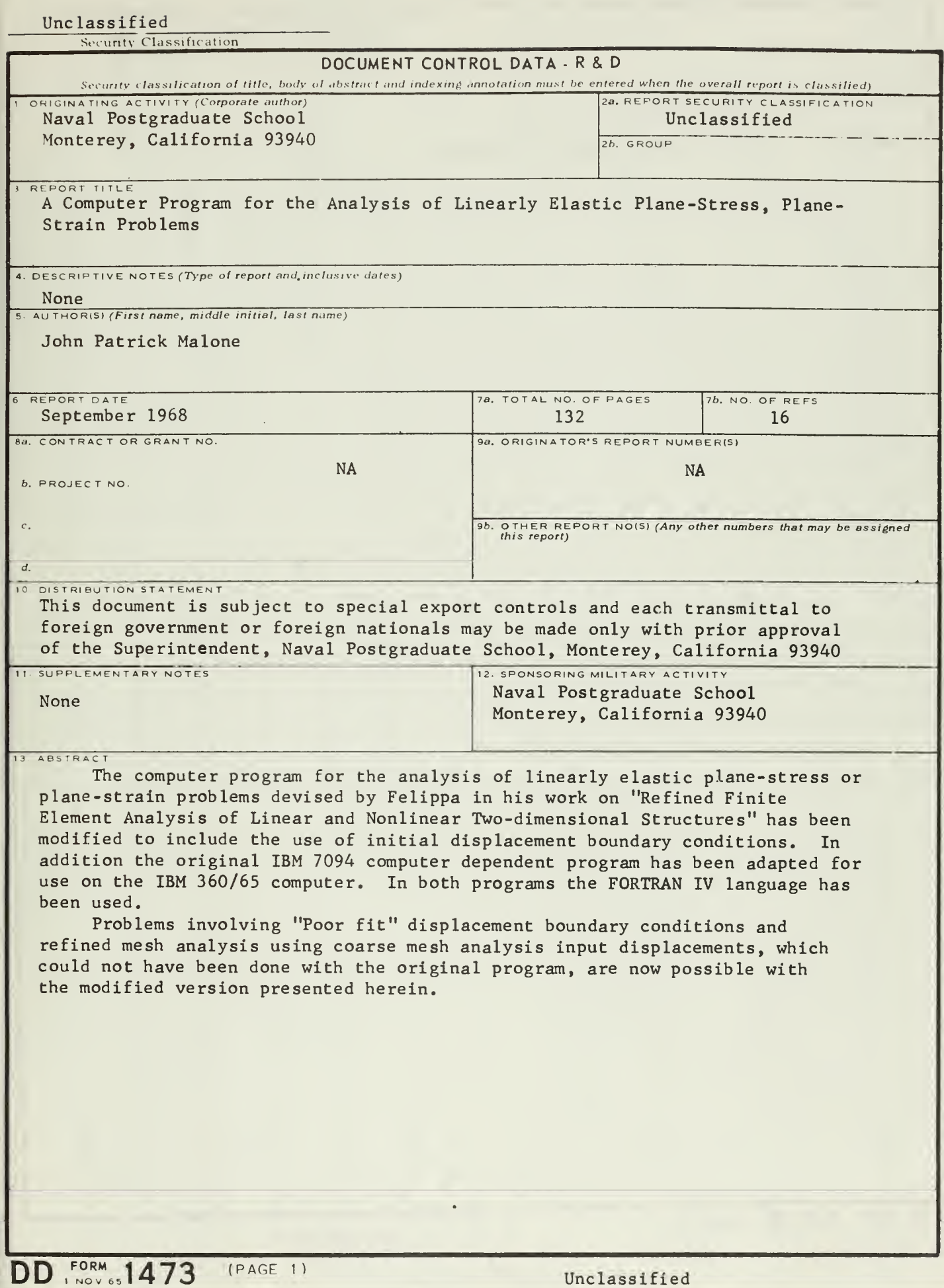

Unclassified

Unclassified<br>Security Classification

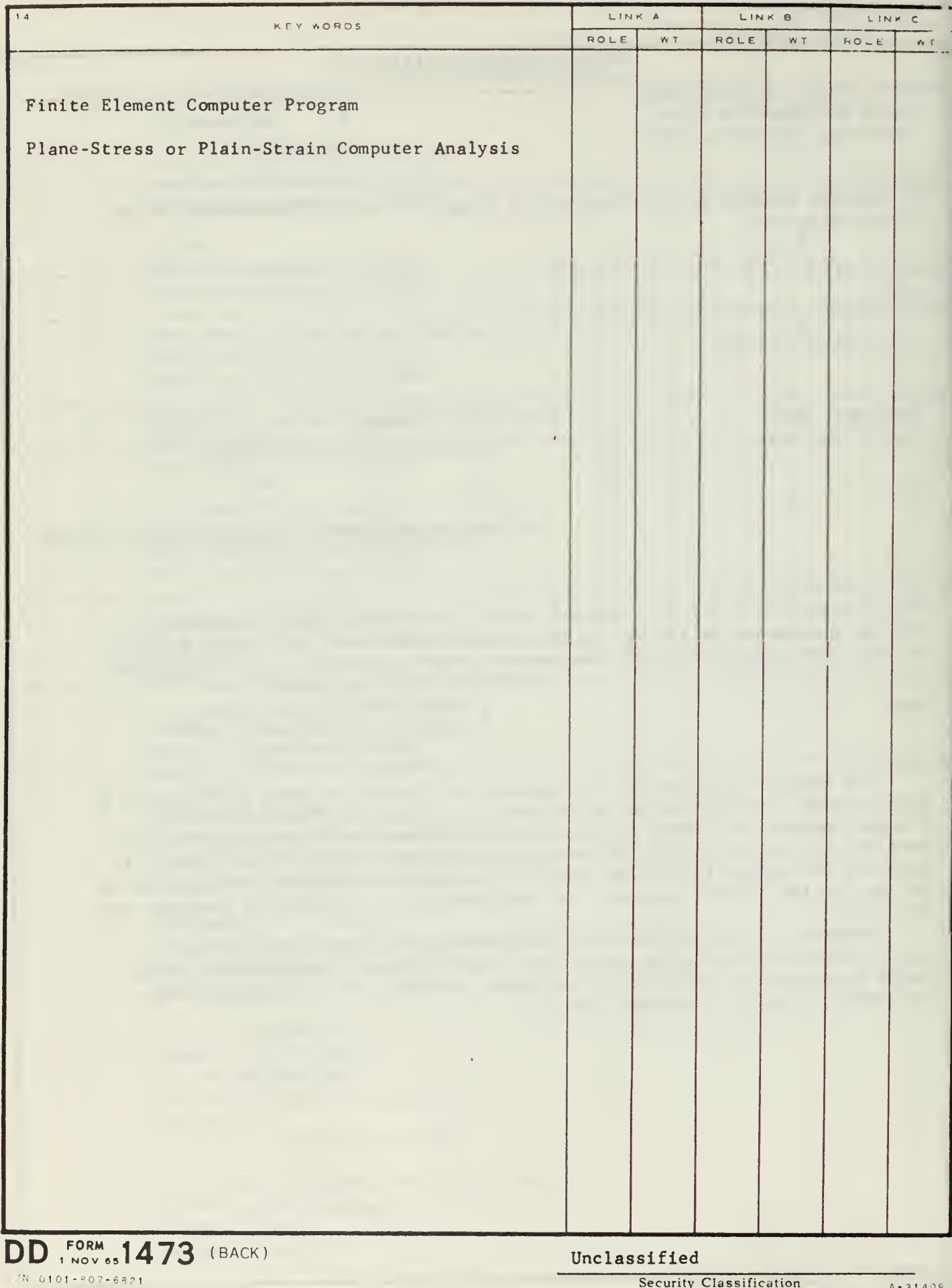

 $\mathbb{R}^{n\times n}$ 

 $\epsilon$ 

 $\mathcal{A}_{\mathcal{A}}$ 

 $\sim$ 

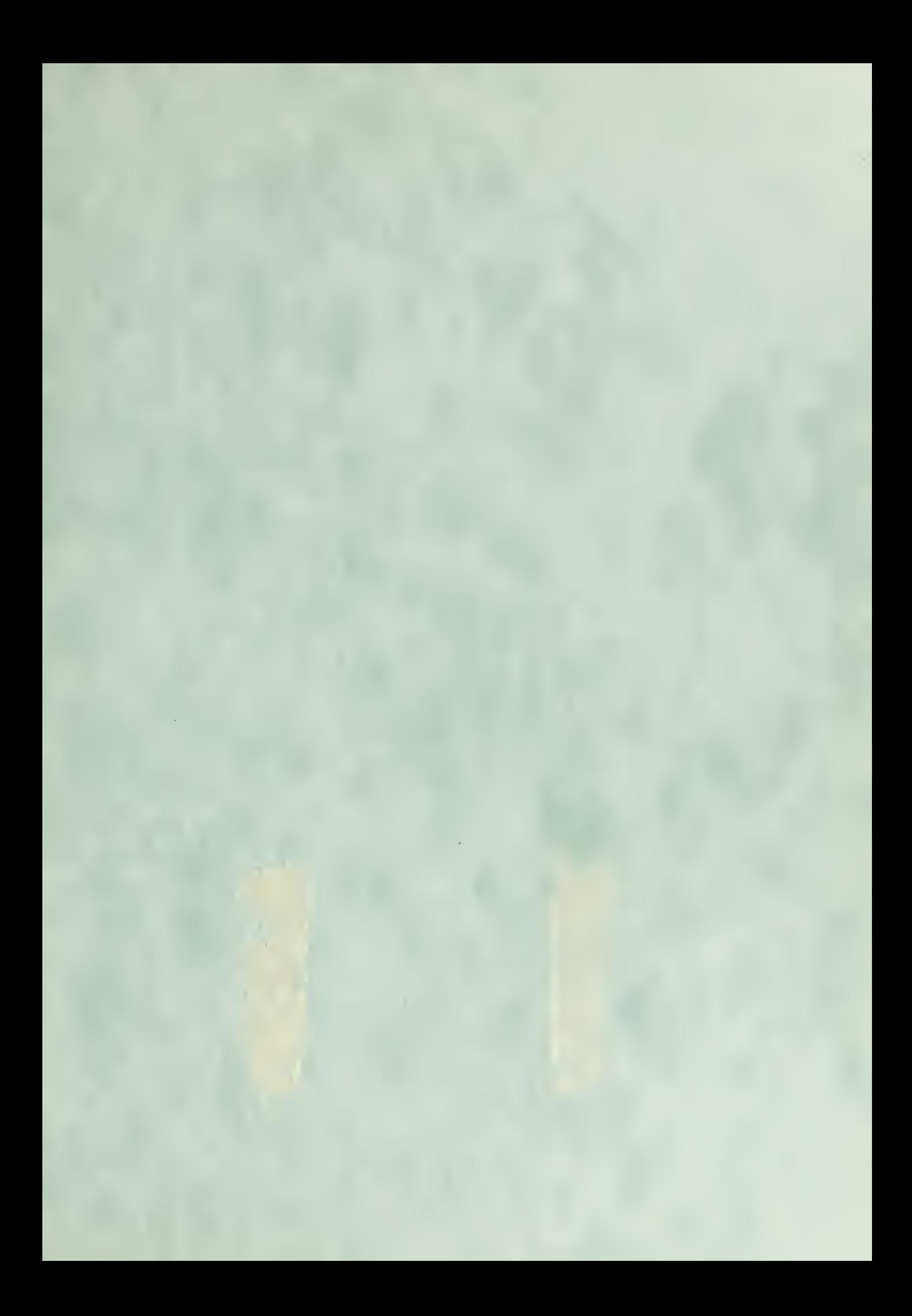

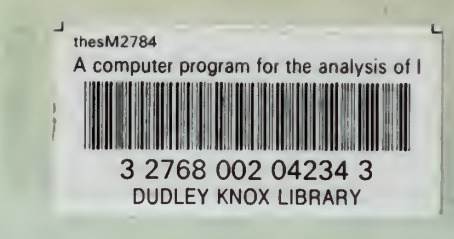

 $\ddot{\phantom{0}}$